## Федеральное государственное автономное образовательное учреждение высшего образования «СИБИРСКИЙ ФЕДЕРАЛЬНЫЙ УНИВЕРСИТЕТ»

# ПОЛИТЕХНИЧЕСКИЙ ИНСТИТУТ

Кафедра «Электрические станции и электроэнергетические системы»

УТВЕРЖДАЮ Заведующий кафедрой И.В. Коваленко  $\overline{m}$  cross of 2016  $\overline{r}$ 

## БАКАЛАВРСКАЯ РАБОТА

13.03.02 - "Электроэнергетика и электротехника"

# «РАСЧЁТ И АНАЛИЗ РЕЖИМОВ РАБОТЫ РАЙОННОЙ ЭЛЕКТРИЧЕСКОЙ СЕТИ 220 кВ И ПРОЕКТИРОВАНИЕ ОТПАЕЧНОЙ ПОДСТАНЦИИ»

Руководитель *ОХФ, 10.06.16*<br>Выпускник <u>АС</u> 10.06.2016

доцент

О.П. Халезина А.В. Аришин

Красноярск 2016

# Федеральное государственное автономное образовательное учреждение высшего образования «СИБИРСКИЙ ФЕДЕРАЛЬНЫЙ УНИВЕРСИТЕТ»

# ПОЛИТЕХНИЧЕСКИЙ ИНСТИТУТ

Кафедра «Электрические станции и электроэнергетические системы»

**УТВЕРЖДАЮ** Заведующий кафедрой **М.В.** Коваленко  $w$  gereof 2015  $z$ 

# ЗАДАНИЕ НА ВЫПУСКНУЮ КВАЛИФИКАЦИОННУЮ РАБОТУ в форме бакалаврской работы

Красноярск 2015

#### ЗАДАНИЕ

на выпускную квалификационную работу

студента направления подготовки 140400.62 «Электроэнергетика и электротехника» профиля 140400.62.00.05 «Электроэнергетические системы и сети» очной формы обучения

# АРИШИНА Александра Владимировича

# «Расчет и анализ режимов работы районной электрической сети 220кВ и проектирование отпаечной подстанции»

- 1. Исходные данные:
	- Ситуационный план районной сети.  $1.1.$
	- Величины максимальных нагрузок, категории электроприём- $1.2.$ ников.
- 2. Содержание разделов:
	- Выбор эскиза сети на базе натуральных показателей.  $2.1.$
	- Выбор основного оборудования районной эл. сети 220кВ.  $2.2.$
	- Технико-экономический расчет схемы сети. Оценка надежно- $2.3.$ сти схемы и перспективы развития энергорайона.
	- Проектирование подстанции 32 MB·A:  $2.4.$ 
		- 2.4.1. Выбор схемы распределительных устройств.
		- 2.4.2. Выбор оборудования: основного, коммутирующего.
		- 2.4.3. Расчет технико-экономических показателей.

Расчет и анализ характерных УР и перспективы развития  $2.5.$ энергорайона с точки зрения загрузки питающей сети 220кВ, запаса пропускной способности ЛЭП и подстанций.

- Выбор устройств регулирования напряжения:  $2.6.$ 
	- 2.6.1. Выбор ответвления РПН трансформатора.
	- 2.6.2. Выбор устройств групповой компенсации реактивной мощности в целях регулирования напряжения и выравнивания коэффициента мощности районной эл. сети.

Графическая часть:

- 1. Схема электрических соединений районной эл.сети.
- 2. Схема замещения с результатами расчета характерных УР.
- 3. Принципиальная схема электрических соединений подстанции 220/10кВ.
- 4. Результаты ТЭР: основные технико-экономические показатели.
- 5. Схема включения БСК на подстанции 220кВ. Таблица технических характеристик применяемых БСК.

Руководитель ВКР Заведующий кафедрой ЭС и ЭЭС 22.12.2015г.

 $O$ 

| Данные                               |              | Источники питания и пункты потребления ЭЭ |                  |                             |             |                          |
|--------------------------------------|--------------|-------------------------------------------|------------------|-----------------------------|-------------|--------------------------|
|                                      | Баланс. узел | $\pi/cT$ 1                                | $\pi/c$ T 2      | $\pi/c$ 3                   | $\pi/c$ 4   | $\pi/c$ 5                |
| Мвт<br>max<br>o.e.<br>$\cos \varphi$ |              | 80,0<br>0,85                              | 110<br>0,85      | 70,0<br>$\frac{0.80}{0.80}$ | 100<br>0,93 | 60,0<br>$\frac{1}{0,93}$ |
| $\mathcal{C}\mathcal{M}$             | 9,5          | $\underline{5,0}$                         | $\frac{6,5}{13}$ | $\frac{5,5}{2}$             | 9,0         | 12                       |
| $\mathcal{C}\mathcal{M}$             | 13           | 12                                        |                  | 16                          | 15          | $\overline{15}$          |
| Категория ЭП                         |              |                                           |                  |                             |             |                          |

Таблица 1 – Исходные данные об источниках питания и пунктах потребления ЭЭ

Минимальная нагрузка ЭП составляет 60% от максимальной, заданной в таблице 1.

Продолжительность использования максимальной мощности  $T_{\text{мacc}}$  6400 ч.

Ситуационный план районной сети задан в таблице 1 координатами в масштабе 1 см. – 50 км.

Таблица 2 – Токи короткого замыкания

| Ток КЗ на высшей стороне | Ток КЗ на низшей стороне |
|--------------------------|--------------------------|
| $I_{K1}^{(3)}$ , KA      | $I_{K2}^{(3)}$ , KA      |
| ,956                     | 23,345                   |

# **Содержание**

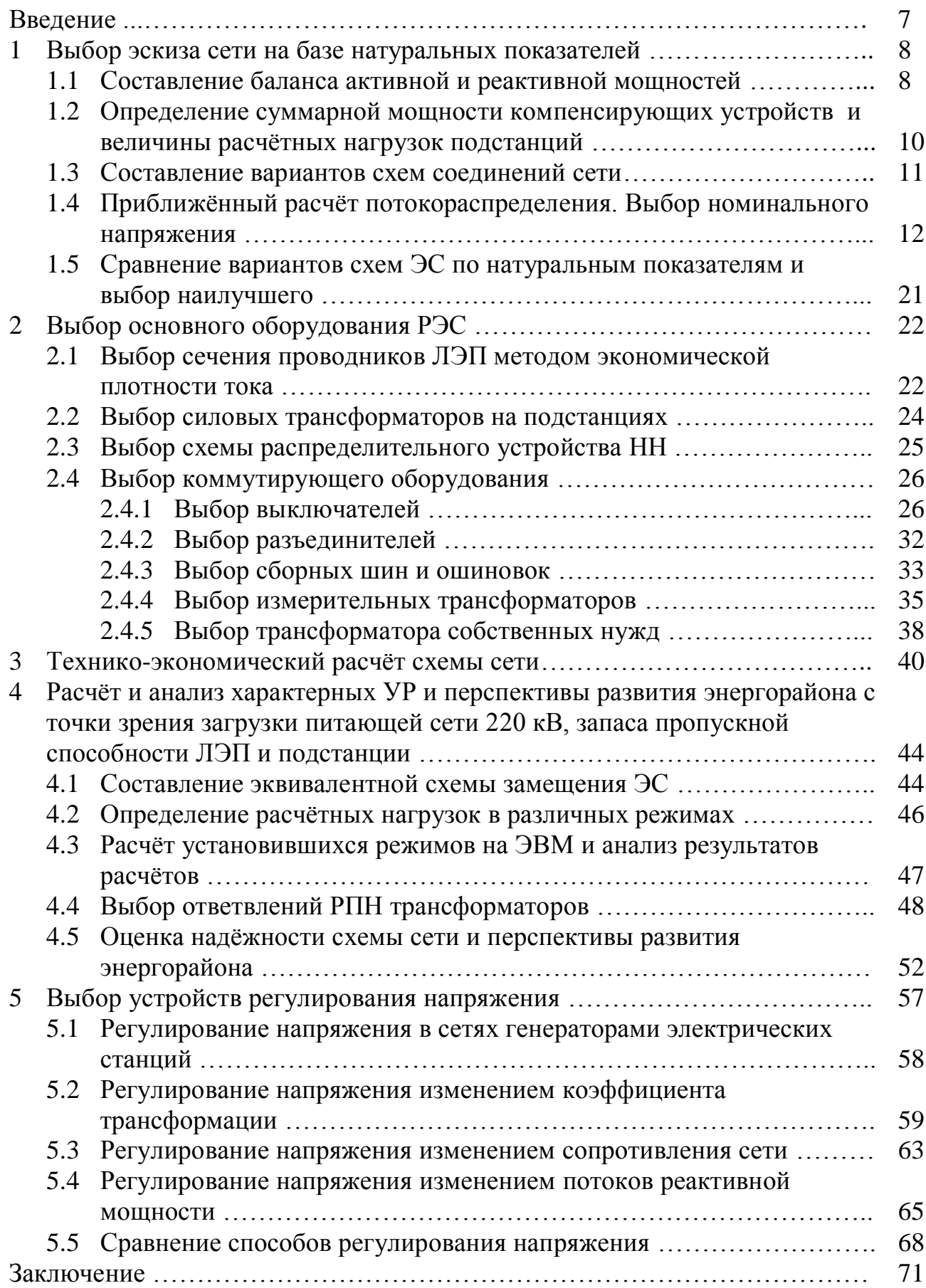

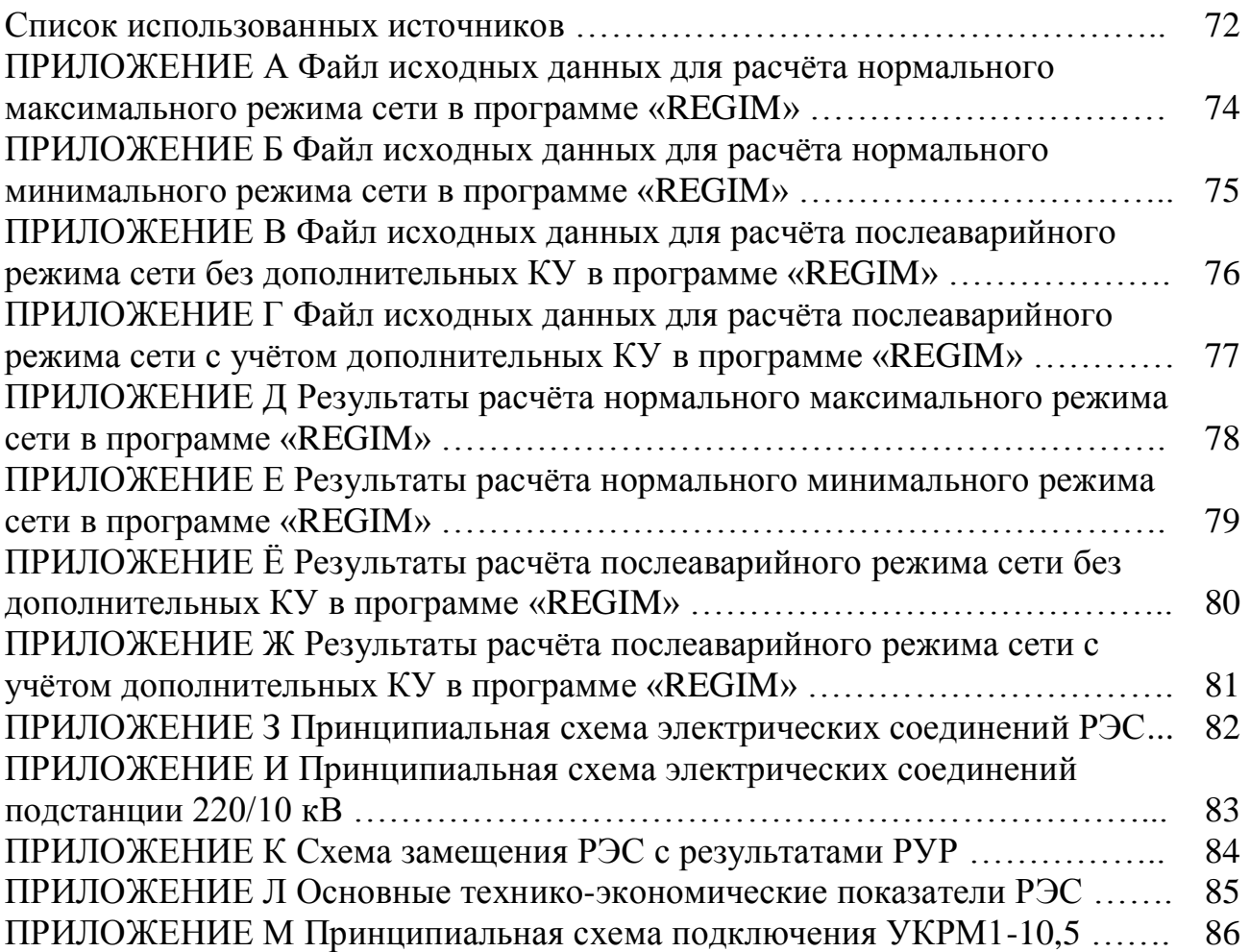

Районная электрическая сеть (лалее РЭС) является важнейшим генерирующими связующим объектом между источниками  $\mathbf{M}$ электропотребителями. Поэтому к РЭС предъявляются многочисленные требования, чтобы обеспечить нормальный режим работы электропотребителей и энергоблоков на станциях.

Характерным показателем эффективности использования РЭС являются технико-экономические показатели, а также оптимальный режим работы сети. Определение мероприятий для получения оптимального режима работы существующей РЭС залача крайне трудоёмкая. Но на сталии проектирования данная задача решается существенно проще ввиду лёгкости применения технических решений и организационных мероприятий. Также необходимо применять современные решения ввиду долгой эксплуатации РЭС, чтобы поддерживать высокие показатели эффективности работы. Одним из простых и современных решений является использование номинального напряжения, равного 220 кВ, которое позволяет существенно повысить передаваемую мощность, снижает потери мощности и напряжения и т.д.

Расчёт и анализ работы проектируемой РЭС позволяет определить такие места, которые необходимо устранить для обеспечения нормального режима работы сети.

Огромную роль в РЭС играют подстанции (далее ПС), которые непосредственно связывают электропотребителей с источниками питания трансформацией. Так же, как и к РЭС, к ПС предъявляются многочисленные требования, поэтому важно правильно спроектировать подстанцию, чтобы обеспечить её работу даже при тяжёлой аварии.

Для решения обозначенных проблем необходимо использовать знания, полученные при изучении многих дисциплин. Также необходимо использовать количество опыта. накопленного  $\mathbf{B}$ учебной большое литературе  $\Pi$ <sup>O</sup> соответствующим дисциплинам. Крайне важно, чтобы принятые решения соответствовали нормативно-технической документации и стандартам ОАО «Россети».

#### 1 Выбор эскиза сети на базе натуральных показателей

#### 1.1 Составление баланса активной и реактивной мощностей

В данной работе баланс мощностей составляется только для режима наибольших активных и реактивных нагрузок, принимая допущения, что потребление наибольших нагрузок у всех потребителей РЭС происходит одновременно. Источники питания должны покрывать всю суммарную нагрузку потребителей [1, с. 14]:

Определим суммарную мощность всех подстанций, МВт:

$$
P_{n/cm\Sigma} = P_1 + P_2 + P_3 + P_4 + P_5 = 80,0 + 110 + 70,0 + 100 + 60,0 = 420.
$$
 (1.1.1)

Суммарные потери активной мощности  $\mathbf{B}$ сети принимаются ориентировочно равными  $6 - 8$  % суммарной активной мощности подстанций [1, с. 14]. Примем их равными 7 % суммарной активной мощности подстанций, MB<sub>T</sub>:

$$
\Delta P_{T\sum} + \Delta P_{W\sum} = 0,070 \cdot P_{n/cm\sum} = 0,070 \cdot 420 = 29,4. \tag{1.1.2}
$$

Необходимый резерв активной мощности принимаем приближённо равным 10 % от суммарной активной мощности подстанций [1, с. 14], МВт:

$$
P_{\text{pes}\,\Sigma} = 0.10 \cdot P_{n/\text{cm}\,\Sigma} = 0.10 \cdot 420 = 42.0. \tag{1.1.3}
$$

Определим величину небаланса по активной мощности в РЭС, МВт:

$$
P_{H\tilde{O}} = P_{\tilde{I}} - P_{\tilde{H}\Sigma} = 0 - (420 + 29.4 + 42.0) = -491.4.
$$
 (1.1.4)

Так как  $P_{\mu 6}$  < 0, следовательно, проектируемая РЭС является дефицитной по активной мощности, и недостающая в РЭС мощность будет поступать от балансирующей станции [1, с. 14].

Баланс реактивной мощности для проектируемой РЭС, Мвар:

$$
Q_{ucm} + Q_{\kappa y} \ge Q_{n/cm\Sigma} + \Delta Q_{T\Sigma} + Q_{\rho e 3\Sigma} \tag{1.1.5}
$$

Величину реактивной мощности, поступающей от станции  $\Delta Q$ <sub>ucm</sub>, следует определить по небалансу активной мощности в РЭС  $P_{\mu\tilde{\rho}}$  $\boldsymbol{\mathit{H}}$ коэффициенту мощности  $\cos\varphi_{ucm} = 0.90 \div 0.95$ , которым запланирована выдача мощности с шин источников [1, с. 15], Мвар:

$$
Q_{ucm} = P_{H\sigma} \cdot tg(\arccos(\cos\varphi_{ucm})) = 491.4 \cdot tg(\arccos 0.930) = 194.2 \tag{1.1.6}
$$

Определим реактивную мощность подстанции 1, Мвар:

$$
Q_1 = P_1 \cdot tg \left(\arccos(\cos \varphi_1)\right) = 80, 0 \cdot tg \left(\arccos 0, 85\right) = 49, 6 \tag{1.1.7}
$$

Для оставшихся подстанций реактивная мощность определяется так же, как и для первой, результаты в таблице 3.

Таблица 3 – Результаты расчёта реактивной мощности подстанций

| № подстанции (п/ст) | $P.$ , MB $T$ | $\cos \varphi$ , o.e. | $Q_i$ , Мвар |
|---------------------|---------------|-----------------------|--------------|
|                     | 80,0          | 0,85                  | 49,6         |
|                     | 110           | 0,85                  | 68,2         |
|                     | 70,0          | 0,80                  | 52,5         |
|                     | 100           | 0,93                  | 39,5         |
|                     | 60,0          | 0,93                  | 23,7         |

Найдём суммарную реактивную мощность подстанций, Мвар:

$$
Q_{n/cm\Sigma} = Q_1 + Q_2 + Q_3 + Q_4 + Q_5 = 49,6 + 68,2 + 52,5 + 39,5 + 23,7 = 233,5. \quad (1.1.8)
$$

Определим потери реактивной мощности в трансформаторах. Они приблизительно равны 10 % от полной мощности нагрузок [1, с. 15], Мвар:

$$
\Delta Q_{T\Sigma} = 0.10 \cdot S_{n/cm\Sigma} = 0.10 \cdot 480.5 = 48.05. \tag{1.1.11}
$$

где  $S_{n/cm\Sigma}$  - модуль суммарной полной мощности подстанций, MB·A:

$$
S_{n/cm\Sigma} = \sqrt{P_{n/cm\Sigma}^2 + Q_{n/cm\Sigma}^2} = \sqrt{420^2 + 233.5^2} = 480.5. \tag{1.1.12}
$$

Резерв реактивной мощности принимаем приближённо равным 10 % от реактивной мощности всех подстанций [1, с. 14], Мвар:

$$
\Delta Q_{\text{pes}\,\Sigma} = 0,100 \cdot Q_{n/\text{cm}\,\Sigma} = 0,100 \cdot 233,5 = 23,35. \tag{1.1.13}
$$

Вычислим суммарную реактивную нагрузку РЭС, Мвар:

$$
\Delta Q_{H\Sigma} = Q_{n/cm\Sigma} + \Delta Q_{pes\Sigma} + \Delta Q_{T\Sigma} + \Delta Q_{T\Sigma} - \Delta Q_{T\Sigma} =
$$
\n
$$
= 233.5 + 23.35 + 48.05 = 304.9.
$$
\n(1.1.14)

В данном случае полагаем, что все линии РЭС работают в режиме натуральной мощности. Значит можно принять, что потери реактивной мощности в линиях равны генерируемой в линиях реактивной мощности.

Из (1.1.5), учитывая (1.1.14), определим мощность компенсирующих устройств, обеспечивающих баланс реактивной мощности, Мвар:

$$
Q_{\kappa y} \ge \Delta Q_{\kappa \Sigma} - Q_{\kappa cm} \tag{1.1.15}
$$

$$
Q_{\kappa y} \ge 304.9 - 194.2 \tag{1.1.16}
$$

$$
Q_{\kappa y} \ge 110.7 \tag{1.1.17}
$$

#### 1.2 Определение суммарной мощности компенсирующих устройств и величины расчётных нагрузок подстанций

Значение коэффициента мощности энергосистемы при передаче мощности по воздушным линиям 110-220 кВ по режиму максимальной расчётной выдачи активной мощности принимаем равным созородо 11, с.  $15$ .

Определим с учётом этого требуемую мощность компенсирующих устройств (КУ) на первой подстанции, Мвар:

$$
Q_{\kappa y1} = P_1 \cdot [tg(\arccos(\cos \varphi_1)) - tg(\arccos(\cos \varphi_{3c}))] =
$$
  
= 80,0 \cdot [tg(\arccos 0,85) - tg(\arccos(0,95))] = 23,3; (1.2.1)

Для оставшихся подстанций реактивная мощность КУ определяется так же, как и для первой, результаты в таблице 4. Исходя из полученных значений требуемой мощности компенсирующих устройств выбираем конденсаторные установки из каталога [2]. С учётом возможности установки на подстанциях двух трансформаторов с расщеплёнными обмотками количество КУ выбираем кратным 4. Результаты выбора КУ приведены в таблице 5.

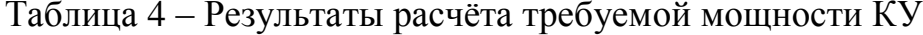

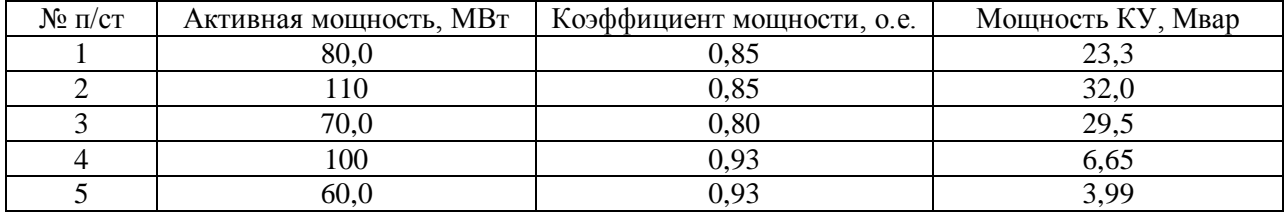

| N <sub>2</sub> | Тип конденсаторных          | Номинальн      | Располагае | Количес | Суммарная     | Мощность       |
|----------------|-----------------------------|----------------|------------|---------|---------------|----------------|
| $\Pi$ /CT      | установок                   | <sub>0e</sub>  | мая        | тво КУ, | распологаемая | ступени        |
|                |                             | напряжение     | мощность   | ШT      | мощность КУ,  | регулирования, |
|                |                             | $KY, \kappa B$ | КУ, Мвар   |         | Мвар          | квар           |
|                | <b>YKPM1-10,5-3150-450K</b> | 10.5           | 3,150      |         | 25.20         | 450            |
| 2              | VKPM1-10,5-4050-450K        | 10,5           | 4,050      |         | 32.40         | 450            |
| 3              | VKPM1-10,5-4050-450K        | 10.5           | 4.050      |         | 32.40         | 450            |
| 4              | VKPM1-10,5-1800-450K        | 10.5           | 1,800      |         | 7.200         | 450            |
|                | VKPM1-10,5-1000-200K        | 10,5           | 1,000      |         | 4,000         | 200            |

Таблица 5 – Результаты выбора КУ

Определим расчётную мощность первой подстанций с учётом установки компенсирующих устройств, MB A:

$$
\underline{S}_{n/cm1}^{pacu} = P_1 + j \bigg( Q_1 - Q_{KY}^{pacn} \bigg) = 80,0 + j(49,6 - 25,20) = 80,0 + j24,4 = 83,64 \angle 16,96^{\circ};\tag{1.2.2}
$$

Для оставшихся подстанций расчётная мощность определяется так же, как и для первой, результаты в таблице 6.

| No.       |               | Реактивная     |                         | Расчётная        |
|-----------|---------------|----------------|-------------------------|------------------|
|           | Активная      |                | Суммарная располагаемая |                  |
| $\Pi$ /CT | мощность, МВт | мощность, Мвар | мощность КУ, Мвар       | мощность, MB · A |
|           | 80,0          | 49,6           | 25,20                   | $80,0+j24,4$     |
|           | 110           | 68,2           | 32,40                   | $110 + j35,8$    |
|           | 70,0          | 52,5           | 32,40                   | $70,0+j20,1$     |
|           | 100           | 39,5           | 7,200                   | $100 + j32,3$    |
|           | 60,0          | 23,7           | 4,000                   | $60,0+j19,7$     |

Таблина 6 - Результаты расчёта требуемой мошности КУ

#### 1.3 Составление вариантов схем соединений сети

Каждый вариант должен предусматривать надёжное электроснабжение потребителей II категории по схеме с резервированием линий и понижающих трансформаторов 1, 2, 3, 4 и 5 подстанций [1, с. 17].

При построении эскизов схем соединений руководствуются следующими правилами:

 $\left( \right)$ радиально-магистральную использовать ИЛИ смешанную конфигурацию сети;

 $(2)$ следует избегать встречных потоков мощности в сети;

3) трассы линий от источников до пунктов потребления необходимо прокладывать по возможно короткому пути [1, с. 18].

Следуя приведённым указаниям, были составлены четыре варианта выполнения схемы сети, которые представлены на рисунке 1.

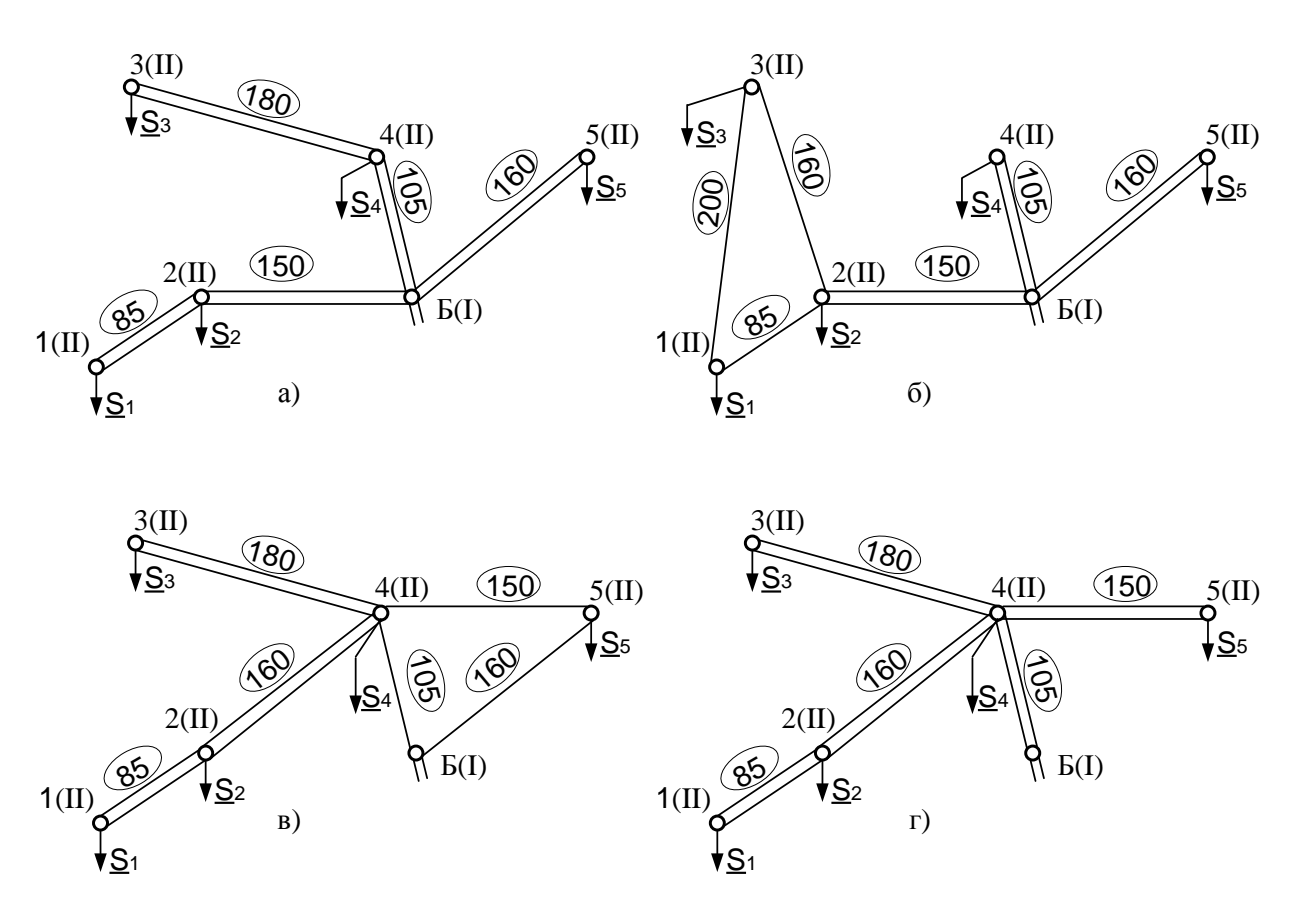

Рисунок 1 – Эскизы вариантов схем соединений ЭС (а, б, в, г – соответственно №1, №2, №3, №4 варианты).

#### $1.4$ Выбор Приближённый расчёт потокораспределения. номинального напряжения

Для правильного выбора номинальных напряжений и сечений проводов электрической  $\partial$ C) участков системы (далее необхолимо опенить потокораспределение приближённо, со следующими допущениями:

1. Полученные после установки КУ нагрузки в узлах принимаем в качестве расчётных, при этом не учитываем потери в трансформаторах подстанций. ёмкостные мошности линий, примыкающих к узлам:

2. Балансирующая станции позволяет выдавать любую мощность, потребляемую ЭС, или потреблять выдаваемую;

3. Потокораспределение в ЭС определяем из условия постоянства напряжений во всех узлах сети, т.е. без учёта потерь мощности, по первому закону Кирхгофа для мощностей;

4. Расчёт потокораспределения в каждом варианте ЭС производим для максимальных нагрузок одновременно на всех подстанциях и наиболее тяжёлом послеаварийном режиме работы [1, с. 22].

Произведём расчёт потокораспределения и выберем номинальное напряжение для варианта схемы сети №1.

Определим потоки мощности ЭС (рис.1а.), МВ.А:

$$
\underline{S}_{21} = \underline{S}_{n/cm1}^{pacu} = 80.0 + j24.4 = 83.64 \angle 16.96^{\circ};
$$
\n(1.4.1)

$$
\underline{S}_{E2} = \underline{S}_{21} + \underline{S}_{n/cm2}^{pacu} = 80.0 + j24.4 + 110 + j35.8 = 190 + j60.2 = 199.3 \angle 17.58^{\circ};
$$
 (1.4.2)

$$
\underline{S}_{43} = \underline{S}_{n/cm3}^{pacu} = 70.0 + j20.1 = 72.83 \angle 16.02^{\circ};
$$
\n(1.4.3)

$$
\underline{S}_{B4} = \underline{S}_{43} + \underline{S}_{n/cm4}^{pacu} = 70.0 + j20.1 + 100 + j32.3 = 170 + j52.4 = 177.9 \angle 16.41^{\circ};
$$
 (1.4.4)

$$
\underline{S}_{55} = \underline{S}_{n/cm5}^{pacu} = 60.0 + j19.7 = 63.15 \angle 18.18^{\circ},\tag{1.4.5}
$$

где  $S_{n/cm1}^{pacu}$ ,  $S_{n/cm2}^{pacu}$ ,  $S_{n/cm3}^{pacu}$ ,  $S_{n/cm4}^{pacu}$ ,  $S_{n/cm5}^{pacu}$  – расчётные полные мощности подстанций [с. 12, табл. 6].

Проверим правильность расчётов, МВ А:

$$
\underline{S}_{E2} + \underline{S}_{E4} + \underline{S}_{E5} = \underline{S}_{n/cm1}^{pacu} + \underline{S}_{n/cm2}^{pacu} + \underline{S}_{n/cm3}^{pacu} + \underline{S}_{n/cm4}^{pacu} + \underline{S}_{n/cm5}^{pacu};
$$
(1.4.6)

$$
190 + j60,2 + 170 + j52,4 + 60,0 + j19,7 =
$$
  
= 80,0 + j24,4 + 110 + j35,8 + 70,0 + j20,1 + 100 + j32,3 + 60,0 + j19,7 ; (1.4.7)

$$
420 + j132,3 = 420 + j132,3.
$$
\n
$$
(1.4.8)
$$

Рассчитаем номинальные напряжения линий сети по формуле, выведенной Стиллом и преобразованной С.Н. Никогосовым [1, с. 23], кВ:

$$
U_{21} = 16 \cdot 4 \sqrt{\frac{P_{21} \cdot L_{21}}{n_{u21}}} = 16 \cdot 4 \sqrt{\frac{80,0.85,0}{2}} = 122,2,
$$
 (1.4.9)

где  $L_{21}n_{u21}$  – длина и число параллельных линий участка 1-2 по рисунку 1а, км, шт.;  $P_{21}$  - активная мощность из выражения (1.4.1). Для оставшихся участков номинальное напряжение определяется аналогично,  $\mathbf{M}$ ОНИ представлены в таблице 7.

| Участ | Поток активной | Длина    | Число             | Расчётное  | Номинальное |
|-------|----------------|----------|-------------------|------------|-------------|
| ΟК    | мощности по    | участка, | параллельных      | напряжение | напряжение  |
| ЛЭП   | участку, МВт   | КM       | линий участка, шт | линии, кВ  | линии, кВ   |
| $E-2$ | 190            | 150      |                   | 174,8      | 220         |
| $E-4$ | 170            | 105      |                   | 155,5      | 220         |
| $E-5$ | 60,0           | 160      | $\overline{2}$    | 133,2      | 220         |
| $1-2$ | 80,0           | 85,0     | 2                 | 122,2      | 220         |
| $3-4$ | 70,0           | 180      | 2                 | 142,5      | 220         |

Таблица 7 – Определение номинального напряжения участков сети

Среднее погонное сопротивление для воздушной ЛЭП с номинальным напряжением 220 кВ  $\mathbf{Z}_0 = 0.10 + j0.40 \, \text{Om/km}$ . Определим сопротивление ветви и потери напряжения в нормальном максимальном режиме участка 1-2, соответственно, Ом и кВ:

$$
\underline{Z}_{21} = \frac{\underline{Z}_0 \cdot L_{21}}{n_{q21}} = \frac{(0.10 + j0.40) \cdot 85.0}{2} = 4.25 + j17.0;
$$
\n(1.4.10)

$$
\Delta U_{21}^{\mu\mu\rho} = \frac{P_{21} \cdot R_{21} + Q_{21} \cdot X_{21}}{U_{\mu\sigma\mu}} = \frac{80,0.4,25 + 24,4.17,0}{220} = 3,43. \tag{1.4.11}
$$

Аналогично находятся сопротивления ветвей и потери напряжения в нормальном максимальном режиме других участков, которые представлены в таблице 8.

Таблица 8 – Сопротивления ветвей и потери напряжения в нормальном максимальном режиме участков сети

| Участок ЛЭП                                    | $E-2$          | $E-4$          | $E-5$        | 1-2            | 3-4            |
|------------------------------------------------|----------------|----------------|--------------|----------------|----------------|
| $Z,$ O <sub>M</sub>                            | $7,50 + j30,0$ | $5,25 + j21,0$ | $8,00+j32,0$ | $4,25 + j17,0$ | $9,00 + j36,0$ |
| $\Delta \bm{ \mathcal{U}}^{HMP}$<br>$\kappa$ B | 14,7           | 9,06           | 5,05         | 3,43           | 6,15           |

Рассчитаем суммарные потери напряжения до наиболее электрически удалѐнной точки 1 в нормальном максимальном режиме, кВ, %:

$$
\Delta U_{\Sigma}^{\mu \nu \rho} = \Delta U_{B2}^{\mu \nu \rho} + \Delta U_{21}^{\mu \nu \rho} = 14,7 + 3,43 = 18,13 ; \qquad (1.4.12)
$$

$$
\delta U_{\sum\%}^{HMP} = \frac{\Delta U_{\sum}^{HMP}}{U_{HOM}} \cdot 100 = \frac{18,13}{220} \cdot 100 = 8,24.
$$
 (1.4.13)

Полученное значение меньше 15 %, что является приемлемым [1, с. 25].

Определим суммарные потери напряжения до наиболее электрически удалённой точки 1 в послеаварийном режиме, предположив обрыв одной цепи наиболее загруженной линии Б-2 ( $n_{u12} = 1$ ), при этом сопротивление и потери напряжения этой линии увеличится вдвое ( $Z_{E2} = 15.0 + j60.0$  Ом,  $\Delta U_{E2}^{n/ee} = 29.4$ кВ), тогда имеем, кВ, %:

$$
\Delta U_{\Sigma}^{n/as} = \Delta U_{B2}^{n/as} + \Delta U_{21}^{uap} = 29.4 + 3.43 = 32.83;
$$
 (1.4.14)

$$
\delta U_{\Sigma\%}^{n/as} = \frac{\Delta U_{\Sigma}^{n/as}}{U_{HOM}} \cdot 100 = \frac{32,83}{220} \cdot 100 = 14,9. \tag{1.4.15}
$$

Полученное значение меньше 20 %, что является приемлемым [1, с. 25].

Приближённые расчёты потокораспределения, определение суммарных потерь напряжения до наиболее электрически удалённой точки для второго, третьего и четвёртого вариантов схемы сети проведены так же, как и для первого варианта. Результаты расчётов суммарных потерь напряжения до наиболее электрически удалённой точки представлены в пункте 1.5 таблице 10.

По результатам расчёта приближённого потокораспределения и потерь напряжения до электроудалённой точки для каждого варианта было установлено, что потери напряжения превышают максимально разрешённые. Поэтому схемы были преобразованы к следующему виду, в котором потери находятся в допустимых пределах (рисунок 2).

Для различных вариантов схем выбираем тип распределительного каждой подстанции. Составление устройства для cxem электрических соединений необходимо для определения количества выключателей на стороне высшего напряжения. В соответствии с рекомендациями ФСК ЕЭС [3], в зависимости от числа присоединений на подстанциях определяется тип ОРУ проектируемой ЭЭС, которые представлены в таблице 9, например на тупиковой первой подстанции в первом варианте «Мостик с выключателями в перемычке и в цепях трансформаторов, с ремонтной перемычкой со стороны трансформаторов» (далее - «Мостик»).

расчётах принято, что на каждой подстанции, При питающей электропотребителей II категории, установлено 2 трансформатора, а кол-во подходящих ВЛ на каждой подстанции равно 2.

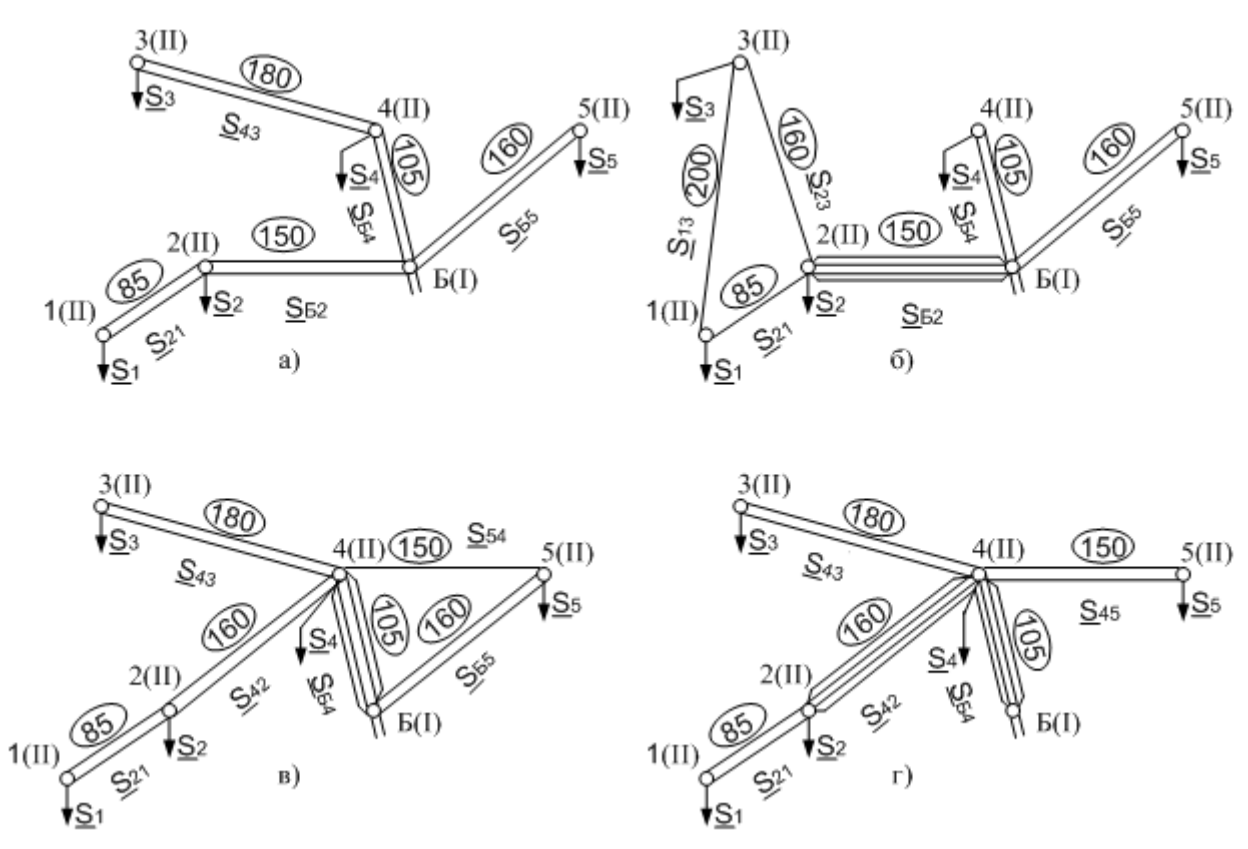

Рисунок 2 – Конечные эскизы вариантов схем соединений ЭС (а, б, в, г – соответственно №1, №2, №3, №4 варианты).

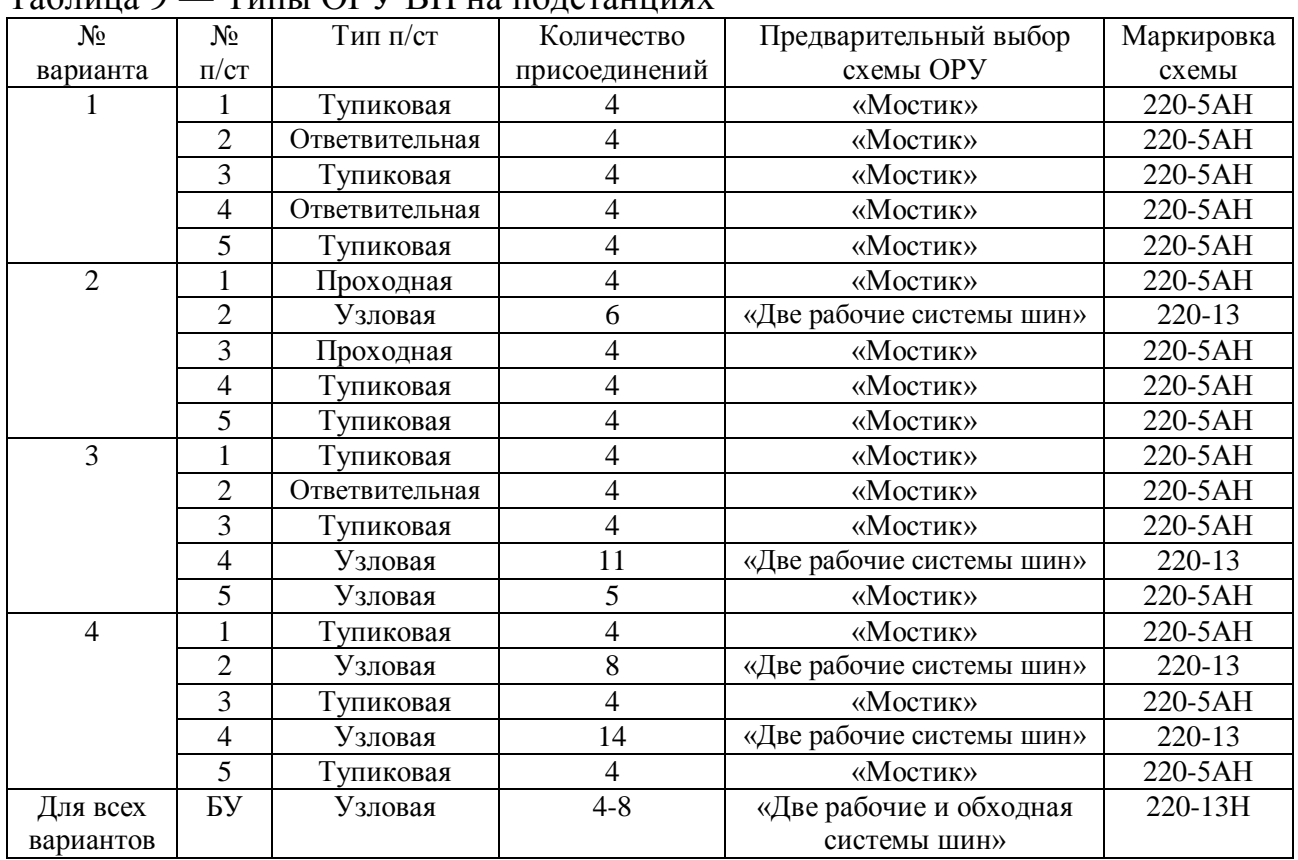

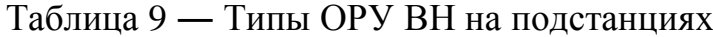

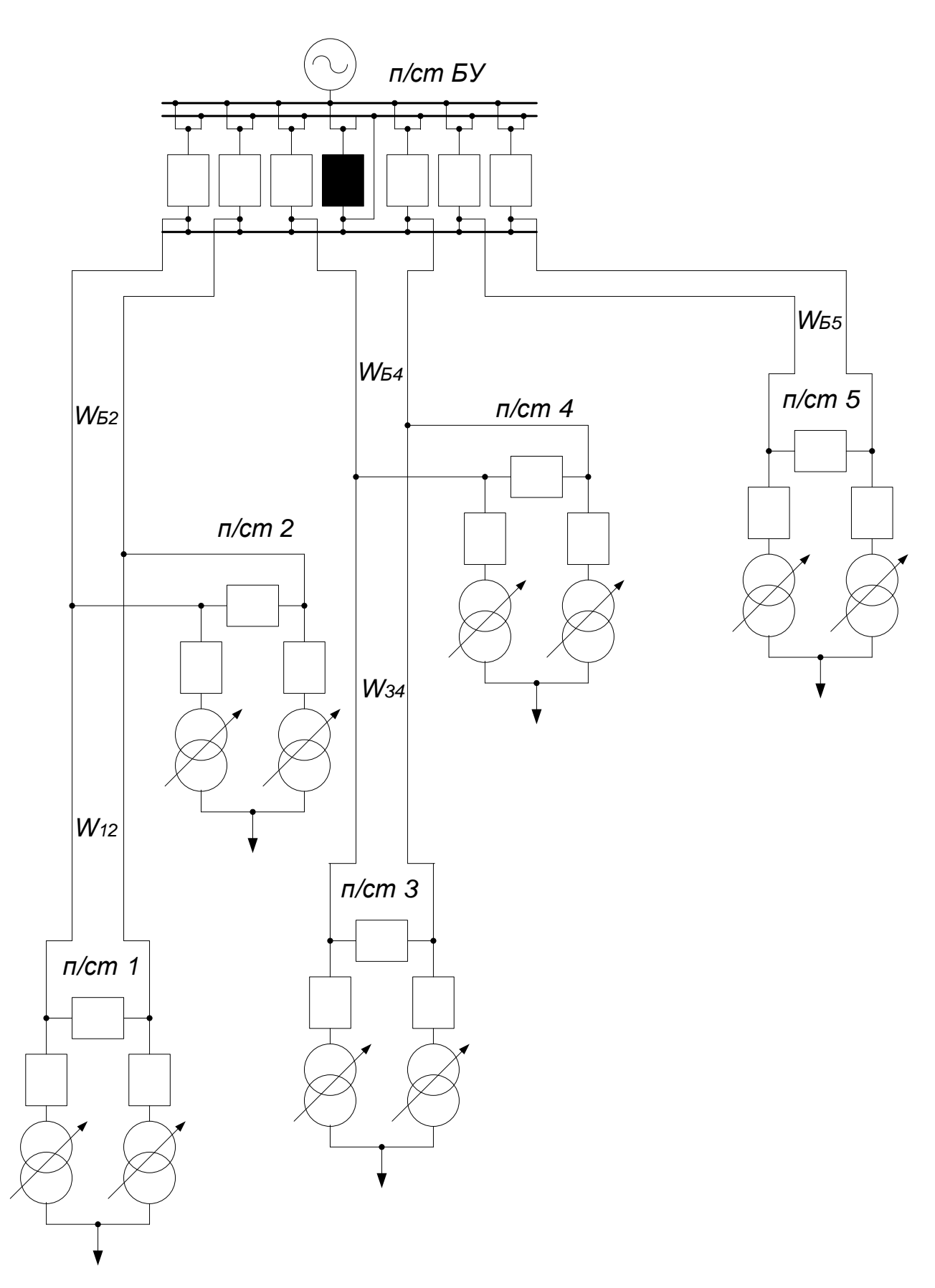

Рисунок 3― Принципиальная схема электрических соединений для эскиза №1

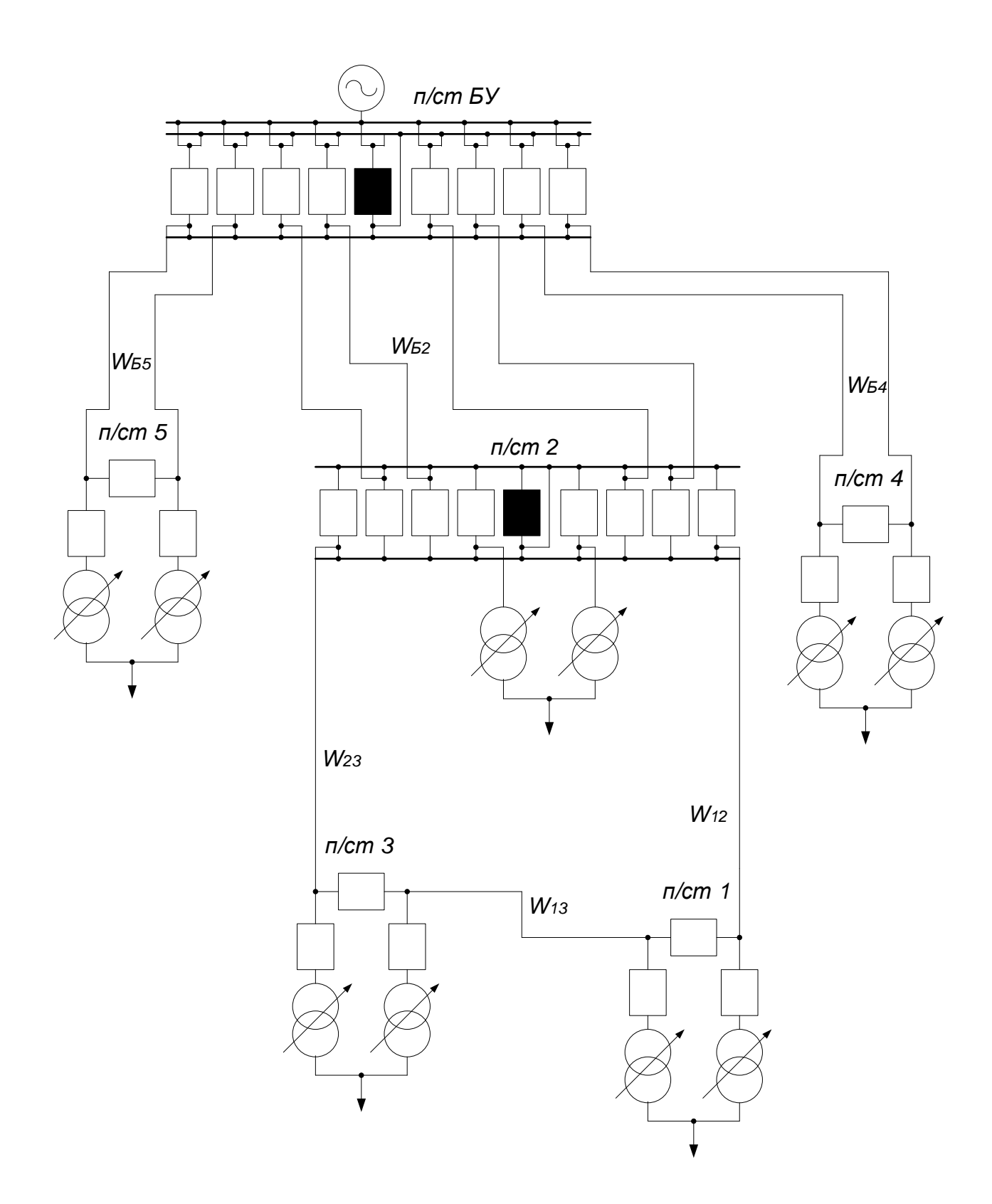

Рисунок 4― Принципиальная схема электрических соединений для эскиза №2

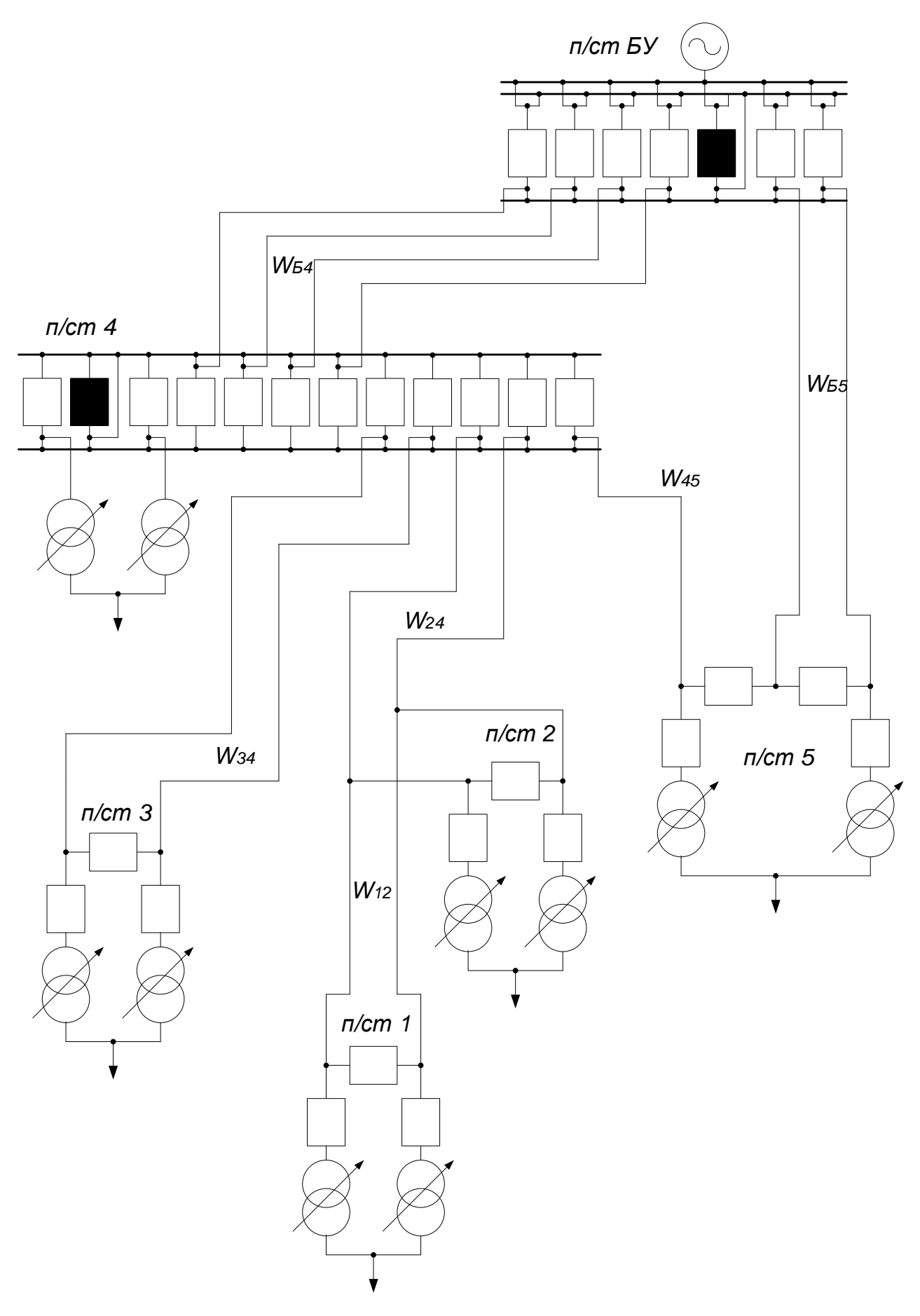

Рисунок 5 ― Принципиальная схема электрических соединений для эскиза №3

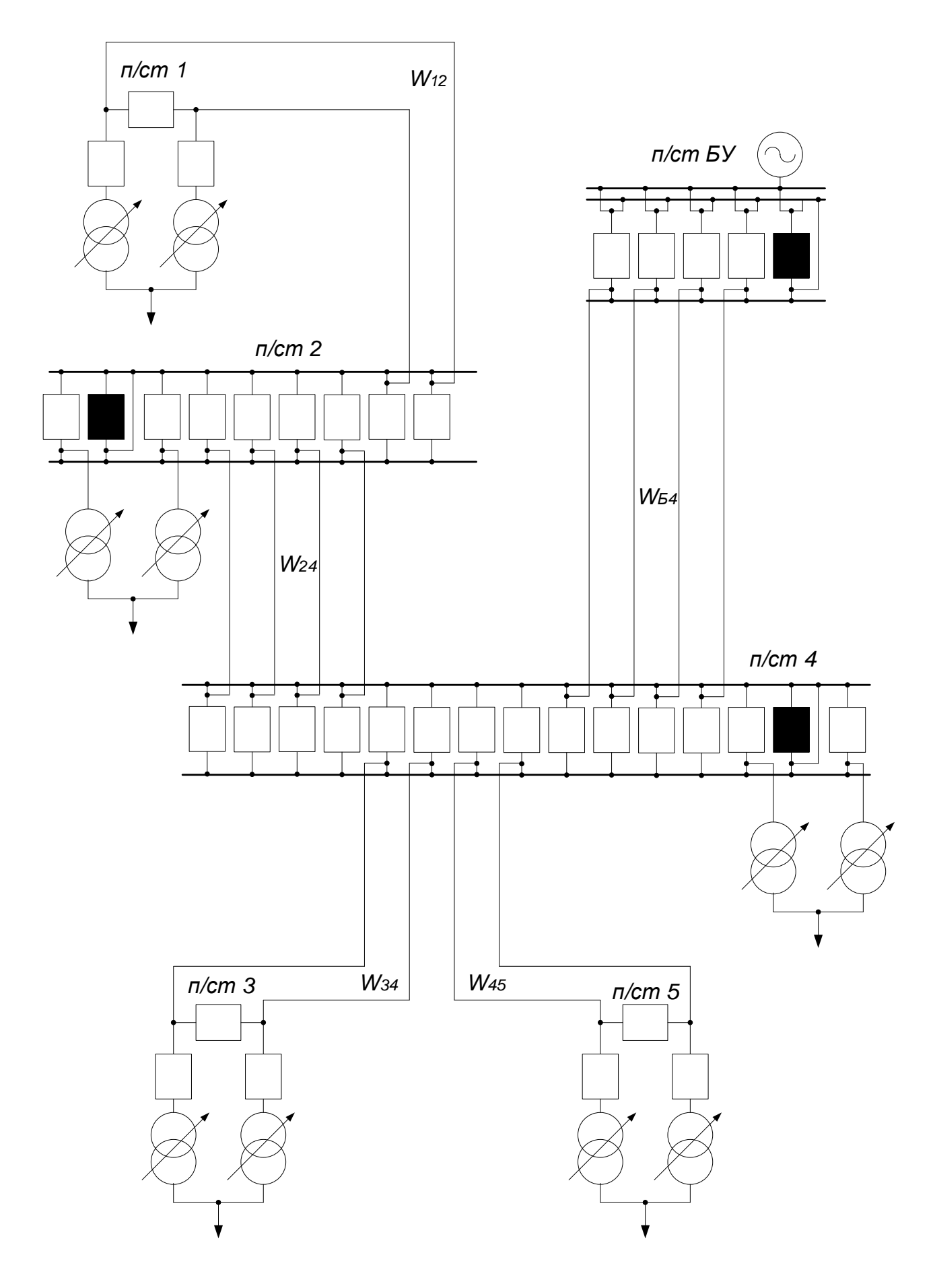

Рисунок 6 ― Принципиальная схема электрических соединений для эскиза №4

### 1.5 Сравнение вариантов схем ЭС по натуральным показателям и выбор наилучшего

Анализ натуральных показателей позволяет в некоторой степени оценить экономичность намеченных вариантов ЭС и выбрать наилучший из них для технико-экономического расчёта.

Натуральные показатели разделяются на технические и экономические. К техническим относятся потери напряжения в нормальном максимальном и послеаварийном режимах. Экономические показатели включают в себя суммарные длины трасс и ЛЭП, а также количество силовых выключателей на стороне высокого напряжения.

Для эскизов суммарные длины трасс и ЛЭП определены по рисунку 2 и представлены в таблице 10.

Количество выключателей определяем  $\Pi$ O схемам электрических соединений (п. 1.3, рисунки 3-6). Для наглядности натуральные показатели вариантов ЭС занесены в таблицу 10.

| $N_2$    | Экономические показатели |      |                  |                                   | Технические показатели |                     |
|----------|--------------------------|------|------------------|-----------------------------------|------------------------|---------------------|
| варианта | Длина, км                |      | Количество       | $\Delta U_{\Sigma}^{\mu,\mu}$ , % | Послеаварийный режим   |                     |
|          | ЛЭП<br>Трасы             |      | выключателей, шт |                                   | Участок                | $\Lambda II^{n/as}$ |
|          |                          |      |                  |                                   | обрыва цепи            |                     |
|          | 680                      | 1088 | 22               | 8,231                             | $E-2$                  | 14,90               |
|          | 860                      | 1349 | 30               | 8,807                             | $2 - 3$                | 16,48               |
|          | 840                      | 1422 | 32               | 12,25                             | $2 - 4$                | 19,37               |
|          | 680                      | 1512 | 38               | 10,26                             | $E-4$                  | 11,98               |

Таблица 10 – Натуральные показатели вариантов электрической сети

Сооружение варианта №3 невыгодно, как по техническим, так и по экономическим соображениям: большое количество выключателей требует больших капиталовложений, а потери напряжения в нормальном максимальном и в послеаварийном режимах высокие, значительно превосходящие таковые у других схем ЭС, поэтому исключаем его из дальнейшего рассмотрения. Из оставшихся вариант №1 является наилучшим. Варианты №1 и №2 имеют практически одинаковые технические показатели, но длина трасс, линий и количество выключателей меньше в варианте №1, это упрощает обслуживание сети и уменьшает капиталовложения. Вариант №4 по сравнению с вариантом №1, имеет большие экономические показатели длины линий и количества выключателей. Таким образом, для дальнейших расчётов выбираем вариант электрической сети №1.

В выбранном варианте конфигурации сети питание осуществляется по разомкнутой радиально-магистральной схеме. Достоинствами такой схемы являются простота релейной защиты, т.е. отключение повреждённого участка сети, может быть обеспечено проще, чем в вариантах №2 и №3, где питание

некоторых пунктов осуществляется по кольцевой схеме, наглядность схемы, возможность присоединения к различным шинам источника питания, меньшая длина трасс сети. При этом недостатками является то, что при дальнейшем развитии РЭС необходимо будет увеличивать количество цепей линий на вызванное **ГОЛОВНЫХ** участках сети. необходимостью обеспечивать электроснабжение потребителей при аварийном или плановом отключении на головных участках при допустимых потерях напряжения в удалённых точках ЭС. А также пункты 2 и 4 присоединяются к двухцепным линиям по схеме отпаек.

#### 2 Выбор основного оборудования РЭС

#### Выбор сечения проводников ЛЭП методом экономической  $2.1$ плотности тока

В соответствии с нормами технологического проектирования воздушных линий электропередачи напряжением 35 - 750 кВ выбор сечения проводов ВЛ напряжением 500 кВ и ниже должен производиться по экономической плотности тока, рекомендуемой ПУЭ.

Экономическое сечение определяется из соотношения, мм<sup>2</sup>:

$$
F_{\beta K} = \frac{I_{pa6\text{.}mack}}{j_{\beta K}},\tag{2.1.1}
$$

где  $F_{\text{JK}}$  – экономическое сечение, мм<sup>2</sup>;  $I_{\text{pa6.} \text{макс}}$  – максимальный рабочий ток на участке, А;  $j_{\alpha\kappa}$  – нормированное значение экономической плотности тока, А/мм<sup>2</sup>.

При продолжительности использования максимальной нагрузки  $T_{\text{MJKC}}$  = 6400 ч., экономическую плотность тока в соответствии с [4, табл. 1.3.36] принимаем равной  $j_{\gamma K} = 1.0 \text{ A/mm}^2$ .

Определим экономическое сечение проводов на участке 1-2. Максимальный рабочий ток, А:

$$
I_{pa6\text{.}maxc21} = \frac{S_{n/cm1}^{pacu}}{\sqrt{3} \cdot U_{hOM} \cdot n_{q12}} \cdot 10^3 = \frac{83,64}{\sqrt{3} \cdot 220 \cdot 2} \cdot 10^3 = 109,7,
$$
 (2.1.2)

где  $S_{n/cm1}^{pacu}$  MB·A – модуль потока мощности по участку 1-2 в нормальном максимальном режиме из выражения (1.4.1) в пункте 1.4.

Тогда экономическое сечение провода на участке 1-2, мм<sup>2</sup>:

$$
F_{3K12} = \frac{I_{pa6.MARC21}}{j_{3K}} = \frac{109.7}{1.0} = 109.7.
$$
 (2.1.3)

Выбираем ближайшее стандартное сечение провода  $F_{cm12} = 120 \text{ nm}^2$ . Выбранное стандартное сечение провода необходимо проверить по условиям нагрева и коронирования.

Максимально допустимый ток по нагреванию выбранного сечения провода должен быть больше тока, протекающего по участку сети, как в нормальном, так и в послеаварийном режимах. Для выбранного провода AC120/19 допустимый ток по нагреванию  $I_{\partial n}^{120}$  = 390 A [5, табл. 7.35]. Условие проверки выполняется для нормального максимального и послеаварийного режима (обрыв одной из цепей на данном участке РЭС) соответственно, А:

$$
I_{pa6\text{.}nake21} = 109.7 < I_{\partial on}^{120} = 390\tag{2.1.4}
$$

$$
I_{n/a\epsilon 21} = 219.5 < I_{\delta 0n}^{120} = 390 \tag{2.1.5}
$$

где  $I_{n/aa21}$  – величина тока по участку 1-2 в послеаварийном режиме, А:

$$
I_{n/a621} = \frac{S_{n/cm1}^{pacu}}{\sqrt{3} \cdot U_{nOM} \cdot \left(n_{u12} - 1\right)} \cdot 10^3 = \frac{83,64}{\sqrt{3} \cdot 220 \cdot (2-1)} \cdot 10^3 = 219,5
$$
 (2.1.6)

Проверим по условию коронирования, мм<sup>2</sup>:

$$
F_{cm12} \ge F_{muu}^{KOP};\tag{2.1.7}
$$

$$
120 < 240 \tag{2.1.8}
$$

где  $F_{\text{M}\text{UH}}^{\text{KOP}}$  – минимально допустимое сечение сталеалюминиевого провода, мм<sup>2</sup> [1, с. 26]. По условию коронирования выбранное сечение провода не подходит, следовательно, увеличиваем сечение провода до такого, при котором выполняется условие по коронированию. Таким стандартным сечением является  $F_{cm12}$  = 240 мм<sup>2</sup>, выбираем провод AC240/32 с допустимым током по нагреванию  $I_{\partial 0n}^{240}$  = 605 A [5, табл. 7.35]. Так как провод AC120/19 с меньшим сечением чем у АС240/32 по условию нагрева удовлетворял, то и АС240/32 будет удовлетворять этому условию. Принимаем этот провод для участка 1-2. Результаты выбора проводов для других участков приведены в таблице 11.

| Участок ЛЭП | $n_{\text{II}}$ , шт | $S, MB \cdot A$ . | $I_{\text{D}\underline{a}\underline{6},\text{M} \text{d} \text{K} \text{C}}$ , А т | $I_{\text{II.}/\text{AB.}}$ , A | $F_{\rm 3K}$ ,<br>$MM^2$ | $F_{\text{CT}}$ , MM <sup>2</sup> | $\boldsymbol{\mathit{I}}_{\text{AOD.}}, \boldsymbol{\mathit{H}}$ |
|-------------|----------------------|-------------------|------------------------------------------------------------------------------------|---------------------------------|--------------------------|-----------------------------------|------------------------------------------------------------------|
| $E-2$       |                      | 199.3             | 261,5                                                                              | 523,0                           | 201,2                    | 240                               | 605                                                              |
| Б–4         |                      | 177.9             | 233,4                                                                              | 466.9                           | 179,6                    | 240                               | 605                                                              |
| $E-5$       |                      | 63,16             | 82,87                                                                              | 165,7                           | 63,74                    | 240                               | 605                                                              |
| 1–2         |                      | 83,63             | 109,7                                                                              | 219,5                           | 84,41                    | 240                               | 605                                                              |
| $3 - 4$     |                      | 72,83             | 95,56                                                                              | 191,1                           | 73,51                    | 240                               | 605                                                              |

Таблица 11 – Выбор сечений проводников

Для всех участков выбраны провода АС 240/32.

#### **2.2 Выбор силовых трансформаторов на подстанциях**

При проектировании РЭС необходимо для каждой подстанции определить количество и мощность силовых трансформаторов (автотрансформаторов).

Практически бесперебойное электроснабжение потребителей II категории обеспечивается при установке на подстанции не менее двух одинаковых трансформаторов. Такое решение является, как правило, наиболее экономически целесообразным. При отключении одного трансформатора (плановом или аварийном) оставшийся в работе трансформатор должен обеспечивать питание всех потребителей подстанции, исходя из допустимой перегрузки трансформатора при наибольшей нагрузке на 40% [1, с.28]. Тогда номинальная мощность одного трансформатора определяется по выражению, МВ А:

$$
S_{HOM}^{mp} \ge 0.7 \cdot S_{n/cm}^{pacu} \tag{2.2.1}
$$

Определим мощность трансформаторов на первой подстанции. Она питает потребителей второй категории, значит на ней нужно установить не менее двух трансформаторов.

Подставим модуль полной расчѐтной мощности на первой подстанции в нормальном максимальном режиме из выражения (1.2.2) в пункте 1.2 в выражение 2.2.1 и получим, МВ А:

$$
S_{HOM}^{mpl} \ge 0.7 \cdot 83.64 = 58.5 \tag{2.2.2}
$$

Выберем ближайшее большее стандартное значение мощности  $S_{\text{max}}^{mp1} = 63$ *ном S* МВ А.

Определим коэффициенты загрузки в нормальном максимальном и послеаварийном режимах:

$$
k_{3}^{HMP} = \frac{S_{n/cm1}^{pacu}}{2 \cdot S_{HOM}^{mpl}} \cdot 100\% = \frac{83,64}{2 \cdot 63,0} \cdot 100\% = 66,38\% \tag{2.2.3}
$$

$$
k_{3}^{n/as} = \frac{S_{n/cm1}^{pacu}}{(2-1) \cdot S_{nOM}^{mp1}} \cdot 100\% = \frac{83,64}{(2-1) \cdot 63,0} \cdot 100\% = 132,8\% \,. \tag{2.2.4}
$$

Эти коэффициенты меньше допустимых 70 % и 140 %, соответственно, значит выбор номинальной мощности верен. Выбираем трансформатор ТРДЦН-63000/220 [5, табл. 3.8].

Аналогично выбираем трансформаторы на подстанциях 2, 3, 4, 5, питающих потребителей II категории. Результаты выбора приведены в таблице 12.

| N <sub>2</sub><br>$\pi/c$ | Расчётная<br>мощность<br>$\pi/c$ T, MB $\cdot$ A | Номинальная мощность<br>трансформатора, MB · A | Тип<br>трансформатора | Количество<br>трансформа<br>торов, шт. | , нмр<br>κ<br>$\%$ | n/ae<br>$\%$ |
|---------------------------|--------------------------------------------------|------------------------------------------------|-----------------------|----------------------------------------|--------------------|--------------|
|                           | 83,64                                            | 63                                             | ТРДЦН-63000/220       |                                        | 66,38              | 132,8        |
| ◠                         | 115.7                                            | 100                                            | ТРДЦН-100000/220      |                                        | 57.85              | 115,7        |
| 3                         | 72,83                                            | 63                                             | ТРДЦН-63000/220       |                                        | 57,80              | 115,6        |
| 4                         | 105,1                                            | 100                                            | ТРДЦН-100000/220      |                                        | 52,55              | 105,1        |
|                           | 63,16                                            | 63                                             | ТРДЦН-63000/220       |                                        | 50,13              | 100,3        |

Таблица 12 – Выбор силовых трансформаторов

#### **2.3 Выбор схемы распределительного устройства НН**

Для обеспечения электроэнергией местных потребителей и собственных нужд (далее СН) на второй подстанции используется РУ 10 кВ.

В соответствии с [3], применим схему 10(6)-3 - четыре секционированные выключателями системы шин, которая изображена на девятом рисунке. Она применяются при двух трансформаторах с расщепленными обмотками НН и сдвоенных реакторах.

Так как секционные выключатели полностью аналогичны выключателям во вводных ячейках и нет специальных требований по устройству резервирования при отказе выключателя, то секционирование шин на стороне НН двумя выключателями не требуется.

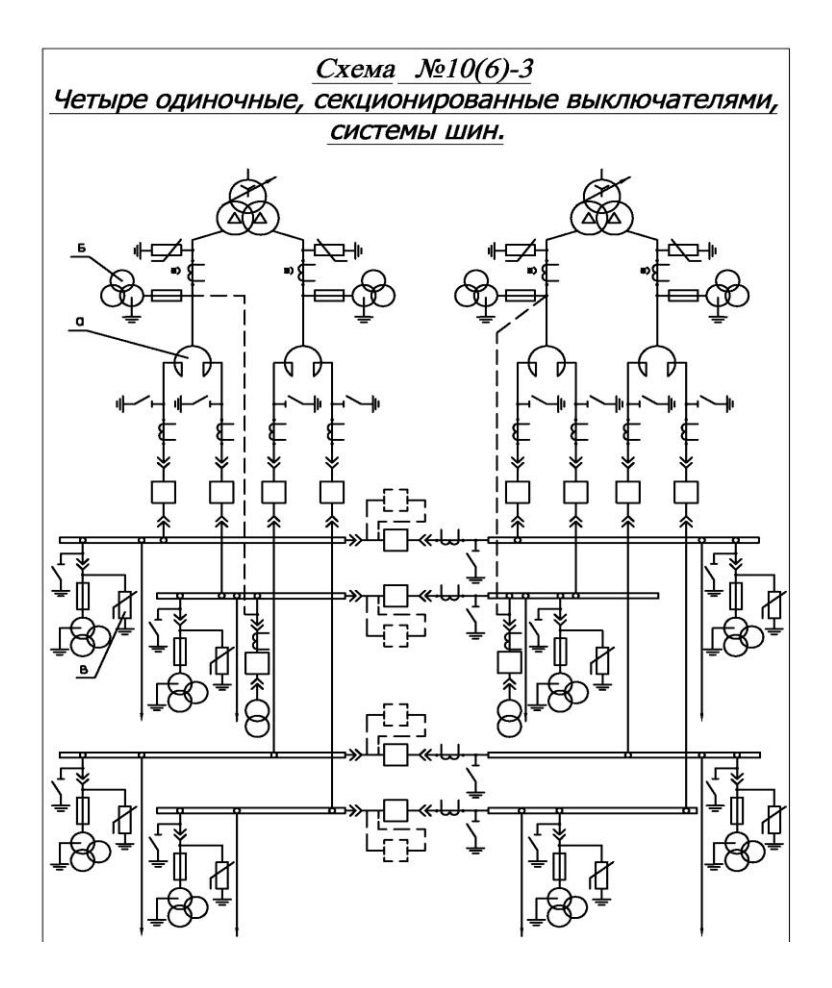

Рисунок 7 – Схема ЗРУ 10 кВ

## **2.4 Выбор коммутирующего оборудования**

#### **2.4.1 Выбор выключателей**

В общих сведеньях о выключателях рассматриваются те параметры, которые характеризуют выключатели по ГОСТ 687-78Е. При выборе выключателей необходимо учесть 12 различных параметров, но, так как заводами-изготовителями гарантируется определенная зависимость параметров, например:

$$
I_{\text{GKL},HOM} \ge I_{\text{OMK},\text{HOM}}; \tag{2.4.1.1}
$$

$$
i_{\text{6KJ},\text{HOM}} \ge 1.8 \cdot \sqrt{2} \cdot I_{\text{OMK},\text{HOM}},\tag{2.4.1.2}
$$

допустимо производить выбор только выключателей по важнейшим параметрам [6, с. 337-338]:

-по напряжению установки; -по длительному току.

После выбора выключателя, его проверяют по ряду условий:

- на симметричный ток отключения;
- возможность отключения апериодической составляющей тока КЗ;
- на электродинамическую стойкость;
- на термическую стойкость.

Выберем выключатель на стороне высшего напряжения. По условиям выбора подходящим является элегазовый выключатель серии ВГБУ-220II\*-40/2000 [7]. Характеристики выключателя приведены в табл. 13. Результаты выбора и проверки выключателей на стороне ВН представим в таблице 14.

Структура условного обозначения ВГБУ-220-50/2000 УХЛ1: ВГ выключатель элегазовый; Б - баковый; У - конструктивное исполнение; 50 номинальный ток отключения, кА; 2000 - номинальный ток, А; УХЛ1 климатическое исполнение и категория размешения.

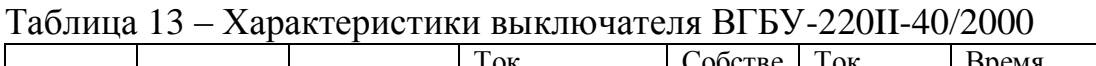

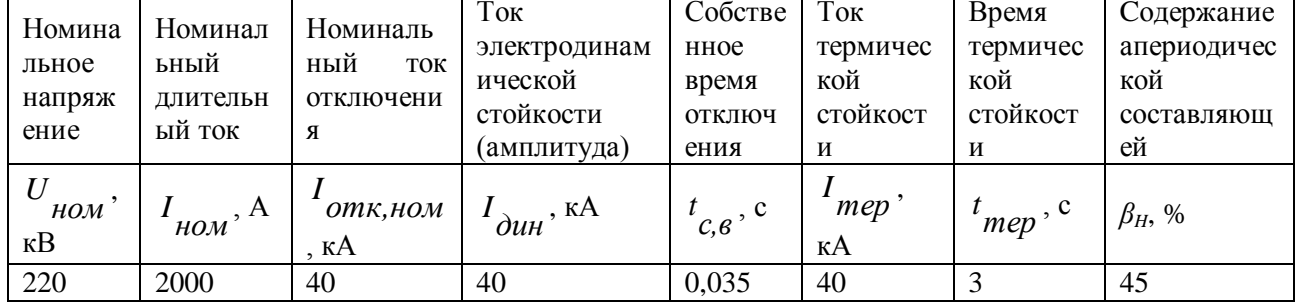

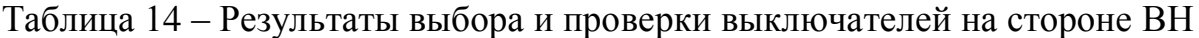

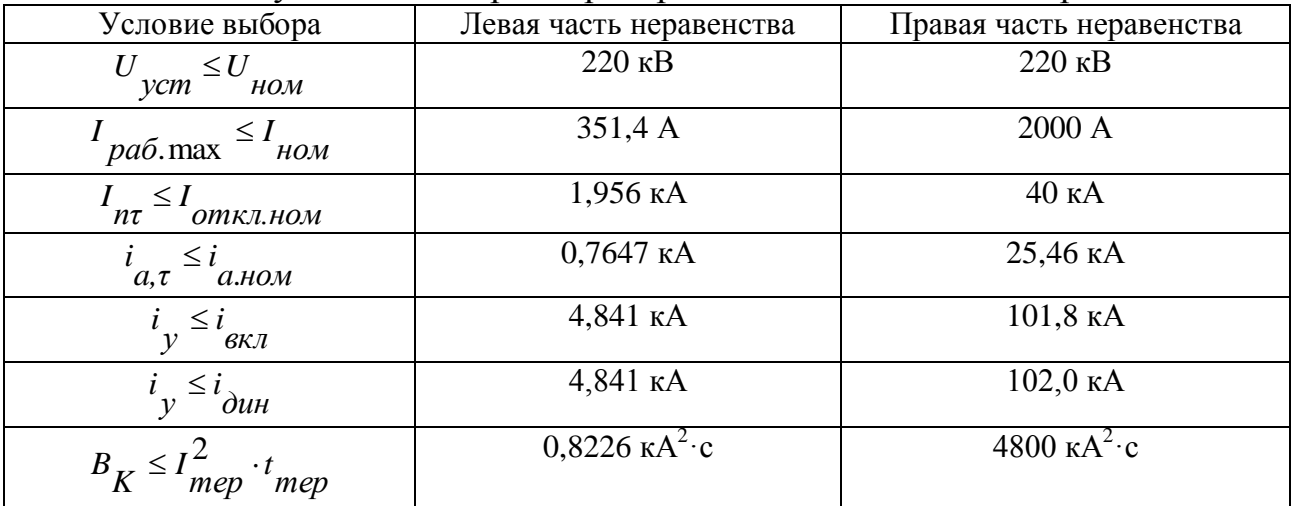

Выключатель удовлетворяет всем условиям проверки.

Перед выбором выключателя на стороне низшего напряжения, снизим ток короткого замыкания на шинах низшего напряжения до 20 кА, как минимум, выбрав реактор.

Определим требуемое сопротивление реактора [8, с. 148-149]: - суммарное сопротивление системы без реактора, Ом:

$$
X_{\Sigma} = \frac{U_{cp}}{\sqrt{3} \cdot I_{K}^{(3)}} = \frac{10.5}{\sqrt{3} \cdot 23.345} = 0.2597,
$$
 (2.4.1.3)

где  $U_{cp}$  – среднее номинальное напряжение на стороне низшего напряжения, кВ;  $I_V^{(3)}$ – из табл. 2.

- требуемое суммарное сопротивление, Ом:

$$
X_{\Sigma, mpe6} = \frac{U_{cp}}{\sqrt{3} \cdot I_{n0mpe6}} = \frac{10.5}{\sqrt{3} \cdot 20.0} = 0.3031,
$$
 (2.4.1.4)

где  $I_{n0mpe6}$  – требуемое значение тока короткого замыкания, кА.

- требуемое сопротивление реактора, Ом:

$$
X_{\text{peak.mpe6.}} = X_{\Sigma \text{.mpe6}} - X_{\Sigma} = 0.3031 - 0.2597 = 0.0434. \tag{2.4.1.5}
$$

Периодическая составляющая тока КЗ (при установке данного реактора), кА [8, с. 149]:

$$
I_{n0\phi\alpha\kappa m} = \frac{U_{cp}}{\sqrt{3} \cdot (X_{\Sigma} + X_{LR})} = \frac{10.5}{\sqrt{3} \cdot (0.2597 + 0.14)} = 15.17.
$$
 (2.4.1.6)

Ударный ток КЗ (при установке данного реактора), кА [8, с. 149]:

$$
i_{y\partial\phi\alpha\kappa m} = \sqrt{2} \cdot I_{n0\phi\alpha\kappa m} \cdot \kappa_{y\partial} = \sqrt{2} \cdot 15,17 \cdot 1,956 = 41,96,
$$
 (2.4.1.7)

где  $\kappa_{\nu\partial}$  – ударный коэффициент равный 1,956 [8, табл. 3.6].

Реакторы выбирают по номинальному напряжению, наибольшему рабочему току и индуктивному сопротивлению [8, с. 147-148]. Подходящим по условию выбора является реактор РТСТС-10-2×2500-0,14-УЗ [9], параметры которого представлены в табл. 15. Результаты выбора и проверки сдвоенных реакторов представлены в таблице 16.

Структура условного обозначения РТСТС-10-2×2500-0,14-У3: Р реактор; Т - трёхфазный; С - естественное воздушное охлаждение; Т токоограничивающий; С - сдвоенный; 10 - класс напряжения, кВ; 2500 - номинальный ток ветви, А; 0,14 - индуктивное сопротивление ветви, Ом; УЗ климатическое исполнение.

| Tuotiin Io<br>THE THE STRIP OF THE THREE IS THE THREE IS THE THREE IS THE THREE IS THE THREE IS THE THREE IS THE THREE IS THE THREE IS THE THREE IS THE THREE IS THE THREE IS THE THREE IS THE THREE IS THE THREE IS THE THREE IS THE THREE |               |              |              |             |            |        |  |  |
|----------------------------------------------------------------------------------------------------|---------------|--------------|--------------|-------------|------------|--------|--|--|
| Номина                                                                                                    | Длительн      | Номинальное  | Tok          | Ток         | Время      | Коэф   |  |  |
| льное                                                                                                    | $\Omega$      | индуктивное  | динамической | термической | термическо | фици   |  |  |
| напряже                                                                                                    | ДОПУСТИМ      | сопротивлени | стойкости    | стойкости,  |            | eht    |  |  |
| ние $xB$                                                                                                    | ый ток, А     | $e$ , $OM$   | (амплитуда), | кА          | стойкости, | связи. |  |  |
|                                                                                                    |               |              | КΑ           |             |            | 0.e.   |  |  |
| 10,0                                                                                                    | $2\times2500$ | 0,14         | 79,1         | 31          |            | 0,6    |  |  |

Таблина  $15 -$ Параметры реактора РТСТСГ-10-2 $\times$ 2500-0 14-V3

Таблица 16 - Результаты выбора и проверки сдвоенных реакторов

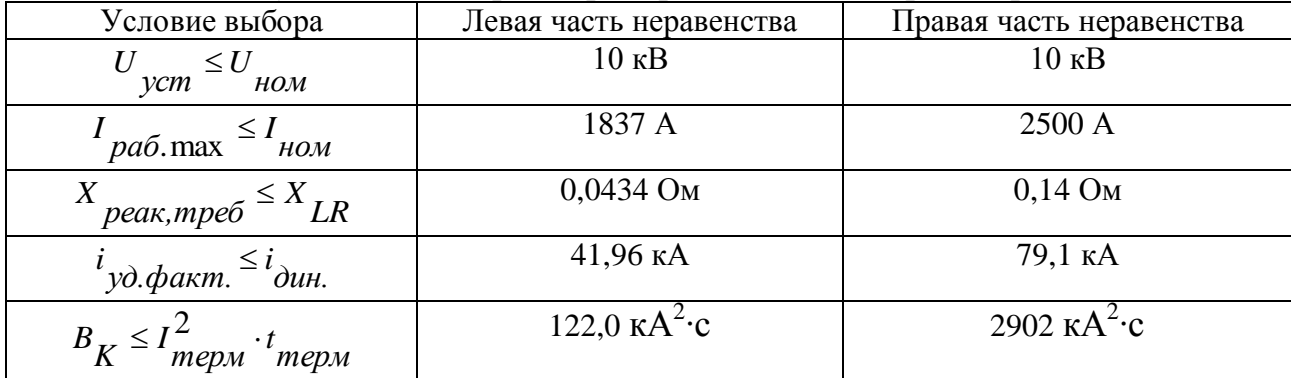

Проверка, по допустимой потере напряжения в нормальном режиме,  $U_{\phi_{\alpha}}$ не должно превышать 2,0 %, найдём потери напряжения ,% [6, с 198]:

$$
U_{\varphi_0} = X_{LR} \cdot \left(1 - k_{cs}\right) \cdot \frac{\sqrt{3} \cdot I_{pa6 \text{.max}} \cdot \sin \varphi}{U_{ha0M}} \cdot 100 = 0.14 \cdot \left(1 - 0.6\right) \cdot \frac{\sqrt{3} \cdot 1.837 \cdot 0.3092}{10.0} \cdot 100 = 0.551, \quad (2.4.1.8)
$$

где  $X_{LR}$ ,  $U_{HOM}$ ,  $k_{cg}$  – из табл. 15, Ом, кВ, о.е.;  $\sin \varphi = 0.3092$  – при  $\varphi = 18.01^{\circ}$  из табл. 6 [п. 1.2, с 12].

Данный реактор удовлетворяет всем требованиям.

 $\kappa B$ ,  $Ha$ напряжение  $6 - 10$ часто, устанавливают шкафы KPY. Представляющие собой несущий каркас с защитным кожухом в котором укомплектованы электрические аппараты и проводники первичных цепей, а также приборы для измерений, управления и защиты со всеми соединениями. Установим на низшем напряжении (10 кВ) шкафы КРУ типа КРУ-СВЭЛ-1-10-20,0/2000-УЗ [10]. Данные ячейки КРУ могут быть укомплектованы выключателями различных фирм. Параметры ячейки КРУ представлены в табл. 17.

Таблица 17 - Технические параметры ячейки КРУ-СВЭЛ-1-10-20,0/2000-УЗ

|             |          | Номинальное   Номинальный   Ток термической стойкости   Ток электродинамической |                                                                      |
|-------------|----------|---------------------------------------------------------------------------------|----------------------------------------------------------------------|
| напряжение, |          |                                                                                 | ток главных   (время протекания-3 с.), кА   стойкости главных цепей, |
| $\kappa$ B  | цепей, А |                                                                                 | кА                                                                   |
|             | 2000     | 20,0                                                                            | 80                                                                   |

Результаты выбора и проверки ячеек КРУ-СВЭЛ-1-10-20,0/2000-УЗ в таблице 18.

| Условие выбора                                                        | Левая часть неравенства  | Правая часть неравенства |
|-----------------------------------------------------------------------|--------------------------|--------------------------|
| $\leq U$<br>vcm<br>HOM                                                | $10 \text{ }\mathrm{kB}$ | $10$ $\mathrm{KB}$       |
| $\int$ <i>pa6</i> . max $\leq I$ <i>HOM</i>                           | 1837 A                   | 2000 A                   |
| $\int y \partial \phi \, dx$ т. $\leq \int y \partial \theta \, dx$ . | 41,96 кА                 | $80$ KA                  |
| $B_K \leq I_{mepM}^2 \cdot t_{mepM}$                                  | 122,0 к $A^2$ ·с         | 1200 к $A^2$ ·с          |

Таблица 18 – Результаты выбора и проверки КРУ-СВЭЛ-1-10-20,0/2000-УЗ

Ячейка КРУ проходит по всем условиям.

Подходящим по условиям выбора является выключатель VF12-M(E)-10-20-В-2000 УЗ [11], характеристики которого приведены в таблице 19. Результаты выбора и проверки выключателей VF12-M-10-20-B-2000 УЗ в таблице 20.

Таблица 19 - Характеристики выключателя VF12-M-10-20-B-2000 УЗ

| Номиналь<br>Hoe<br>напряжен<br>ие | Номина<br>льный<br>длитель<br>ный ток | Номинальный<br>TOK<br>отключения                        | Tok<br>электродин<br>амической<br>стойкости | Tok<br>термическо<br>й<br>стойкости | Время<br>термическо<br>й<br>стойкости | Собстве<br>нное<br>время<br>отключе<br>ния |
|-----------------------------------|---------------------------------------|---------------------------------------------------------|---------------------------------------------|-------------------------------------|---------------------------------------|--------------------------------------------|
| $_{HOM}$ , кВ $\pm$               | $_{HOM}$ , A $\perp$                  | $\cdot$ <sub>OMK</sub> , <sub>HOM</sub> , <sup>KA</sup> | $\iota_{\partial uH}^{\mathcal{A}},$ KA     | $+$ $^{\star}$ mep $,$ KA           | $t_{mep}$ , c                         | $t_{c, 6}$ , c                             |
| 10                                | 2000                                  | 20                                                      | 51                                          | 20                                  |                                       | 0,035                                      |

Таблица 20 – Результаты выбора и проверки VF12-M-10-20-B-2000 УЗ

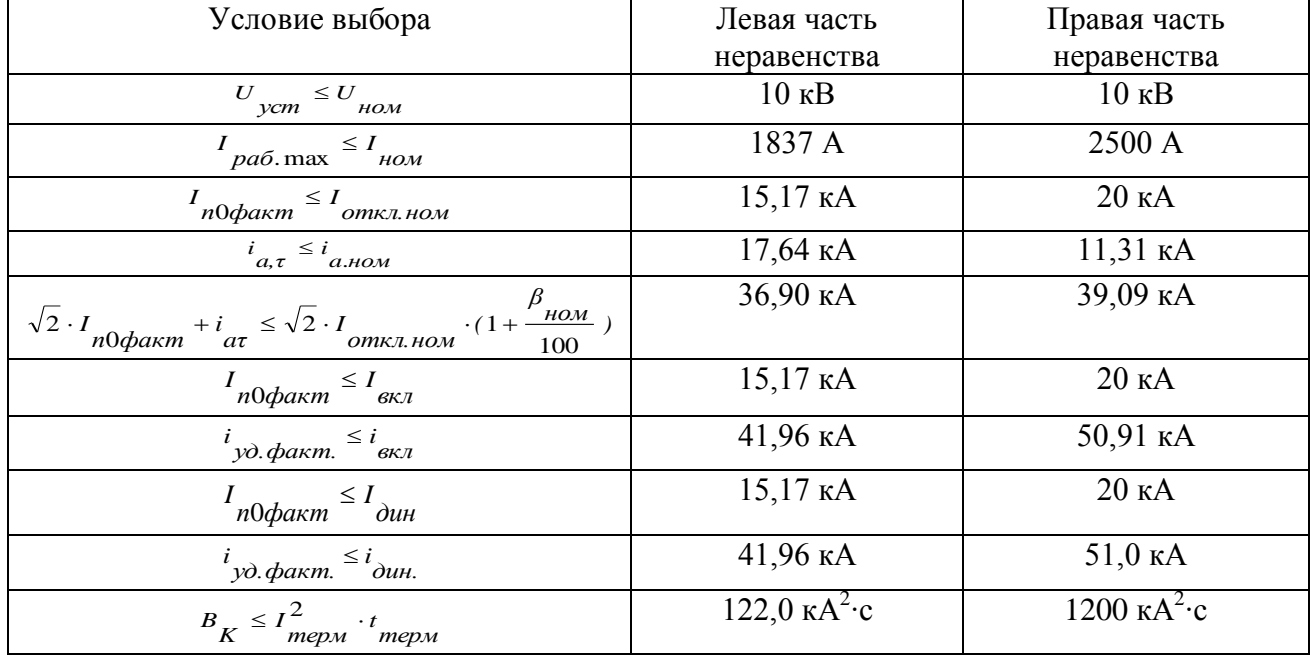

Выключатель удовлетворяет всем условиям проверки.

На стороне отходящих линий также установим шкафы КРУ типа КРУ-СВЭЛ-1-10-20,0/630-У3 [10]. Данные ячейки КРУ могут быть укомплектованы выключателями различных фирм. Параметры ячейки КРУ представлены в табл. 21.

Таблица 21 - Технические параметры ячейки КРУ-СВЭЛ-1-10-20,0/630-У3

| Номинальное    | Номинальный | Ток термической стойкости   | Ток электродинамической  |
|----------------|-------------|-----------------------------|--------------------------|
| напряжение, кВ | ток главных | (время протекания-3 с.), кА | стойкости главных цепей, |
|                | цепей, А    |                             | кА                       |
|                | 630         | 20,0                        |                          |

Результаты выбора и проверки ячеек КРУ-СВЭЛ-1-10-20,0/2000-У3 в таблице 22.

Таблица 22 – Результаты выбора и проверки КРУ-СВЭЛ-1-10-20,0/2000-У3

| Условие выбора                                                        | Левая часть неравенства | Правая часть неравенства |
|-----------------------------------------------------------------------|-------------------------|--------------------------|
| $vcm \leq U$<br>HOM                                                   | $10$ к $B$              | $10$ $\mathrm{KB}$       |
| $pa6$ . max $\leq$<br>$^ ^{\circ}$ $_{HOM}$                           | 155,7A                  | 630 A                    |
| $\int y \partial \phi \, dx$ т. $\leq \int y \partial \theta \, dx$ . | 41,96 кА                | $80$ KA                  |
| $B_K \leq I_{mepM}^2$ .<br>терм                                       | 122,0 $kA^2$ ·c         | 1200 $kA^2$ ·c           |

Ячейка КРУ проходит по всем условиям.

Для этих шкафов (КРУ-СВЭЛ-1-10-20,0/630-У3) выберем подходящий по условиям выключатель VF12-M-10-20-В-630 У3 [11], характеристики которого приведены в таблице 23. Результаты выбора и проверки выключателей VF12- M-10-20-В-2000 У3 в таблице 24.

Таблица 23 – Характеристики выключателя VF12-M-10-20-В-630 У3

| Номиналь               | Номинал      | Номинальный                                  | Ток                              | Ток        | Время         | Собственн      |
|------------------------|--------------|----------------------------------------------|----------------------------------|------------|---------------|----------------|
| <b>HOC</b>             | ьный         | <b>TOK</b>                                   | электродин                       | термическо | термическо    | ое время       |
| напряжен               | длительн     | отключения                                   | амической                        |            |               | отключен       |
| ие                     | ый ток       |                                              | стойкости                        | стойкости  | стойкости     | ия             |
| $_{HOM}$ , к $\rm B$ + | $_{HOM}$ , А | $\cdot$ <sub>OMK, HOM</sub> , KA $\parallel$ | $i_{\partial uH}^{\dagger}$ , KA | $mep$ , KA | $t_{mep}$ , c | $t_{c, 6}$ , c |
| 10                     | 630          | 20                                           |                                  | 20         |               | 0,035          |

| таолица 24 – гезультаты выбора и проверки угт2-м-то-20-D-2000 у э                                                       |                                |                    |
|----------------------------------------------------------------------------------------------------|--------------------------------|--------------------|
| Условие выбора                                                                                                    | Левая часть                    | Правая часть       |
|                                                                                                    | неравенства                    | неравенства        |
| $U_{ycm} \leq U_{HOM}$                                                                                                  | $10$ $\mathrm{kB}$             | $10$ $\mathrm{KB}$ |
| $p_{a6}$ .max $\leq I_{HOM}$                                                                                            | 155,7 A                        | 630 A              |
| $I_{n0\phi a\kappa m} \leq I_{om \kappa n. n o\kappa m}$                                                                | 15,17 кА                       | $20 \text{ kA}$    |
| $i_{a,\tau} \leq i_{a,nom}$                                                                                             | $17,64 \text{ kA}$             | $11,31$ KA         |
| $\sqrt{2}\cdot I_{n0\phi a\kappa m}+i_{a\tau}\leq \sqrt{2}\cdot I_{om \kappa\pi. HOM}\cdot (1+\frac{\beta_{HOM}}{100})$ | 36,90 кА                       | 39,09 кА           |
| $I_{n0\phi a\kappa m} \leq I_{\epsilon \kappa n}$                                                                       | 15,17 кА                       | $20 \text{ kA}$    |
| $i_{y\partial \phi}$ акт. $\leq i_{\theta K\pi}$                                                                        | 41,96 кА                       | 50,91 kA           |
| $I_{n0\phi a\kappa m} \leq I_{\partial u\mu}$                                                                           | 15,17 кА                       | $20 \text{ kA}$    |
| $i_{y\partial \phi}$ акт. $\leq i_{\partial u\theta}$ .                                                                 | 41,96 кА                       | 51,0 KA            |
| $B_K \leq I_{mepM}^2 \cdot t_{mepM}$                                                                                    | $122.0 \text{ kA}^2 \text{·c}$ | 1200 к $A^2$ ·с    |

Выключатель удовлетворяет всем условиям проверки.

### 2.4.2 Выбор разъединителей

Выбор и проверку разъединителей осуществляется по следующим параметрам [6, с. 290÷291]:

- по напряжению установки;

- по длительному току;

- по электродинамической стойкости;

- по термической стойкости.

Для стороны высшего напряжения подходит разъединитель горизонтально поворотного типа РГ-220/1000УХЛ1 [12], параметры которого представлены в таблице 25.

| $1$ uvilliya $25$                        |                                         | пциятелия извединителя г г                       | 220/100022                        |                                 |                                       |
|------------------------------------------|-----------------------------------------|--------------------------------------------------|-----------------------------------|---------------------------------|---------------------------------------|
| Номиналь<br><b>HOC</b><br>напряжен<br>ие | Номинальный<br>длительный<br><b>TOK</b> | Действующее<br>тока<br>динамической<br>стойкости | Ток<br>динамическо<br>й стойкости | Ток<br>термической<br>стойкости | Время<br>термичес<br>кой<br>стойкости |
| 220                                      | 1000                                    | 31,5                                             | 80                                | 31,5                            |                                       |
|                                          |                                         |                                                  |                                   |                                 |                                       |

Таблина 25 - Параметры разъелинителя PF-220/1000VX II1

Результаты выбора и проверки выключателей разъединителей РГ-220/1000УХЛ1 в таблице 26.

| $100$ $\mu$ $100$<br>$1$ C <sub>2</sub> y, D <sub>1</sub> and D <sub>1</sub> C <sub>2</sub> y and D <sub>1</sub> C <sub>2</sub> y and D <sub>1</sub> C <sub>2</sub> y and D <sub>1</sub> C <sub>2</sub> y and D <sub>1</sub> C <sub>2</sub> y and D <sub>1</sub> C <sub>2</sub> y and D <sub>1</sub> C <sub>2</sub> y and D <sub>1</sub> C <sub>2</sub> y and D <sub>1</sub> C <sub>2</sub> y and D <sub>1</sub> C <sub>2</sub> y and D <sub>1</sub> C <sub>2</sub> y and D <sub>1</sub> C <sub>2</sub> y and D <sub>1</sub> C <sub>2</sub> y and D <sub>1</sub> C |                                 |                     |
|----------------------------------------------------------------------------------------------------|---------------------------------|---------------------|
| Условие выбора                                                                                                    | Левая часть                     | Правая часть        |
|                                                                                                    | неравенства                     | неравенства         |
| $ycm \leq U$<br>HOM                                                                                                    | $220$ $\mathrm{KB}$             | $220$ $\mathrm{KB}$ |
| $pa6 \text{ max} \leq I_{HOM}$                                                                                                    | 351,4 A                         | 1000 A              |
| $I_K^{(3)} \leq I_{\partial uH}$                                                                                                    | 1,956 кА                        | 31,5 KA             |
| $i_v \leq i_{\partial uH}$                                                                                                    | 4,841 кА                        | 80,0 KA             |
| $B_K \leq I_{mepM}^2 \cdot t_i$<br>терм                                                                                                    | $0,8226 \text{ kA}^2 \text{·c}$ | 2977 $kA^2$ ·c      |

Таблица  $26 -$  Результаты выбора и проверки РГ $-220/1000$ VX П1

Разъединитель удовлетворяет всем условиям проверки.

На стороне низшего напряжения согласно требованиям выбираем для установки в ЗРУ 10 кВ разъединители штепсельного (втычного) типа, входящие в состав шкафа КРУ-СВЭЛ-1-10-20,0/2000-У3, КРУ-СВЭЛ-1-10-20,0/630-У3 параметры которого приведены в таблицах 17 и 18.

В разъединителях данного типа видимый разрыв создаётся конструкцией шкафа КРУ, т.е. с помощью выдвижного элемента. Проверка разъединителя выполняется аналогично проверке выключателя на РУ 10 кВ, приведённого в пункте 2.4.1. Только из расчёта исключаем условие проверки на отключающую способность.

Таким образом. разъединители, встроенные шкафы KPY.  $\mathbf{B}$ удовлетворяют всем требованиям.

# 2.4.3 Выбор сборных шин и ошиновок

Для ОРУ 35 кВ и выше применяются гибкие шины, выполненные проводами марки АС. Для воздушных линий 220 кВ по условиям короны сечение проводов по ПУЭ должно быть не менее 240 мм<sup>2</sup>, этому сечению соответствует провод АС 240/32 [4, табл. 2.5.6], который применим и для сборных шин и ошиновки ОРУ 220 кВ. Параметры провода представлены в табл. 27 [6, табл. ПЗ.3]. Результаты проверки провода АС 240/32 в таблице 28.

| таолица 27 – параметры провода AC 240/32 |                    |                                              |  |  |  |  |
|------------------------------------------|--------------------|----------------------------------------------|--|--|--|--|
| Радиус провода                           | Масса 1 км провода | Допустимый продолжительный ток               |  |  |  |  |
| $r_{\Omega}$ , MM                        | $m_{np}$ , KF      | $\Delta$ on <sup><math>, \Delta</math></sup> |  |  |  |  |
| 10,8                                     |                    | 605                                          |  |  |  |  |

 $T_0$  $\sigma$ 

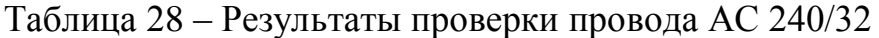

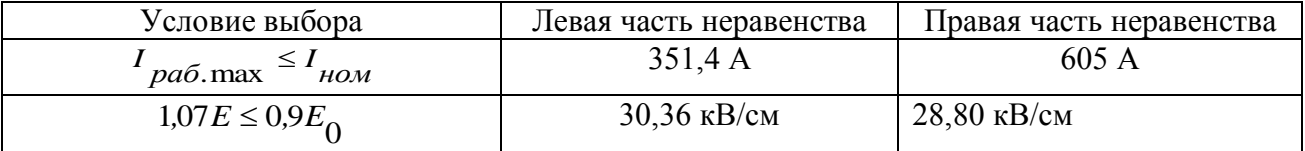

По условию короны данный провод не проходит, это значит что необходимо для ОРУ 220 кВ применить провод большего сечения. Следующим по величине сечения является провод АС 300/39, параметры которого представлены в таблице 29 [6, табл. ПЗ.3]. Результаты проверки провода АС 300/39 в таблине 30.

| Радиус провода    | Масса 1 км провода | Допустимый продолжительный ток |
|-------------------|--------------------|--------------------------------|
| $r_{\Omega}$ , MM | $np$ , KF          | $\partial$ on' <sup>1</sup>    |
|                   | $12^{\circ}$       |                                |

Таблица 29 – Параметры провода АС 300/39

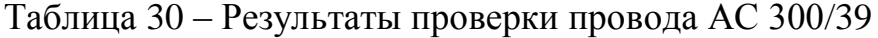

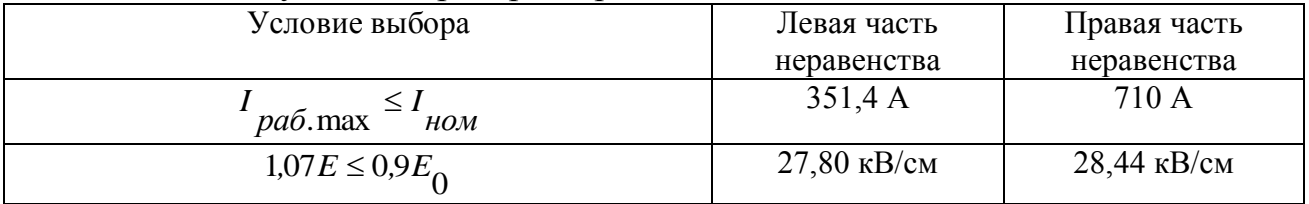

Данный провод подходит по всем параметрам. Это значит, что на ОРУ 220 кВ сборные шины и ошиновка выполняется проводом АС 300/39.

В распределительных устройствах 6-10 кВ ошиновка и сборные шины выполняются жесткими алюминиевыми шинами. При токах до 3000 А применяются одно и двухполосные шины [6, с. 218]. Выбираем сечение шины из условия наибольшего длительно допустимого тока, I<sub>max</sub> = 1837 А. Выбираем алюминиевые, двухполосные шины прямоугольного сечения  $2(60\times10)$  [6, табл. ПЗ.4], параметры которых представлены в табл. 31. Необходимо проверить выбранные шины. Результаты проверки алюминиевых двухполосных шин прямоугольного сечения  $2(60\times10)$  в таблице 32.

Таблица 31 – Параметры шин прямоугольного сечения  $2(60\times10)$ 

| Длительно допустимый ток, | Размеры шины. | Масса одной  | Сечение одной           |
|---------------------------|---------------|--------------|-------------------------|
|                           | MМ            | полосы, кг/м | полосы. мм <sup>-</sup> |
| 2010                      | $60\times10$  | 1.62         | 600                     |

Таблица 32 – Результаты проверки алюминиевых двухполосных шин прямоугольного сечения  $2(60\times10)$ 

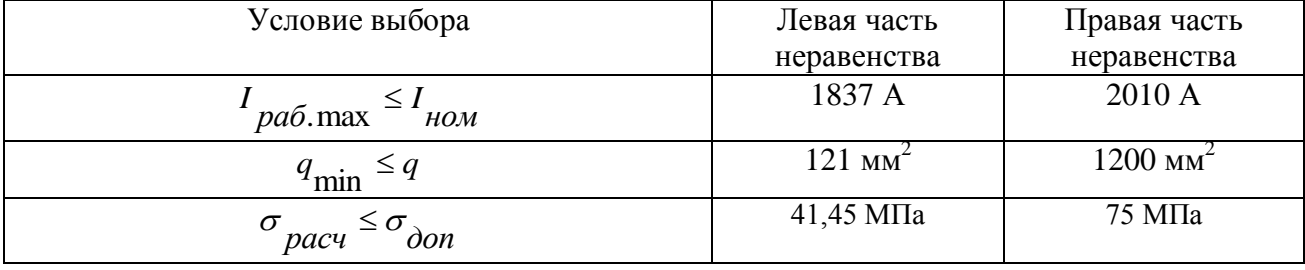

Выбранные алюминиевые шины подходят по условиям проверки.

## 2.4.4 Выбор измерительных трансформаторов

Трансформаторы тока выбирают:

- по напряжению установки;

 $-$  ПО ТОКУ;

- по электродинамической стойкости;

- по термической стойкости;

вторичной (если известен  $\Pi$ <sup>O</sup> нагрузке состав контрольно измерительных приборов).

На стороне высшего напряжения 220 кВ во вводах выключателей и силовых трансформаторов установим ТВ-220-2000/5 УХЛ1 [13], технические характеристики, которого представлены в таблице 33.

Таблица 33 - Технические характеристики ТВ-220-2000/5 УХЛ1

|                        | Номинальный<br>ток, кА |                  | Тока                         | Кратность                         |            | при                                                        |
|------------------------|------------------------|------------------|------------------------------|-----------------------------------|------------|------------------------------------------------------------|
| U<br>ном<br>$\kappa$ B | Іном                   | 2 <sub>HOM</sub> | термической<br>стойкости, кА | электродинамическ<br>ой стойкости | , c<br>mep | $^{\circ}$ 2ном<br>классе<br>точности<br>$0,2S, B \cdot A$ |
| 220                    | 2000                   |                  | 25                           | 25                                | 3,0        | 50                                                         |

Результаты выбора и проверки встроенных трансформаторов тока ТВ-220-2000/5 УХЛ1 в таблице 34

Таблина 34 - Результаты выбора и проверки ТВ-220-2000/5 УХЛ1

| Условие выбора                                        | Левая часть неравенства         | Правая часть неравенства |  |  |  |
|-------------------------------------------------------|---------------------------------|--------------------------|--|--|--|
| $\leq U$<br><b>HOM</b><br>vcm                         | $220$ кВ                        | $220$ кВ                 |  |  |  |
| $pa6$ . max<br>HOM                                    | 351,4A                          | 2000 A                   |  |  |  |
| $i_v \leq k_{\partial} \cdot \sqrt{2} \cdot I$<br>HOM | 4,841 KA                        | 70,72 кА                 |  |  |  |
| В<br>mep<br>mep                                       | $0,8226 \text{ kA}^2 \text{ c}$ | 1875 к $A^2$ ·с          |  |  |  |

Класс точности выбирают соответствии  $\mathbf{c}$ классом точности подключаемых приборов. Состав контрольно-измерительных приборов неизвестен, поэтому по вторичной нагрузке проверка не производится.

На стороне НН 10 кВ примем ТВТ-10-II-5000/5 У2 [13], встроенные во ввода силовых трансформаторов на низшем напряжении. Технические характеристики, которого представлены в таблице 35. Результаты выбора и проверки встроенных трансформаторов тока ТВТ-10-II-5000/5 У2 в таблице 36.

| 1.0011110000<br>$\mathbf{1}$ within ivertify hwy with you think $\mathbf{1}$ $\mathbf{D}$ $\mathbf{1}$ $\mathbf{1}$ $\mathbf{0}$ $\mathbf{0}$ $\mathbf{0}$ $\mathbf{0}$ $\mathbf{v}$ $\mathbf{B}$ |           |                  |               |             |                          |                                |
|----------------------------------------------------------------------------------------------------|-----------|------------------|---------------|-------------|--------------------------|--------------------------------|
|                                                                                                    |           | Номинальный ток, | Ток           | Кратность   | Время                    | Мощность вторичной             |
| HOM                                                                                                    |           |                  | термической   | электродина | термической<br>стойкости | нагрузки <sup>3</sup> 2ном при |
| $\kappa$ B                                                                                                    | $1_{HOM}$ | $^{\prime}$ 2ном | стойкости, кА | мической    |                          | классе точности 0,2S,          |
|                                                                                                    |           |                  |               | стойкости   | ' mep                    | $B \cdot A$                    |
| 10                                                                                                    | 5000      |                  | 85,5          |             | 3.0                      | 30                             |

Таблина  $35 -$  Технические характеристики ТВТ-10-II-5000/5  $V2$ 

Таблица 36 – Результаты выбора и проверки ТВТ-10-II-5000/5 У2

| Условие выбора                                        | Левая часть неравенства  | Правая часть неравенства              |
|-------------------------------------------------------|--------------------------|---------------------------------------|
| $\leq U$<br>vcm<br>HOM                                | $10 \text{ }\mathrm{kB}$ | $10 \text{ }\mathrm{kB}$              |
| $pa6$ . max<br>HOM                                    | 3674 A                   | 5000 A                                |
| $i_v \leq k_{\partial} \cdot \sqrt{2} \cdot I$<br>HOM | 41,96 кА                 | 70,71 KA                              |
| $B \leq l$<br>mep<br>mep                              | 122,0 к $A^2$ ·с         | $21,93 \cdot 10^3$ kA <sup>2</sup> ·c |

По классу точности и конструкции данный трансформатор тока соответствует, и он подходит по всем параметрам.

В выбранную ячейку КРУ-СВЭЛ-1-10-20,0/2000-УЗ устанавливаются трансформаторы тока ТОЛ-10-2000/5 УХЛ1[13], технические характеристики, которого представлены в таблице 37.

Структура условного обозначения ТОЛ-10-М-2: Т - трансформатор тока; О - опорный; Л - с литой изоляцией; 10 - номинальное напряжение, кВ.

Таблица 37— Технические характеристики трансформатора тока ТОЛ-10-2000/5 УХЛ1

| $U_{_{\rm HOM}},$<br>$\kappa$ B | Номинальный<br>ток, А<br>1ном | 2HOM | Ток<br>термическо<br>й стойкости,<br>кА | Ток<br>электродина<br>мической<br>стойкости,<br>кА | Время<br>термической<br>$t_{\text{rep}}$ , c<br>стойкости | вторичной<br>Мощность<br>классе<br>нагрузки<br>при<br>$0,2S, S_{2H}$ ,<br>точности<br>$B \cdot A$ |
|---------------------------------|-------------------------------|------|-----------------------------------------|----------------------------------------------------|-----------------------------------------------------------|---------------------------------------------------------------------------------------------------|
| 10                              | 2000                          | 5    | 40                                      | 102                                                | 1,0                                                       | 15                                                                                                |

Результаты выбора и проверки трансформаторов тока ТОЛ-10-2000/5 УХЛ1 в таблице 38.

Таблица 38 – Результаты выбора и проверки ТОЛ-10-2000/5 УХЛ1

| Условие выбора                                 | Левая часть неравенства        | Правая часть неравенства |
|------------------------------------------------|--------------------------------|--------------------------|
| $U_{\gamma cm} \le U_{\mu\omega M}$            | $10 \text{ kB}$                | $10$ к $B$               |
| $I_{pa6.\text{max}} \leq I_{hOM}$              | 1837 A                         | $2000 \text{ A}$         |
| $i_v \leq k_{\partial} \sqrt{2} \cdot I_{HOM}$ | $41,96 \text{ kA}$             | $102 \text{ kA}$         |
| $B_K \leq I_{mep}^2 \cdot t_{mep}$             | $122.0 \text{ kA}^2 \text{ c}$ | 1600 к $A^2$ ·с          |
По классу точности и конструкции данный трансформатор тока соответствует, и он подходит по всем параметрам.

На стороне отходящих линий 10 кВ установим трансформатор тока ТОЛ-300/5 УХЛ1 с характеристиками представленными в таблице 39 [13]. Результаты выбора и проверки трансформаторов тока ТОЛ-300/5 УХЛ1 в таблице 40.

|                   |             |      | $\Gamma$ <sub>OK</sub> | Ток        |                                       |                        |
|-------------------|-------------|------|------------------------|------------|---------------------------------------|------------------------|
|                   | Номинальный |      |                        |            | Время                                 | Мощность               |
| $U_{_{\rm HOM}},$ |             |      | ток, А                 |            | термическо                            | электродин             |
|                   |             |      |                        | амической  |                                       | при классе точности    |
| $\kappa$ B        |             |      | стойкости,             | стойкости, | $\iota$ <sub>rep</sub> ,<br>стойкости |                        |
|                   | 1ном        | 2HOM |                        |            | c                                     | $0,2S, S2H, B \cdot A$ |
|                   |             |      | кА                     | кА         |                                       |                        |
| 10                | 300         |      | 31.5                   | 81         | 1,0                                   | 5,0                    |

Таблица 39- Технические характеристики ТОЛ-300/5 УХЛ1

Таблица 40 – Результаты выбора и проверки ТОЛ-300/5 УХЛ1

| Условие выбора                                        | Левая часть неравенства  | Правая часть неравенства |
|-------------------------------------------------------|--------------------------|--------------------------|
| $vcm \leq U$<br>HOM                                   | $10 \text{ }\mathrm{kB}$ | $10 \text{ }\mathrm{kB}$ |
| $pa\tilde{o}$ . max $\leq$ $\frac{1}{2}$<br>HOM       | 155,7A                   | 300 A                    |
| $i_v \leq k_{\partial} \cdot \sqrt{2} \cdot I$<br>HOM | 41,96 кА                 | 81 KA                    |
| $B_K \leq I_{mep}^2$<br>mep                           | 122,0 $kA^2$ ·c          | 992,2 $kA^2$ ·c          |

По классу точности и конструкции данный трансформатор тока соответствует, и он подходит по всем параметрам.

Трансформаторы напряжения выбирают [6, с. 375]:

- по напряжению установки:

$$
U_{HOM} \ge U_{\text{CEM.HOM}}; \tag{2.4.4.1}
$$

- по классу точности;

вторичной нагрузке (если  $\overline{10}$ известен состав контрольноизмерительных приборов):

$$
S_{2\mu\alpha\mu} \ge S_2; \tag{2.4.4.2}
$$

- по конструкции и схеме соединений обмоток;

- по потере напряжения в проводах от трансформаторов напряжения до расчётных счётчиков и до щитовых измерительных приборов при нормальной нагрузке соответственно, % [6, с. 375]:

$$
U_{\text{A.C4.}\%} \le 0.50 \tag{2.4.4.3}
$$

Таблица 41 – Характеристики трансформатора напряжения ЗНГ-220

| (2.4.4.4)<br>$U$ <sub>Δ.uum.%</sub> ≤ 1,50;                                                                                                    |                                                                                                    |                                                          |  |                                             |                     |                     |                                                     |
|----------------------------------------------------------------------------------------------------|----------------------------------------------------------------------------------------------------|----------------------------------------------------------|--|---------------------------------------------|---------------------|---------------------|-----------------------------------------------------|
| Структура<br>трансформатор напряжения; $\Gamma$ – с элегазовой изоляцией; 220 – номинальное<br>напряжение, кВ.                                                                                                    | На стороне ВН установим трансформатор напряжения ЗНГ-220 [14].<br>условного обозначения ЗНГ-220: З - заземляемый; Н -                                                                                                    |                                                          |  |                                             |                     |                     |                                                     |
| Таблица 41 – Характеристики трансформатора напряжения ЗНГ-220                                                                                                    |                                                                                                    |                                                          |  |                                             |                     |                     |                                                     |
| Номинальное<br>первичное<br>напряжение,<br>$\kappa$ B                                                                                                    | Вторичное<br>напряжение<br>основных<br>обмоток, В                                                                                                    | Вторичное<br>напряжение<br>дополнительн<br>ых обмоток, В |  | трансформатора<br>$S$ <sub>2HOM</sub> , B·A | Предельная мощность | Класс точности      |                                                     |
| $220/\sqrt{3}$                                                                                                    | $100/\sqrt{3}$                                                                                                    | 100                                                      |  | 2500                                        |                     | 0,2;<br>(обмотка У) | $\overline{3}$<br>0,5;<br>1:<br>5Р; 10Р (обмотка Д) |
| Таблица 42 – Характеристики трансформатора напряжения ЗНОЛ-10-УЗ                                                                                                    | По классу точности, схеме соединения обмоток и конструкции данный<br>трансформатор напряжения соответствует, и он подходит по всем параметрам.<br>На низшей стороне в соответствии с каталогом [10], КРУ комплектуется<br>трансформаторами напряжения ЗНОЛ-10-УЗ [13].<br>Структура условного обозначения ЗНОЛ-10-УЗ: З - заземляемый<br>трансформатор; Н - трансформатор напряжения; О - однофазный; Л - с литой<br>изоляцией; 10 - номинальное напряжение первичной обмотки, кВ; УЗ -<br>климатическое исполнение и категория размещения. |                                                          |  |                                             |                     |                     |                                                     |
| Номинальное                                                                                                    | Вторичное                                                                                                    |                                                          |  | Вторичное                                   | Предельная          |                     |                                                     |
| напряжение                                                                                                    | напряжение                                                                                                    |                                                          |  | напряжение                                  | мощность вне класса |                     | Класс                                               |
| первичной                                                                                                    | основных                                                                                                    |                                                          |  | дополнительной                              | точности, В•А       |                     | точности,                                           |
| обмотки, кВ                                                                                                    | обмоток, В                                                                                                    |                                                          |  | обмотки 1,(2), В                            |                     |                     | o.e.                                                |
| $11/\sqrt{3}$                                                                                                    | $100/\sqrt{3}$                                                                                                    |                                                          |  | $100/\sqrt{3}$ , (100)                      | 630                 |                     | 0,2S                                                |
| По классу точности, схеме соединения обмоток и конструкции данный<br>трансформатор напряжения соответствует, и он подходит по всем параметрам.<br>2.4.5 Выбор трансформатора собственных нужд                                                                                                    |                                                                                                    |                                                          |  |                                             |                     |                     |                                                     |
| B<br>системе собственных нужд устанавливают, как правило,<br>два<br>трансформатора собственных нужд (далее ТСН). Мощность ТСН выбирается<br>по нагрузкам собственных нужд подстанции с учетом коэффициентов загрузки<br>и одновременности[8, с. 387].<br>Мощность потребителей собственных нужд невелика, поэтому они<br>присоединяются к сети 380/220 В, которая получает питание от понижающих<br>трансформаторов. |                                                                                                    |                                                          |  |                                             |                     |                     |                                                     |
|                                                                                                    |                                                                                                    |                                                          |  | 38                                          |                     |                     |                                                     |

| $1$ aviinua 42 – Aapaktephethkh Tpahewopmatopa Hailpamehha 311031-10-3 3 |                |                        |                     |           |  |  |  |
|--------------------------------------------------------------------------|----------------|------------------------|---------------------|-----------|--|--|--|
| Номинальное                                                              | Вторичное      | Вторичное              | Предельная          | Класс     |  |  |  |
| напряжение                                                               | напряжение     | напряжение             | мощность вне класса | точности, |  |  |  |
| первичной                                                                | основных       | дополнительной         | точности, В.А.      | 0.e.      |  |  |  |
| обмотки, кВ                                                              | обмоток, В     | обмотки $1,(2)$ , В    |                     |           |  |  |  |
| $11/\sqrt{3}$                                                            | $100/\sqrt{3}$ | $100/\sqrt{3}$ , (100) | 630                 | 0.2S      |  |  |  |

 $T_1$ аблица  $42 - Y_2$ разитеристики трансформатора напряжения  $3H_1 - 10-V_2$ 

# **2.4.5 Выбор трансформатора собственных нужд**

Активная мощность потребителей собственных нужд для тупиковой подстанции [8, табл. 5.1] приближённо можно принять равной, кВт:

$$
P_{c,H} = 200. \tag{2.4.5.1}
$$

Тогда расчётная мощность потребителей собственных нужд, кВА [8, с. 386]:

$$
S_{pacq} = k_c \cdot \frac{P_{c \text{.}, \text{max}}}{\cos \varphi} = 0.80 \cdot \frac{200}{0.80} = 200 \,, \tag{2.4.5.2}
$$

где  $k_c$  – коэффициент спроса, принят равным 0,80 [8, с. 386];  $\cos \varphi$  – принят равным 0.80 [8, с. 386].

Мощность трансформаторов с.н. при их установке в количестве двух штук, кВА [8, с. 386]:

$$
S_{mp} \ge \frac{S_{pacu}}{k_{nz}} = \frac{200}{1.4} = 143,
$$
\n(2.4.5.3)

где  $k_{n_2} = 1.4 -$ коэффициент допустимой аварийной перегрузки [8, с. 387].

По каталогу [13] выберем трансформатор ТЛС(3)-160 /10. Структура vсловного обозначения ТЛС(3)-160 /10: Т- трёхфазный; Л- с литой изоляцией; С - для систем собственных нужд; 3 - защищённое исполнение; 160 номинальная мощность, кВА

| $\mathbf{r}$<br>$K B \cdot A$<br>◡<br>HOM | $\nu$ P<br>$ -$<br>ΛD<br>$\overline{P}$<br>∼ | ĸВ<br>,,,, | $u,$ , % | кВт<br>⊿r<br><br>~ | кВт<br>⊿ /<br>ப | %<br>$\bullet$<br>$\mathbf{v}$ |
|-------------------------------------------|----------------------------------------------|------------|----------|--------------------|-----------------|--------------------------------|
| 160                                       | $\mathbf{r}$                                 | 0.4        | v.v      | 0,62               | $\sim$<br>ن و ڪ | 0,60                           |

Таблица 43 – Параметры трансформатора ТЛС(3)-160/10

Коэффициент загрузки в нормальном максимальном режиме определим, выразив из выражения (5.9), % [6, с. 393]:

$$
k_{3}^{HMP} = \frac{S_{pacu}}{n \cdot S_{HOM}} \cdot 100 = \frac{200}{2 \cdot 160} \cdot 100 = 62,50,
$$
\n(2.4.5.4)

где  $n = 2$  – количество ТСН на подстанции.

Рекомендуемый коэффициент загрузки от 60 % до 70 %, расчетное значение удовлетворяет данному диапазону [6, с. 393].

Коэффициент загрузки в форсированном режиме (отключение одного трансформатора с.н.), %:

$$
k_{3}^{n/a6} = \frac{S_{pac4}}{(n-1) \cdot S_{HOM}} \cdot 100 = \frac{200}{(2-1) \cdot 160} \cdot 100 = 125.0.
$$
 (2.4.5.5)

Перегрузка трансформатора не должна превышать 40 %, то есть коэффициент перегрузки не должен превышать 140 % [8, с. 170].

Данный трансформатор удовлетворяет всем требованиям.

В качестве оперативного тока для данного типа подстанции примем постоянный ток [8, с. 387].

#### 3 Технико-экономический расчёт схемы сети

Определим технико-экономические показатели сети, они позволят оценить расходы денежных средств на сооружение и эксплуатацию сети, а также оценить её экономичность функционирования.

Капиталовложения в строительство участков ВЛ можно определить, зная длину трассы линии и удельную стоимость сооружения одного километра ВЛ. Примем удельную стоимость сооружения для железобетонных двухцепных опор класса напряжения 220 кВ, оснащённых проводом марки AC240/32 и III району по гололёду  $k_0 = 30.6$  тыс.руб./км [5, табл. 10.17], тогда стоимость сооружения участка 1-2 составит, тыс.руб.:

$$
K_{W12} = k_0 \cdot l_{mp12} = 30,6 \cdot 85,0 = 2601. \tag{3.1}
$$

Аналогичные расчёты проводим для остальных участков ВЛ, и записываем их в таблицу 44.

| Участ   | Материал                                               | Марка    | Количествово | Удельная      | Длина   | Стоимость   |  |
|---------|--------------------------------------------------------|----------|--------------|---------------|---------|-------------|--|
| ок ВЛ   | опоры                                                  | провода  | цепей на     | стоимость,    | трассы, | сооружения, |  |
|         |                                                        |          | опоре, шт.   | тыс. руб./км. | КM      | тыс. руб.   |  |
| $E-2$   | железобетон                                            | AC240/32 |              | 30,6          | 150     | 4590        |  |
| $E-4$   | железобетон                                            | AC240/32 |              | 30,6          | 105     | 3213        |  |
| $E-5$   | железобетон                                            | AC240/32 |              | 30,6          | 160     | 4896        |  |
| $1 - 2$ | железобетон                                            | AC240/32 |              | 30,6          | 85,0    | 2601        |  |
| $3 - 4$ | железобетон                                            | AC240/32 |              | 30,6          | 180     | 5508        |  |
| Всего   | 20808<br>Примечание: цены указаны на период 1985 года. |          |              |               |         |             |  |

Таблица 44 — Результаты расчёта стоимости сооружения участков ВЛ

Суммарные капиталовложения в подстанцию:

$$
K_{n/cm} = K_{mp} + K_{ky} + K_{OPY} + K_{norm} \tag{3.2}
$$

где  $K_{mp}$  – капиталовложения в трансформаторы, тыс. руб.;  $K_{ky}$ – капиталовложения в компенсирующие устройства, тыс. руб.;  $K_{OPY}$  – капиталовложения в сооружение ОРУ, тыс. руб.;  $K_{norm}$  – постоянная часть затрат на сооружение подстанции, тыс. руб.

Определим капиталовложения в первую подстанцию, тыс. руб.:

$$
K_{mp1} = K_0^{mp} \cdot n_{mp1} = 156.6 \cdot 2 = 313.2 \tag{3.3}
$$

$$
K_{\kappa y1} = K_0^{BCK} \cdot Q_{\kappa y1}^{pacn} \cdot n_{\kappa y1} = 5.0 \cdot 3.15 \cdot 8 = 126 ,
$$
 (3.4)

где  $K_0^{mp}$  – стоимость одного ТРДЦН – 63000/220, тыс. руб. [5, табл. 3.8];  $n_{mp1}$  – число ТРДЦН – 63000/220 на первой подстанции, шт. [п.2.2, табл. 12];  $K_0^{BCK}$  – стоимость установки одного Мвар, тыс.руб./Мвар [15, с. 91]; *расп*  $Q_{\kappa y1}^{pacn}$  – располагаемая мощность основных (максимальный режим) [п.1.2, табл. 5] КУ, Мвар; *п*<sub>ку1</sub> – количество основных [п.1.2, табл. 5] КУ, шт.

 $K_{OPV1}$  = 280 тыс. руб. схемы «мостик» с номинальными напряжениями 220 кВ [16, табл. 9.14].  $K_{normal} = 350$  тыс. руб. для схемы «мостик» с номинальными напряжениями 220 кВ [16, табл. 9.35]. Для всех остальных подстанций капиталовложения, определяемые таким же образом, записаны в таблицу 45, цены указаны на период 1985 года.

| $N_2$ п/ст      |        | Капиталовложения, тыс. руб. | Итого, тыс. руб. |      |        |
|-----------------|--------|-----------------------------|------------------|------|--------|
|                 | mp     | $\mathbf{r}_{ky}$           | $K_{OPY}$        | nocm |        |
|                 | 313,2  | 126                         | 280              | 350  | 1069,2 |
|                 | 538    | 162                         | 280              | 350  | 1330   |
|                 | 313,2  | 162                         | 280              | 350  | 1105,2 |
|                 | 538    | 36                          | 280              | 350  | 1204   |
|                 | 313,2  | 20                          | 280              | 350  | 963,2  |
| БУ              |        |                             | 574              | 460  | 1034   |
| Всего, тыс.руб. | 2015,6 | 506                         | 1974             | 2210 | 6705,6 |

Таблица 45 ― Результаты расчѐта капиталовложений в подстанции

Для пересчѐта цен 1985 на курс 2016 года используем следующее значение дефлятора  $\delta$  = 196,6 o.e.

Капиталовложения в строительство ЛЭП на 2016 год с учѐтом территориального коэффициента для города Красноярска равного 1,40 о.е., млн. руб.:

$$
K_{W\Sigma}^{2016} = 1,40 \cdot K_{W\Sigma}^{1985} \cdot \delta \cdot 10^{-3} = 1,40 \cdot 20808 \cdot 196,6 \cdot 10^{-3} = 5727.1 ; \qquad (3.5)
$$

Капиталовложения в строительство подстанций с учѐтом территориального коэффициента для города Красноярска равного 1,12 о.е., млн. руб.:

$$
K_{n/cm\Sigma}^{2016} = 1,12 \cdot K_{n/cm\Sigma}^{1985} \cdot \delta \cdot 10^{-3} = 1,12 \cdot 6705,6 \cdot 196,6 \cdot 10^{-3} = 1476,5 \tag{3.6}
$$

Тогда суммарные капиталовложения в ЭС на курс 2016 года, млн. руб.:

$$
K_{\text{OCC}}^{2016} = K_{n/cm}^{2016} \Sigma + K_{W}^{2016} = 1476.5 + 5727.1 = 7203.6 \tag{3.7}
$$

Определим ежегодные издержки на амортизацию и обслуживание сети. Нормы амортизационных отчислений и затраты на обслуживание принимаем по справочнику [5, табл. 10.2]. Для ЛЭП, млн. руб./год:

$$
H_{W\Sigma}^{2016} = 0.0280 \cdot K_{W\Sigma}^{2016} = 0.0280 \cdot 5727.1 = 160.4 ; \qquad (3.8)
$$

Для подстанций [5, табл. 10.2], млн. руб./год:

$$
H_{n/cm}^{2016} \Sigma = 0.0840 \cdot K_{n/cm}^{2016} \Sigma = 0.0840 \cdot 1476.5 = 124.0 ; \qquad (3.9)
$$

Потери электроэнергии рассчитаем по методу наибольших потерь. Определим время наибольших потерь, ч:

$$
\tau = \left(0,124 + \frac{T_{\text{MdKC}}}{10000}\right)^2 \cdot T_{\text{200}} = \left(0,124 + \frac{6400}{10000}\right)^2 \cdot 8760 = 5113.2 \tag{3.10}
$$

где *Т<sub>год</sub>* — количество часов в году, *Т<sub>макс</sub>* — продолжительность использования максимальной мощности, ч [с. 5]

Потери холостого хода возьмѐм из расчѐта нормального максимального режима [Приложение Д].

Тогда годовые потери электроэнергии холостого хода, МВт ч:

$$
\Delta A_{xx} = \Delta P_{xx} \cdot T_{z00} = 0,840.8760 = 7358 ; \qquad (3.11)
$$

Годовые потери электроэнергии нагрузочные, МВт ч:

$$
\Delta A_{Ha2p} = \left( \Delta P_{Ha2p}^W + \Delta P_{Ha2p}^{mp} \right) \cdot \tau = (12,350 + 1,020) \cdot 5113,2 = 68,363 \cdot 10^3 ,\tag{3.12}
$$

где <sub>др</sub>w <sub>*др<sup>тр</sup>*</sub>  $\Delta P_{\text{Hazp}}^W$ ,  $\Delta P_{\text{Hazp}}^{\text{mp}}$  — нагрузочные потери мощности в линиях, трансформаторах из расчѐта нормального максимального режима, МВт [Приложение Д].

Годовые потери электроэнергии в электроустановках, МВт ч:

$$
\Delta A_{200} = \Delta A_{xx} + \Delta A_{Hazp} = 7358 + 68,363 \cdot 10^3 = 75,721 \cdot 10^3 ; \qquad (3.13)
$$

Стоимость одного МВт ч потерь электроэнергии находим в справочнике [1, рис. 4.6] для Сибири  $\beta' = 6.2$  руб./МВт $\cdot$ ч, учитывая  $\tau = 5113.2$  ч.,  $\beta'' = 6.0$ руб./МВт $\cdot$ ч, учитывая  $T_{zoo}$  = 8760 ч. Определим издержки, вызванные потерями электроэнергии в проектируемой ЭС, тыс. руб./год:

$$
H_{\Delta A} = \left(\beta' \cdot \Delta A_{xx} + \beta'' \cdot \Delta A_{Hd2p}\right) \cdot 10^{-3} = \left(6, 2 \cdot 7358 + 6, 0 \cdot 68, 363 \cdot 10^3\right) \cdot 10^{-3} = 455, 8 \tag{3.14}
$$

Издержки на 2016 год, вызванные потерями электроэнергии в проектируемой ЭС, млн.руб./год:

$$
H_{\Delta A}^{2016} = \delta \cdot H_{\Delta A} \cdot 10^{-3} = 196.6 \cdot 455.8 \cdot 10^{-3} = 89.61 ; \tag{3.15}
$$

Суммарные издержки проектируемой ЭС, млн.руб./год:

$$
H_{\substack{2016\\O}}^{2016} = H_{\substack{W \Sigma}}^{2016} + H_{\substack{n \text{ cm}}}^{2016} \Sigma + H_{\substack{2016\\O}}^{2016} = 160,4 + 124,0 + 89,61 = 374,0 \tag{3.16}
$$

Определим приведѐнные затраты на сооружение сети, млн.руб./год:

$$
3_{np}^{2016} = E_{\mu} \cdot K_{\mathcal{D}C\Sigma}^{2016} + H_{\mathcal{D}C}^{2016} = 0,125 \cdot 7203,6 + 374,0 = 1274,5 \tag{3.17}
$$

Результаты расчѐтов экономических показателей РЭС на 2016 год отображены в таблице 46.

| Капиталовложения в ЭС, млн.руб. |                                   |                                               |                       | Издержки ЭС, млн.руб./год |                       | Приведённые         |                          |
|---------------------------------|-----------------------------------|-----------------------------------------------|-----------------------|---------------------------|-----------------------|---------------------|--------------------------|
| $K_{W,\Sigma}^{2016}$           | $v^{2016}$<br>$n/n$ / cm $\Sigma$ | $v^{2016}$<br>$K_{\overline{3}C\overline{2}}$ | $H_{W,\Sigma}^{2016}$ | $H^{2016}_{n/cm\Sigma}$   | $H_{\Delta A}^{2016}$ | $H_{\rm 3C}^{2016}$ | затраты,<br>млн.руб./год |
| 5727,1                          | 1476,5                            | 7203,6                                        | 160,4                 | 124,0                     | 89,61                 | 374,0               | 1274,5                   |

Таблица 46 ― Экономические показатели РЭС

4 Расчёт и анализ характерных УР и перспективы развития энергорайона с точки зрения загрузки питающей сети 220 кВ, запаса пропускной способности ЛЭП и подстанции

#### 4.1 Составление эквивалентной схемы замещения ЭС

Расчётную схему замещения получают, объединяя схемы замещения отдельных элементов электрической сети в соответствии с принципиальной схемой электрических соединений, представленной на рисунке 3 (п.2.1.4).

Определим параметры схемы замещения ВЛ. Погонные сопротивление  $\underline{Z}_0$  и ёмкостную проводимость  $b_0$  для выбранных проводов принимаем по справочнику [5, табл 7.39], а длину  $L_{K2}$  и число параллельных линий  $n_{u52}$ участка Б-2 из п. 2.1 табл. 11.

Приведём расчёт параметров для участка Б-2, Ом, мкСм:

$$
\underline{Z}_{B2}^{3\kappa\epsilon} = \frac{\underline{Z}_0 \cdot L_{B2}}{n_{\kappa B2}} = \frac{(0.121 + j0.435) \cdot 150}{2} = 9.075 + j32.625 ; \qquad (4.1.1)
$$

$$
B_{cE2}^{3\kappa\epsilon} = b_0 \cdot L_{E2} \cdot n_{\kappa E2} = 2.60 \cdot 150 \cdot 2 = 780.0 \tag{4.1.2}
$$

Параметры для других участков находятся аналогично. Результаты расчёта приведены в таблице 47. Так как необходимо провести расчёт как нормального, так и послеаварийного режимов, то параметры участка Б-2 определены как в нормальном состоянии  $n_{\mu}$  = 2, так и при обрыве одной цепи

$$
n_{uB2} = 1.
$$

Таблица 47 - Параметры эквивалентной схемы замещения

| Учас       | Дли  | Число                       | Стандарт | Погонные параметры |                  | Эквивалентные параметры |           |
|------------|------|-----------------------------|----------|--------------------|------------------|-------------------------|-----------|
| <b>TOK</b> | на   | параллел                    | Hoe      | Комплексное        | <b>Ёмкостная</b> | Комплексное             | Емкостная |
| ЛЭП        | учас | ьных                        | сечение  | сопротивление,     | проводимо        | сопротивление,          | проводимо |
|            | тка. | линий.                      | провода, | OM/kM              | CТЬ,             | Oм                      | сть, мкСм |
|            | КM   | <b>IIIT</b>                 | $MM^2$   |                    | мкСм/км          |                         |           |
| $E-2$      | 150  | $\mathcal{D}_{\mathcal{L}}$ | 240      | $0,121 + i0,435$   | 2,60             | $9,075 + j32,625$       | 780,0     |
|            |      |                             |          |                    |                  |                         |           |
| $b-2$      | 150  |                             | 240      | $0,121 + i0,435$   | 2,60             | $18,15 + j62,25$        | 390,0     |
| $E-4$      | 105  | $\mathcal{D}_{\mathcal{L}}$ | 240      | $0,121 + i0,435$   | 2,60             | $6,352 + j22,838$       | 546,0     |
|            |      |                             |          |                    |                  |                         |           |
| $b-5$      | 160  | 2                           | 240      | $0,121 + i0,435$   | 2,60             | $9,680 + j34,800$       | 832,0     |
|            |      |                             |          |                    |                  |                         |           |
| $1 - 2$    | 85,0 | $\overline{2}$              | 240      | $0,121 + j0,435$   | 2,60             | $5,142 + j18,488$       | 442,0     |
|            |      |                             |          |                    |                  |                         |           |
| $3 - 4$    | 180  | $\overline{2}$              | 240      | $0,121 + i0,435$   | 2,60             | $10,89 + j39,150$       | 936,0     |
|            |      |                             |          |                    |                  |                         |           |

Рассчитаем эквивалентные параметры трансформаторов на подстанции 1, учитывая, что секционный выключатель на стороне НН включён.

Параметры трансформаторов такие, как активное R<sub>mpl</sub> и индуктивное сопротивления, а число трансформаторов на подстанции 1  $n_{mol}$  $X_{mn1}$ определяются по таблице 12 п. 2.2.

Определим сопротивление трансформаторов эквивалентное на подстанции 1, Ом:

$$
\underline{Z}_{mp1}^{3\kappa 6} = \frac{R_{mp1} + jX_{mp1}}{n_{mp1}} = \frac{(3,532 + j96,56)}{2} = 1,766 + j48,28 , \qquad (4.1.3)
$$

где  $R_{mp1}$  и  $X_{mp1}$  – активное и индуктивное сопротивления одного трансформатора ТРДЦН-63000/220, Ом [5, табл. 3.8];  $n_{mn1}$  – число трансформаторов на подстанции 1 по таблице 12 п. 2.2.

Эквивалентная проводимость трансформаторов на подстанции 1, мкСм:

$$
\underline{Y}_{mp1}^{3\kappa\epsilon} = \frac{\left(\Delta P_{xx}^{mp1} - j\Delta Q_{xx}^{mp1}\right) \cdot 10^3}{U_{BH}^2} \cdot n_{mp1} = \frac{(70.0 - j315) \cdot 10^3}{230^2} \cdot 2 = 2.646 - j11.91, \quad (4.1.4)
$$

где  $\Delta P_{xx}^{mp1}$  – активные потери холостого хода одного трансформатора ТРДЦН-63000/220 на первой подстанции, кВт [5, табл. 3.8];  $U_{RH}$  – номинальное напряжение обмотки высшего напряжения трансформатора ТРДЦН-63000/220, кВ;  $\Delta Q_{xx}^{mp1}$  – реактивные потери холостого хода одного трансформатора ТРДЦН-63000/220 на первой подстанции, квар:

$$
\Delta Q_{xx}^{mp1} = \frac{I_{xx}^{mp1}}{100} \cdot S_{HOM}^{mp} \cdot 10^3 = \frac{0.50}{100} \cdot 63 \cdot 10^3 = 315,
$$
\n(4.1.5)

где  $I_{rr}^{mp1}$  – ток холостого хода одного трансформатора ТРДЦН-63000/220 на первой подстанции, % [5, табл. 3.8];  $S_{HOM}^{mp}$  – номинальная мощность трансформатора ТРДЦН-63000/220, МВ А [5, табл. 3.8];

Аналогично определяем параметры трансформаторов на других подстанциях. Результаты расчёта приведены в таблице 48.

|                |              |                      |                | .                                           |                                    |                   |                             |                       |
|----------------|--------------|----------------------|----------------|---------------------------------------------|------------------------------------|-------------------|-----------------------------|-----------------------|
|                | $S^{mp}$     | $U^{BH}$             |                | Продольное                                  | Поперечная                         |                   | Потери холостого            |                       |
| $N_2$          | HOM          | $\frac{HOM}{\sim}$ , | n              | сопротивление                               | проводимость                       |                   | хода                        |                       |
| $\Pi$ /CT      | $MB \cdot A$ | $U^{HH}$             | $_{mp}$ ,      | $\underline{Z}^{3K6}_{MD}$ , O <sub>M</sub> | $\underline{Y}^{3K6}_{mp1}$ , MKCM | $\Delta P^{mp}$ , | $\Delta Q_{_{X\!X}}^{mp}$ , | Тип РПН               |
|                |              | HOM                  | ШТ             |                                             |                                    | x x               |                             |                       |
|                |              | кB                   |                |                                             |                                    | кВт               | квар                        |                       |
|                | 63,0         | 230                  | 2              | $1,766 + j48,28$                            | $2,646 - j11,91$                   | 70,0              | 315                         | $\pm 12 \times 1,0\%$ |
|                |              | 11,0                 |                |                                             |                                    |                   |                             |                       |
|                |              |                      |                |                                             |                                    |                   |                             |                       |
| 2              | 100          | 230                  | $\overline{2}$ | $0,899 + j33,06$                            | $3,856 - j24,57$                   | 102               | 650                         | $\pm 12 \times 1,0\%$ |
|                |              | 11,0                 |                |                                             |                                    |                   |                             |                       |
| 3              | 63,0         | 230                  | $\overline{2}$ | $1,766 + j48,28$                            | $2,646 - j11,91$                   | 70,0              | 315                         | $\pm 12 \times 1.0\%$ |
|                |              | 11,0                 |                |                                             |                                    |                   |                             |                       |
|                |              |                      |                |                                             |                                    |                   |                             |                       |
| $\overline{4}$ | 100          | 230                  | $\overline{2}$ | $0,899 + j33,06$                            | $3,856 - j24,57$                   | 102               | 650                         | $\pm 12 \times 1,0\%$ |
|                |              | 11,0                 |                |                                             |                                    |                   |                             |                       |
| 5              | 63,0         | 230                  | $\overline{2}$ | $1,766 + j48,28$                            | $2,646 - j11,91$                   | 70,0              | 315                         | $\pm 12 \times 1,0\%$ |
|                |              | 11,0                 |                |                                             |                                    |                   |                             |                       |
|                |              |                      |                |                                             |                                    |                   |                             |                       |

Таблина 48 – Параметры силовых трансформаторов

#### 4.2 Определение расчётных нагрузок в различных режимах

Величина расчётных нагрузок в режиме максимальных нагрузок, послеаварийном одинаковы, и они равны расчётным мощностям подстанций с учётом установки компенсирующих устройств, определенным в п. 1.2. В соответствии с заданием величина минимальной нагрузки ЭП составляет 60% от максимальной, мощность КУ на подстанциях регулируется ступенями регулирования.

Найдём значения расчётных нагрузок для первой подстанции в минимальном режиме, MB · A:

$$
\underline{S}_{n/cm1}^{pacu} = 0,60 \cdot P_1 + j \bigg( 0,60 \cdot Q_1 - Q_{cm}^{pec} \bigg) = 0,60 \cdot 80,0 + j(0,60 \cdot 49,6 - 14,4) = 48,0 + j15,36 ,\qquad (4.2.1)
$$

 $Q_{cm}^{p}$ е  $\epsilon$  – суммарная реактивная мощность восьми КУ, при четвёртом гле положении ступени регулирования с мощностью минимальной ступени регулирования равной 450 квар [п. 1.2, табл. 5]. Аналогично находим значения расчётных нагрузок в минимальном режиме для других подстанции, которые представлены в таблице 49.

| $N_2$<br>$\Pi$ / $CT$ | <b>MBT</b> | $Q_i$<br>Мвар | Количе<br><b>CTBO</b><br>$KY, \mu\text{I}$ | Номер<br>ступени<br>регулировани<br>я КУ | Мощность ступени<br>регулирования<br>$Q_{cm}^{pec}$ , Мвар | $Q_{cm}^{pec}$ ,<br>Мвар | $S_{n/cm,i}^{pacu}$<br>$MB \cdot A$ |
|-----------------------|------------|---------------|--------------------------------------------|------------------------------------------|------------------------------------------------------------|--------------------------|-------------------------------------|
|                       | 80,0       | 49,6          |                                            |                                          | 0,450                                                      | 14,4                     | $48,0+j15,36$                       |
| 2                     | 110        | 68,2          | 8                                          |                                          | 0,450                                                      | 18,0                     | $66,0 + j22,92$                     |
| 3                     | 70,0       | 52,5          | 8                                          |                                          | 0,450                                                      | 18,0                     | $42,0+j13,50$                       |
| $\overline{4}$        | 100        | 39,5          | $\overline{4}$                             |                                          | 0,450                                                      | 3,60                     | $60,0+j20,10$                       |
|                       | 60,0       | 23,7          | 4                                          |                                          | 0,200                                                      | 2,40                     | $36,0+j11,82$                       |

Таблица 49 – Значения расчётных нагрузок в минимальном режиме

#### 4.3 Расчёт установившихся режимов на ЭВМ и анализ результатов расчётов

Расчёт установившихся режимов производится на ЭВМ с помощью программы «REGIM». Для расчёта необходимы следующие данные: схема замещения ЭС с её параметрами, нагрузки узлов (подстанций), номинальное напряжение сети, равное 220 кВ, напряжение в балансирующем узле, равное 242 кВ. Эти данные записываются в файл исходных данных, который программа, считывая, производит расчёт. Результаты расчёта выводятся в виде таблицы. Файлы исходных данных для четырёх анализируемых режимов приведены в приложениях А, Б, В, Г. Таблицы с РУР представлены в приложениях Д, Е, Ё, Ж, а схема замещения с РУР в приложении К.

На основании расчётов следует обратить внимание, что в режиме минимальных электрических нагрузок напряжения в узлах не превышают наибольшего рабочего напряжения для сетей 220 кВ, т.е. 252 кВ[17; табл. В-2];

Определим максимально допустимые токи на участках сети.

Для участка Б-2, А:

$$
I_{\partial on}^{E2} = I_{\partial on}^{AC240/32} \cdot n_{\mu E2} = 605 \cdot 2 = 1210,
$$
\n(4.3.1)

Аналогично определим максимально допустимые токи по условию нагревания для других участков сети и сравним их с полученными при расчёте наиболее тяжелого послеаварийного режима на ЭВМ [Приложение]. Результаты отражены в таблице 50.

| Участок | Ток в послеаварийном режиме, А | Ток по результатам расчёта, А |
|---------|--------------------------------|-------------------------------|
| сети    |                                |                               |
| $E-2$   | 542                            | 1210                          |
| $E-4$   | 420                            | 1210                          |
| $E-5$   | 146                            | 1210                          |
| $1 - 2$ | 226                            | 1210                          |
| 3-4     | 175                            | 1210                          |

Таблица 50 – Сравнение токов на участках сети с максимально допустимыми

Таким образом, величина токов не превосходит допустимую по условиям нагревания для проводов, используемых на участках сети.

# **4.4 Выбор ответвлений РПН трансформаторов**

Необходимо обеспечить допустимые значения напряжений во всех точках питающей и распределительной сети РЭС.

Режим напряжения питающих районных сетей определен экономичностью и устойчивостью ЭС, а режим напряжения распределительной сети условиями работы еѐ электропотребителей.

Допустимый диапазон изменения напряжения, питающего районную подстанцию, зависит от регулировочного диапазона установленныхустройств регулирования напряжения.Наименьшие расчетные значения напряжения на шинах подстанций 110 – 750 кВ должны обеспечивать возможность поддержания уровней напряжения в примыкающих распределительных сетях 6 – 35 кВ с учѐтом использования РПН понижающих трансформаторов 110 (150) кВ:

- не ниже 1,05 от номинального в нормальном режиме в максимум нагрузки;

- не выше номинального в нормальном режиме в минимум нагрузки;

- не ниже номинального в послеаварийном режиме в максимум нагрузки [18, п. 6.3.3].

Если напряжение не выходит за пределы регулировочного диапазона, то желаемый уровень напряжения на шинах НН районных подстанций, являющихся центрами питания (ЦП) распределительной сети, как правило, можно обеспечить согласно принципу встречного (согласного) регулирования напряжения, при котором напряжение ЦП изменяется с изменением нагрузки распределительной сети: при возрастании суточных нагрузок напряжение ЦП необходимо увеличивать, при снижении – уменьшать. Рекомендуется напряжение на шинах ЦП следует поддерживать:

в режиме максимальных нагрузок

$$
U_{c,HOM} + \Delta E' = (1.05 - 1.10) U_{c,HOM};
$$
\n(4.4.1)

в режиме минимальных нагрузок

$$
U_{c,HOM} + \Delta E'' = (1,0-1,025)U_{c,HOM}.
$$
\n(4.4.2)

Добавка напряжения  $\Delta E$ предназначена компенсировать потери напряжения в распределительной сети с тем, чтобы обеспечить допустимые отклонения напряжения у электропотребителей. Большие добавки Е (  $0,1 \cdot U$ <sub>C.HOM</sub> или 0,025 *U*<sub>с.ном</sub>) необходимо принимать для более мощных трансформаторов, питающих разветвленные распределительные сети с повышенными значениями потерь напряжения.

Для регулирования напряжения могут быть использованы трансформаторы с РПН, а также синхронные компенсаторы и конденсаторные

установки, включенные на шины ЦП. Если невозможно обеспечить желаемых напряжений при помощи трансформаторов с РПН, следует применить конденсаторные установки или синхронные компенсаторы.

Так как состав потребителей и их удалѐнность от ЦП неизвестна, то для гарантированного обеспечения качества электроэнергии примем в качестве желаемых напряжений на шинах НН подстанций значения из указанных диапазонов, кВ:

в режиме максимальных нагрузок

$$
U_{HH}^{\text{100}} = 1.05 \cdot U_{HOM}^{\text{201}} = 1.05 \cdot 10.0 = 10.50, \tag{4.4.3}
$$

в режиме минимальных нагрузок

*ВН*

$$
U_{HH}^{\text{100}} = 1,025 \cdot U_{HOM}^{\text{201}} = 1,025 \cdot 10,0 = 10,25. \tag{4.4.4}
$$

Все установленные на подстанциях трансформаторы имеют тип РПН  $\pm 12\times 1.00\%$  [п. 4.1, табл. 48].

Определим диапазон регулирования РПН в режиме максимальных нагрузок, кВ:

$$
U_{HH}^{\min} = \frac{U_{HOM}^{BH} - n_{\text{OM}}^{cm} \cdot V}{U_{HOM}^{HH}} \cdot U_{HH}^{\text{HHE}} = \frac{230 - 12 \cdot 2,30}{11,0} \cdot 10,50 = 193,2 \tag{4.4.5}
$$

$$
U_{HH}^{\max} = \frac{U_{HOM}^{BH} + n_{\text{OM}}^{cm} \cdot V}{U_{HOM}^{HH}} \cdot U_{HH}^{\text{HHE}} = \frac{230 + 12 \cdot 2.30}{11.0} \cdot 10.50 = 245.9, \tag{4.4.6}
$$

где *отв V* – напряжение одного ответвления РПН, кВ:

$$
V_{\text{om}e} = \frac{\Delta k_{\text{mp}}}{100} \cdot U_{\text{HOM}}^{\text{BH}} = \frac{1,00}{100} \cdot 230 = 2,30. \tag{4.4.7}
$$

Определим диапазон регулирования РПН в режиме минимальных нагрузок, кВ:

$$
U_{HH}^{\text{min//}} = \frac{U_{HOM}^{BH} - n_{\text{omg}}^{cm} \cdot V}{U_{HOM}^{HH}} \cdot U_{HH}^{\text{HHE}} = \frac{230 - 12 \cdot 2.30}{11.0} \cdot 10.25 = 188.6 \tag{4.4.8}
$$

$$
U_{HH}^{\text{max}} = \frac{U_{HOM}^{BH} + n_{\text{OMB}}^{cm} \cdot V_{\text{OMB}}}{U_{HOM}^{HH}} \cdot U_{HH}^{\text{NCEI}} = \frac{230 + 12 \cdot 2,30}{11,0} \cdot 10,25 = 240,0. \tag{4.4.9}
$$

как напряжение в послеаварийном режиме  $V_{10}^{(4)} = 184.8$  кВ Так [Приложение Ё] меньше  $U_{HH}^{\text{min/}}$  =193,2 кВ, то на подстанции 1 необходимо установить дополнительные КУ. Определим их мощность, Мвар:

$$
Q_{KY,n/cm1}^{\partial on. \, pacu} = \frac{\left| V_{10}^{(4)} - U_{HH}^{\min} \right| \cdot U_{HH}^{\min}}{X_{\sum K - 10}} = \frac{|182.6 - 193.2| \cdot 193.2}{99.39} = 20.60 \, ; \tag{4.4.10}
$$

где  $X_{\sum_{n} B - 10}$  - суммарное индуктивное сопротивление от балансирующего узла Б до подстанции 1 (узла 10) [Приложение Б].

Для подстанции 1 выбираем дополнительные КУ УКРМ1-10,5-2700-450К  $\Omega_{\text{pacnl}}^{\text{don}} = 2,700$  Мвар, которые включаются в послеаварийном режиме.

Определим количество дополнительных КУ, округлив полученные значения до ближайшего кратного 4, шт:

$$
n_1^{\text{don}} = \frac{Q_{\text{KV},n/\text{cm1}}^{\text{don}}}{Q_{\text{pacnl}}^{\text{don}}} = \frac{20,60}{2,700} = 7,63 \approx 8 \tag{4.4.11}
$$

Таким образом капиталовложения в первую подстанцию увеличатся на величину капиталовложений в дополнительные КУ, которая рассчитывается по аналогичному выражению (3.4) [п. 3, с. 42]. Дальнейший технико-экономический расчёт с учётом дополнительных КУ проводится аналогично расчёту в пункте 3, его результаты представлены в приложении Л.

Определим расчётные нагрузки на первой подстанции, с учётом дополнительных КУ.

$$
\underline{S}_{n/cm1}^{pacu} = P_{n/cm1}^{pacu} + j \bigg( Q_{n/cm1}^{pacu} - n \frac{\partial on}{1} \cdot Q_{pacn1}^{\partial on} \bigg) = 80.0 + j(24.4 - 8 \cdot 2,700) = 80.0 + j2.80 \ , \ (4.4.12)
$$

где  $P_{n/cmi}^{pacu}$  и  $Q_{n/cmi}^{pacu}$  – из п. 1.2 табл. 6.

Полученные значения нанесём на схему замещения под чертой и по данным этой схемы рассчитаем послеаварийный режим, результаты которого и файл исходных данных в приложении В.

Определим требуемое ответвление РПН в режиме максимальных нагрузок на первой подстанции.

Расчётное напряжение ответвления, кВ:

$$
U_{\text{oms}}^{\text{pacu}} = \frac{V_{10}^{(4)} \cdot U_{\text{HOM}}^{\text{HH}}}{U_{\text{HH}}^{\text{succu}}} = \frac{217,0 \cdot 11,0}{10,50} = 227,3 \tag{4.4.13}
$$

Определим расчётное число ответвлений РПН, шт:

$$
n_{\text{oms}}^{\text{pacu}} = \frac{U_{\text{HOM}}^{\text{BH}} - U_{\text{OMSE}}^{\text{pacu}}}{V_{\text{OMSE}}} = \frac{230 - 227.3}{2.30} = 1.174 \, . \tag{4.4.14}
$$

При этом стандартное число ответвлений определяем округлением до ближайшего целого числа  $n_{omg}^{cm}$  = -1 шт. Стандартное напряжение ответвления,  $kB$ :

$$
U_{\text{omg}}^{\text{cm}} = U_{\text{HOM}}^{\text{BH}} - n_{\text{omg}}^{\text{cm}} \cdot V_{\text{omg}} = 230 - 1 \cdot 2,30 = 227.7. \tag{4.4.15}
$$

Действительный коэффициент трансформации, о.е.:

$$
k \frac{\partial \text{eŭcm}}{\text{mp}} = \frac{U \frac{\text{cm}}{\text{om}}}{U \frac{HH}{\text{dom}}} = \frac{227.7}{11.0} = 20.70 \,. \tag{4.4.16}
$$

Действительное значение напряжения на шинах НН подстанции, кВ:

$$
U_{100}^{\text{deñcm}} = \frac{V_{10}^{(4)}}{k_{mp}^{\text{deñcm}}} = \frac{217,0}{20,70} = 10,483. \tag{4.4.17}
$$

Определим отклонение  $\delta U_{om\kappa\pi}$ , которое не должно превышать половины ступени регулирования (0,500 %) [1, с. 55], %:

$$
\delta U_{\text{OMK7}} = \frac{\left| U_{100}^{\text{deïcm}} - U_{\text{HH}}^{\text{Oscat}} \right| \cdot 100}{U_{\text{HH}}^{\text{Oscat}}} = \frac{|10,483 - 10,50| \cdot 100}{10,50} = 0,162. \tag{4.4.18}
$$

Для остальных режимов и всех подстанций расчёт проводим аналогично. Результаты расчёта представлены в таблице 51, в послеаварийном режиме на подстанциях 3, 4 и 5 значения напряжения такие же, как и в режиме максимальных нагрузок.

| $N_2$ $\pi/c$                                   | $V_i^{(3)}$ или $V_i^{(4)}$ , кВ | откл $, \frac{\%}{\%}$<br>$\delta\!U$ | $n^{cm}$<br>$\epsilon_{\textit{omg}}$ , $\text{IUT}$ | $k^{\text{delicm}}$ , o.e.<br>mp | $U^{\mathcal{H}\!\mathcal{C}\!\mathcal{E}\!\mathcal{I}}$ , к $\mathrm{B}$ | $U^{\hat{\theta}$ ейст, к $B$ |
|-------------------------------------------------|----------------------------------|---------------------------------------|------------------------------------------------------|----------------------------------|---------------------------------------------------------------------------|-------------------------------|
|                                                 |                                  |                                       | Режим максимальных нагрузок                          |                                  |                                                                           |                               |
|                                                 | 217,0                            | 0,162                                 | $-1$                                                 | 20,700                           | 10,50                                                                     | 10,483                        |
| $\overline{2}$                                  | 221,1                            | 0,286                                 |                                                      | 21,118                           | 10,50                                                                     | 10,470                        |
| $\overline{3}$                                  | 227,6                            | 0,316                                 | 4                                                    | 21,745                           | 10,50                                                                     | 10,467                        |
| $\overline{\mathcal{L}}$                        | 231,1                            | 0,248                                 | 5                                                    | 21,955                           | 10,50                                                                     | 10,526                        |
| 5                                               | 234,6                            | 0,133                                 |                                                      | 22,373                           | 10,50                                                                     | 10,486                        |
| Режим минимальных нагрузок                      |                                  |                                       |                                                      |                                  |                                                                           |                               |
|                                                 | 231,8                            | 0,146                                 | 8                                                    | 22,582                           | 10,25                                                                     | 10,265                        |
| $\overline{2}$                                  | 233,4                            | 0,0878                                | 9                                                    | 22,791                           | 10,25                                                                     | 10,241                        |
| 3                                               | 238,5                            | 0,254                                 | 11                                                   | 23,209                           | 10,25                                                                     | 10,276                        |
| 4                                               | 238,7                            | 0,341                                 | 11                                                   | 23,209                           | 10,25                                                                     | 10,285                        |
| 5                                               | 239,3                            | 0,302                                 | 12                                                   | 23,418                           | 10,25                                                                     | 10,219                        |
| Послеаварийный режим с учётом дополнительных КУ |                                  |                                       |                                                      |                                  |                                                                           |                               |
|                                                 | 203,1                            | 0,495                                 | $-7$                                                 | 19,440                           | 10,50                                                                     | 10,448                        |
| $\overline{2}$                                  | 200,4                            | 0,305                                 | -9                                                   | 19,027                           | 10,50                                                                     | 10,532                        |

Таблица 51 – Результаты расчёта ответвлений РПН.

# 4.5 Оценка надёжности схемы сети и перспективы развития энергорайона

снабжение электрической сети обеспечивает Схема надёжное электрической энергией потребителей II категории, как в нормальном режиме, так и при плановом или аварийном отключении одной из цепей какого-либо участка сети или при отключении одного из трансформаторов на подстанции. В некоторых ситуациях с низкой вероятностью их появления, таких как обрушение опоры двухцепной ВЛ или аварийное отключение одного из трансформаторов на подстанции во время ремонта другого нарушается электроснабжение потребителей II категории.

Перспективы развития энергорайона определяются пропускной способностью электропередач, под которой понимается наибольшая активная мощность трёх фаз в установившемся режиме, которую можно передать с учётом режимно-технических ограничений. Применительно к системам распределения электроэнергии напряжением  $6 -150 (220)$  кВ в качестве ограничивающих факторов рассматриваются допустимые значения мощности по нагреванию элементов системы, потери напряжения, условия регулирования напряжения [19, с. 35]

В данной сети все подстанции имеют одностороннее питание (от балансирующего узла), поэтому наибольшая мощность электропередач ограничена допустимой нагрузкой (перегрузкой) трансформаторов. - B нормальном (проектном) электрическом режиме наибольшая нагрузка каждого трансформатора двухтрансформаторных подстанций принимается равной около 70 % номинальной [19, с. 35].

В таком случае наибольшая нагрузка двухтрансформаторной подстанции  $1, MB \cdot A$ :

$$
S_{\partial O15} \approx 0.70 \cdot S_{HOM}^{mpl} \cdot n_{mp} = 0.70 \cdot 63.0 \cdot 2 = 88.2 \,, \tag{4.5.1}
$$

где  $S_{HOM}^{mp1}$  и  $n_{mp}$  – из таблицы 12 п. 2.2.

Допустимая активная нагрузка пятой подстанции (пропускная способность), МВт:

$$
P_{np}^{n/cm1} = S_{\partial on5} \cdot \cos \varphi_{\mathcal{H}} = 88,2 \cdot 0,950 = 83,79,
$$
\n(4.5.2)

где  $\cos\varphi$ <sub>ЭС</sub> такой же, как в выражении (1.2.1).

Для всех остальных подстанций допустимая активная нагрузка рассчитывается подобно подстанции 1. Результаты расчёта представлены в таблице 52.

|            |                         |                        | .                                |                         |
|------------|-------------------------|------------------------|----------------------------------|-------------------------|
| $N_2$ п/ст | $n_{mp}$ , $\text{IIT}$ | $S_{HOM}^{mpi}$ , MB·A | $\sim$ $\delta_{001,i}$ , MB·A + | $P_{np}^{n/cm.i}$ , MBT |
|            |                         | 63,0                   | 88,2                             | 83,79                   |
|            |                         | 100                    | 170                              | 161,5                   |
|            |                         | 63,0                   | 88,2                             | 83,79                   |
|            |                         | 100                    | 170                              | 161,5                   |
|            |                         | 63,0                   | 88,2                             | 83,79                   |

Таблица 52 - Наибольшая допустимая нагрузка подстанций

Наибольшая мощность ЛИНИИ электропередачи условию  $\Pi$ <sup>O</sup> регулирования напряжения ограничивается допустимой потерей напряжения в этой линии, для определения которой предварительно найдём потерю напряжения в трансформаторе  $\Delta U_{mp}$  на первой подстанции через номинальный ток трансформатора при известном коэффициенте мощности электрической сети в виде, кВ:

$$
\Delta U'_{mp} = \frac{S_{HOM}^{mp1}}{U_{HOM}^{BH}} \Big[ R_{mp1} \cdot \cos \varphi_{\mathfrak{I}C} + X_{mp1} \cdot \sin(\arccos(\cos \varphi_{\mathfrak{I}C})) \Big] =
$$
  
=  $\frac{63,0}{230} (3,532 \cdot 0,950 + 96,56 \cdot \sin(\arccos(0,950))) = 9,178$  (4.5.3)

$$
\delta U_{mp}^{//} = \frac{S_{HOM}^{mp1}}{U_{HOM}^{BH}} \left[ X_{mp1} \cdot \cos \varphi_{\mathfrak{I}C} - R_{mp1} \cdot \sin(\arccos(\cos \varphi_{\mathfrak{I}C})) \right] =
$$
\n
$$
= \frac{63,0}{230} (96,56 \cdot 0,950 - 3,532 \cdot \sin(\arccos(0,950))) = 24,82
$$
\n(4.5.4)

$$
\Delta U_{mp} \approx \Delta U'_{mp} - \frac{\left(\delta U_{mp}^{//}\right)^2}{2 \cdot U_{HOM}} = 9,178 - \frac{24,82^2}{2 \cdot 220} = 7,778,
$$
\n(4.5.5)

где  $S_{HOM}^{mpl}$  и  $U_{HOM}^{BH}$  – из таблицы 12 п. 2.2;  $R_{mp1}$  и  $X_{mp1}$  – как в выражении (4.1.3)  $\pi$ . 4.1.

Примем желаемое напряжение на шин<br> $U_{HH}^{3}$  = 1,05 ·  $U_{HOM}^{3H}$  = 1,05 · 10,0 = 10,50 кВ. Оценим наименьшую шинах **HH** величину питающего напряжения на пятой подстанции, при котором возможно с помощью РПН обеспечить желаемое напряжение. Установим наименьшее значение коэффициента трансформации, о.е.:

$$
k_{mp}^{\min} = \frac{U_{HOM}^{BH} - n_{\text{oms}}^{cm} \cdot V_{\text{OMB}}}{U_{HOM}^{HH}} = \frac{230 - 12 \cdot 2,30}{11,0} = 18,40,
$$
\n(4.5.5)

где  $U_{HOM}^{BH}$ ,  $U_{HOM}^{HH}$  и  $n_{omg}^{cm}$  – из таблицы 12 п. 2.2, а  $V_{omg}$  – из выражения (4.4.7) п.  $4.4.$ 

Тогда желаемое напряжение  $U_{HH}^{\mathcal{H}en}$  получим с помощью РПН, если питающее напряжение  $U_2^{\prime}$  не менее величины, кВ:

$$
U'_{2} = U_{HH}^{\text{100}} \cdot k_{mp}^{\text{min}} = 10,50 \cdot 18,40 = 193,2, \qquad (4.5.6)
$$

которое следует увеличить на величину  $\varepsilon$  зоны нечувствительности РПН до значения, кВ:

$$
U_2^{\prime} + \varepsilon \cdot U_{HOM}^{BH} = U_2^{\prime} + \frac{1 \cdot \Delta k_{mp}}{2 \cdot 100} \cdot U_{HOM}^{BH} = 193.2 + \frac{1 \cdot 1,00}{2 \cdot 100} \cdot 230 = 194.4.
$$
 (4.5.7)

Получаем максимальную допустимую потерю напряжения в сети 220 кВ, кВ:

$$
\Delta U_{\Sigma \partial on} = U_{\delta} - \left( U_{2}^{/} + \varepsilon \cdot U_{HOM}^{BH} \right) = 242 - 194,4 = 47,6,
$$
\n(4.5.8)

где *б U* – напряжение в балансирующем узле.

Приняв на шинах источника наибольшее допустимое напряжение по условиям продолжительной работы изоляции  $U_{\tilde{6}} = 1,15 \cdot U_{\text{max}} = 1,15 \cdot 220 = 253 \text{ kB},$ получим допустимую потерю напряжения, кВ:

$$
\Delta U_{\Sigma \text{}_{} \text{A} \text{O} \text{O} \text{I}} = U_{\tilde{\text{O}}} - \left( U_{2}^{/} + \varepsilon \cdot U_{\text{HOM}}^{\text{BH}} \right) = 253 - 194.4 = 58.6. \tag{4.5.9}
$$

Допустимая потеря напряжения в линиях при передаче мощности до первой подстанции составит:

при напряжении в БУ  $U_{\vec{0}}$  = 242 кВ, кВ:

$$
\Delta U_{W, \partial on1} = \Delta U_{\sum \partial on} - \Delta U_{mp} = 47.6 - 7.778 = 39.82, \qquad (4.5.10)
$$

при напряжении в БУ  $U_{\vec{0}}$  = 253 кВ, кВ:

$$
\Delta U_{W.00n1} = \Delta U_{\sum \partial on} - \Delta U_{mp} = 58.6 - 7.778 = 50.82. \tag{4.5.11}
$$

Аналогично определим допустимую потерю напряжения в линиях при передаче мощности до других подстанций. Результаты расчѐта приведены в таблице 53.

| $N_2$<br>$\Pi$ /CT | $\Delta U_{mp}$ , | $U'_2 + \varepsilon \cdot U^{BH}$<br>HOM | При $U_{\epsilon} = 242$ кВ |                                          | При $U_{\epsilon} = 253 \text{ kB}$ |                                          |
|--------------------|-------------------|------------------------------------------|-----------------------------|------------------------------------------|-------------------------------------|------------------------------------------|
|                    | $\kappa$ B        | $k$ , $\kappa$ B                         | $\Delta U_{\sum don}$       | $\Delta U$ <sub>W.</sub> $\partial$ oni' | $\Delta U_{\sum don}$               | $\Delta U$ <sub>W.</sub> $\partial$ oni' |
|                    |                   |                                          | $\kappa$ B                  | $\kappa$ B                               | $\kappa$ B                          | $\kappa$ B                               |
|                    | 7,226             | 194,4                                    | 47,6                        | 39,82                                    | 58,6                                | 50,82                                    |
| 2                  | 7,500             | 194,4                                    | 47,6                        | 39,55                                    | 58,6                                | 50,55                                    |
| 3                  | 7,226             | 194,4                                    | 47,6                        | 39,82                                    | 58,6                                | 50,82                                    |
| $\overline{4}$     | 7,500             | 194,4                                    | 47,6                        | 39,55                                    | 58,6                                | 50,55                                    |
| 5                  | 7,226             | 194,4                                    | 47,6                        | 39,82                                    | 58,6                                | 50,82                                    |

Таблица 53 – Допустимые потери напряжения

Определим потери напряжения при максимально допустимой нагрузке трансформаторов подстанций. Сначала определим потери напряжения в линиях, ведущих к концевым подстанциям, кВ:

$$
\Delta U_{W21} = \frac{S_{\partial on1} \cdot \left[ R_{12}^{3\kappa\theta} \cdot \cos\varphi_{3C} + X_{12}^{3\kappa\theta} \cdot \sin\left(\arccos(\cos\varphi_{3C})\right) \right]}{U_{HOM}}
$$
  
= 
$$
\frac{88,2 \cdot [5,142 \cdot 0,950 + 18,488 \cdot \sin\left(\arccos(0,950)\right)}{220} = 4,273
$$
 (4.5.12)

$$
\Delta U_{W43} = \frac{S_{\partial on3} \cdot \left[ R_{34}^{3\kappa} \cdot \cos \varphi_{3C} + X_{34}^{3\kappa} \cdot \sin \left( \arccos(\cos \varphi_{3C}) \right) \right]}{U_{HOM}}
$$
  
= 
$$
\frac{88,2 \cdot [10,89 \cdot 0,950 + 39,150 \cdot \sin \left( \arccos 0,950 \right)]}{220} = 9,048
$$
 (4.5.13)

$$
\Delta U_{WES} = \frac{S_{Oon5} \cdot \left[ R_{ES}^{3\kappa\theta} \cdot \cos\varphi_{\mathfrak{I}C} + X_{ES}^{3\kappa\theta} \cdot \sin\left(\arccos(\cos\varphi_{\mathfrak{I}C})\right) \right]}{U_{HOM}}
$$
  
= 
$$
\frac{88,2 \cdot [9,680 \cdot 0,950 + 34,800 \cdot \sin\left(\arccos 0,950\right)]}{220} = 8,043
$$
(4.5.14)

Потери напряжения на головных участках сети определяются исходя из того, что по ним передаѐтся мощность всех подстанций, питающихся от данного участка, кВ:

$$
\Delta U_{W52} = \frac{\left(s_{\partial on1} + s_{\partial on2}\right) \left[R_{52}^{\pi\kappa\theta} \cdot \cos\varphi_{3C} + X_{52}^{\pi\kappa\theta} \cdot \sin\left(\arccos(\cos\varphi_{3C})\right)\right]}{U_{HOM}}
$$
\n
$$
= \frac{\left(88,2+170\right) \cdot \left[9,075\cdot 0,950+32,625\cdot \sin\left(\arccos 0,950\right)\right]}{220} = 22,07
$$
\n
$$
\Delta U_{W54} = \frac{\left(s_{\partial on3} + s_{\partial on4}\right) \cdot \left[R_{54}^{\pi\kappa\theta} \cdot \cos\varphi_{3C} + X_{54}^{\pi\kappa\theta} \cdot \sin\left(\arccos(\cos\varphi_{3C})\right)\right]}{U} = (4.5.16)
$$

$$
W_{HOM}
$$
\n
$$
= \frac{(88,2+170) \cdot [6,352 \cdot 0,950+22,838 \cdot \sin(\arccos 0,950)]}{220} = 15,45
$$
\n(4.5.16)

Таким образом, потери до концевых подстанций 1 и 3 составят, кВ:

$$
\Delta U_{W51} = \Delta U_{W21} + \Delta U_{W52} = 4,273 + 22,07 = 26,343 ; \qquad (4.5.17)
$$

$$
\Delta U_{W53} = \Delta U_{W43} + \Delta U_{W54} = 9,048 + 15,45 = 24,498
$$
 (4.5.18)

$$
P_{\partial on}^{E-2} = \sqrt{3} \cdot U_{\mu O M} \cdot I_{\partial on} \cdot n_{\mu E2} \cdot \cos \varphi_{\mathcal{H}} \cdot 10^{-3} =
$$
  

$$
\sqrt{3} \cdot 220 \cdot 605 \cdot 2 \cdot 0.950 \cdot 10^{-3} = 438.0,
$$
 (4.5.19)

|                                                                                                    | $\Delta U_{W53} = \Delta U_{W43} + \Delta U_{W54} = 9,048 + 15,45 = 24,498$ .                                                               |                |                                  | (4.5.18)                                                                                                    |  |
|----------------------------------------------------------------------------------------------------|----------------------------------------------------------------------------------------------------|----------------|----------------------------------|----------------------------------------------------------------------------------------------------|--|
|                                                                                                    | (перегрузкой) трансформаторов приведённых в таблице 52.                                                                                     |                |                                  | Потери до каждой подстанции меньше допустимых, следовательно,<br>максимальная нагрузка на подстанциях ограничена допустимой нагрузкой                                                                                                    |  |
|                                                                                                    | по выражению, МВт:                                                                                                    |                |                                  | Определим пропускную способность по нагреванию проводов.<br>Допустимая мощность участка Б-2 ЛЭП по нагреванию проводов определяется                                                                                                    |  |
|                                                                                                    | $P_{\partial on}^{B-2} = \sqrt{3} \cdot U_{\mu O M} \cdot I_{\partial on} \cdot n_{\mu B2} \cdot \cos \varphi_{\partial C} \cdot 10^{-3} =$ |                |                                  |                                                                                                    |  |
|                                                                                                    | $\sqrt{3} \cdot 220 \cdot 605 \cdot 2 \cdot 0.950 \cdot 10^{-3} = 438.0$ ,                                                                  |                |                                  | (4.5.19)                                                                                                    |  |
|                                                                                                    |                                                                                                    |                |                                  | где $U_{HOM}$ – номинальное напряжение сети, кВ; $I_{\partial O}$ – допустимый ток для                                                                                                    |  |
|                                                                                                    |                                                                                                    |                |                                  | провода, используемого на участке сети [п. 2.1, табл. 11]; $n_{u52}$ – количество                                                                                                    |  |
|                                                                                                    |                                                                                                    |                |                                  | цепей на участке Б-2; $\cos\varphi_{\mathcal{H}}$ – такой же, как в выражении (1.2.1). Аналогично                                                                                                    |  |
|                                                                                                    |                                                                                                    |                |                                  | производим расчёт для других участков. Результаты приведены в таблице 54.                                                                                                    |  |
|                                                                                                    |                                                                                                    |                |                                  | Таблица 54 – Наибольшая допустимая нагрузка линий по условию нагревания                                                                                                    |  |
| Участок                                                                                                    | Провод, используемый                                                                                                    | Допустимый ток | Число                            | Допустимая мощность ЛЭП                                                                                                    |  |
| сети                                                                                                    | на участке                                                                                                    | провода, А     | цепей, шт                        | по нагреванию, МВт                                                                                                    |  |
| $E-2$                                                                                                    | AC240/32                                                                                                    | 605            | 2                                | 438,0                                                                                                    |  |
| $E-4$<br>$E-5$                                                                                                    | AC240/32<br>AC240/32                                                                                                    | 605<br>605     | $\overline{2}$<br>$\overline{2}$ | 438,0<br>438,0                                                                                                    |  |
| $1 - 2$                                                                                                    | AC240/32                                                                                                    | 605            | $\mathfrak{2}$                   | 438,0                                                                                                    |  |
| $3-4$                                                                                                    | AC240/32                                                                                                    | 605            | $\overline{2}$                   | 438,0                                                                                                    |  |
| Допустимая нагрузка линий по условию нагревания намного больше<br>аксимальной нагрузки на подстанциях, ограниченной допустимой нагрузкой<br>ерегрузкой) трансформаторов. Таким образом, пропускная способность на всех<br>сети определяется максимальной допустимой<br>астках<br>нагрузкой<br>ансформаторов, приведённой в таблице 52. |                                                                                                    |                |                                  |                                                                                                    |  |
| 5 Выбор устройств регулирования напряжения                                                                                                    |                                                                                                    |                |                                  |                                                                                                    |  |
|                                                                                                    | потребителей в нормированных пределах согласно ГОСТ 32144-2013.<br>Основными                                                                | 57             |                                  | Необходимость поддержания напряжений в различных точках сети в<br>достаточно узких пределах предопределяет необходимость его регулирования.<br>В настоящее время для обеспечения требуемого качества напряжения в<br>электрической системе осуществляют его регулирование, представляющее<br>собой комплекс средств, ограничивающих отклонения напряжения у<br>методами регулирования напряжения являются:<br>регулирование в сетях генераторами электрических станций; регулирование<br>изменением коэффициента трансформации; регулирование изменением |  |

Таблица 54 – Наибольшая допустимая нагрузка линий по условию нагревания

### **5 Выбор устройств регулирования напряжения**

сопротивления сети; регулирование изменением потоков реактивной мощности. Рассмотрим каждый метод более подробно.

# **5.1 Регулирование напряжения в сетях генераторами электрических станций**

Изменение напряжения генераторов возможно за счет регулирования тока возбуждения. По принципу работы генератора и его режиму возможно изменять напряжение, не меняя мощности, только в пределах  $\pm 0.05 \cdot U_{HOM}$ , т.е. от 0,95*·U*<sub>ном</sub> до 1,05*·U*<sub>ном</sub> [15, с. 101].

При  $U_{c, HOM} = 6.0 \text{ kB}$  номинальное напряжение генератора  $U_{c, HOM} = 6.3 \text{ KBH}$ диапазон регулирования 6,0 – 6,6 кВ. При  $U_{c, \text{HOM}} = 10,0 \text{ kB}$  номинальное напряжение генератора  $U_{2,HOM}$  = 10,5 кВ и диапазон регулирования  $10,0 - 11,0$ кВ [15, с. 101].

Отклонение напряжения на выводах генератора более чем на ±5 % номинального приводит к необходимости снижения его мощности. Этот диапазон регулировании U явно недостаточен. Поясним это подробнее. На каждой ступени трансформации потери напряжения равны [15, с. 101]:

$$
\Delta U \approx 0.1 S_{HOM} \,. \tag{5.1.1}
$$

При двух-трѐх трансформациях потери напряжения в сети составляют (0,20÷0,30)*S*<sub>ном</sub>. Если принять активную мощность в режимах наибольших  $P_{H0}$  = 100 % и наименьших  $P_{H M}$  = 40 % нагрузок, то при этих условиях потери напряжения составят соответственно, % [15, с. 101]:

 $\Sigma \Delta U_{H\tilde{\partial}06} \approx 20 \div 30$ ;  $(5.1.2)$ 

$$
\Sigma \Delta U_{\mu M\%} \approx 8 \div 12. \tag{5.1.3}
$$

Отсюда видно, что диапазон изменения напряжения у потребителя составит, %:

$$
\Sigma \Delta U_{H\tilde{O}\%} - \Sigma \Delta U_{HM\%} \approx 12 \div 18. \tag{5.1.4}
$$

Поэтому диапазон изменения напряжения у генератора, составляющий только 10 %, явно недостаточен [15, с. 101].

Генераторы электростанций являются только вспомогательным средством регулирования по двум причинам: 1) не хватает диапазона регулирования напряжения на электростанциях; 2) трудно увязать требования по напряжению удаленных и близких потребителей.

Как единственное средство регулирования генераторы применяются только в случае системы, представляющей станцию и в основном нераспределенную нагрузку. В этом случае на шинах изолированно работающих электростанций промышленных предприятий осуществляет встречное регулирование напряжения. Изменением тока возбуждения генераторов повышают напряжение в часы максимума нагрузок и снижают в часы минимума [15, с. 101-102].

# **5.2 Регулирование напряжения изменением коэффициента трансформации**

Повышающие трансформаторы на электростанциях также являются вспомогательным средством регулирования напряжения, потому что, как и генераторы, не могут согласовать требования по напряжению близких и удаленных потребителей. Поэтому основным средством регулирования напряжения являются трансформаторы и автотрансформаторы районных подстанций, регулирующие напряжение изменением коэффициента трансформации [15, с. 102].

Меняя коэффициент трансформации, можно изменять напряжение на низкой стороне подстанции. Этот принцип используется во всех средствах регулирования напряжения на подстанциях. В качестве таких средств используются трансформаторы с устройством переключения без возбуждения (далее ПБВ) или с устройством регулирования под нагрузкой (далее РПН), линейные регуляторы (далее ЛР), вольтодобавочные трансформаторы (далее ВДТ).

Трансформаторы с (ПБВ) в настоящее время изготовляют с основным и четырьмя дополнительными ответвлениями. Основное ответвление имеет напряжение, равное номинальному напряжению сети, к которому присоединяется данный трансформатор (6, 10, 20 кВ). При основном ответвлении коэффициент трансформации трансформатора называют номинальным. При использовании четырех дополнительных ответвлений коэффициент трансформации соответственно отличается от номинального на  $+5.0$ ;  $+2.5$ ;  $-2.5$ ;  $-5.0$  % $[15, c. 103]$ .

Чтобы переключить регулировочное ответвление в трансформаторе с ПБВ, требуется отключить его от сети, Такие переключения производятся редко, практически только при сезонном изменении нагрузки. Поэтому в режиме наибольших и наименьших нагрузок в течение суток трансформатор с ПББ работает при одном регулировочном ответвлении и соответственно с одним и тем же коэффициентом трансформации. При этом нельзя осуществить требование встречного регулирования, т. е. изменять коэффициент трансформации в течение суток, переходя от режима наибольших нагрузок к режиму наименьших нагрузок.

Устройство РПН позволяет переключать ответвления обмотки трансформатора без разрыва цепи. Переключение под нагрузкой требует более сложного переключающего устройства, чем ПБВ. Устройство РПН

используется в трансформаторах при необходимости частого или непрерывного регулирования напряжения. Регулирование напряжения предусматривается в различных пределах от  $\pm 10$  % до  $\pm$  16 % [15, с. 104]. Например, для трансформаторов ТРДЦН-63000/220, с устройством РПН  $\pm 12 \times 1,0$  %, коэффициент трансформации может изменяться от наименьшего до наибольшего соответственно:

$$
k_{_{HM}} = \frac{U_{HOM}^{BH} - n_{\text{omg}}^{cm} \cdot V_{\text{omg}}}{U_{HOM}^{HH}} = \frac{230 - 12 \cdot 2{,}30}{11{,}0} = 18{,}40 \tag{5.2.1}
$$

$$
k_{_{HM}} = \frac{U_{HOM}^{BH} + n_{\text{omg}}^{cm} \cdot V_{\text{omg}}}{U_{HOM}^{HH}} = \frac{230 + 12 \cdot 2,30}{11,0} = 23,42, \tag{5.2.2}
$$

где *ВН*  $U_{HOM}^{BH}$ ,  $U_{HOM}^{HH}$  $U_{HOM}^{HH}$  – номинальные напряжения трансформатора высшее, низшее, кВ; и *п<sup>ст</sup> отв n* – количество стандартных ответвлений; *отв V* – напряжение одного ответвления РПН, кВ:

$$
V_{\text{om6}} = \frac{\Delta k_{\text{mp}}}{100} \cdot U_{\text{HOM}}^{\text{BH}} = \frac{1,00}{100} \cdot 230 = 2,30 \,. \tag{5.2.3}
$$

Это позволяет обеспечить требуемый уровень напряжения у потребителя как в нормальном максимальном, так и в минимальном режимах работы в течение суток, что соответствует требованиям встречного регулирования. Выбор ответвлений РПН трансформаторов производится в этой работе в пункте 4.4.

Линейные регуляторы, или последовательные трансформаторы применяются для регулирования напряжения в отдельных линиях и обмотке НН мощных автотрансформаторов. Они применяются при конструкции уже существующих сетей, где стоит трансформаторы с РПН. В этом случае для регулирования напряжения на шинах подстанции ЛР включаются последовательно с нерегулируемым трансформатором (рис. 8, а). Для регулирования напряжения на отходящих линиях линейные регуляторы включаются непосредственно в линии (рис. 8, б).

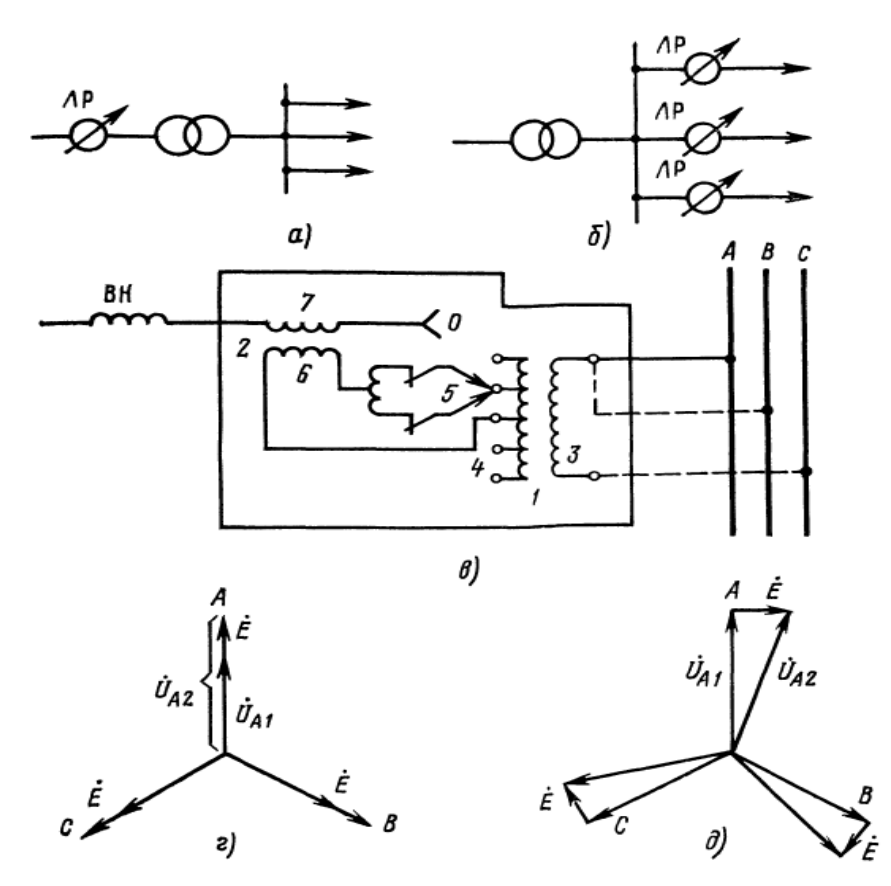

Рисунок 8 – Линейные регуляторы: а, б—способы включении; в – принципиальная схема; г – регулирование напряжения по величине; д – регулирование напряжения по значению и фазе.

Линейный регулятор – отдельная электрическая машина, самостоятельно выпускаемая заводом, которая состоит из последовательного трансформатора 1 и питающего трансформатора 2 (рис. 8, в). Первичная обмотка питающего трансформатора 3 может получать питание от фазы А или от фаз В, С. Вторичная обмотка питающего трансформатора содержит такое же устройство переключения контактов под нагрузкой 5, как и в РПН. Один конец первичной обмотки последовательного трансформатора 6 подключен наглухо к средней точке вторичной обмотки 4, другой – к переключающему устройству 5. Обмотка последовательного трансформатора 7 соединена с обмоткой ВН силового трансформатора, и ЭДС в обмотке 7 складывается с ЭДС в обмотке ВН.

Если на первичную обмотку питающего трансформатора 3 подаётсяся напряжение фазы А, то ЭДС обмотки ВН нерегулируемого трансформатора с помощью устройства РПН, описанного выше, регулируется по величине (рис. 1, г). Если эта обмотка подключается к фазам В и С, то ЭДС обмотки ВН регулируется по величине и по фазе (рис. 8, д). Регулирование напряжения по модулю соответствует действительному коэффициенту трансформации п и называется продольным. Регулирование напряжения по фазе называется поперечным. Регулирование напряжения по модулю и фазе соответствует комплексному коэффициенту трансформации.

Линейные регуляторы обычно изготовляются следующих серий: трехфазные мощностью 400 – 630 кВ⋅А с РПН 110 %, числом ступеней  $\pm$ 6 на напряжение 6 – 35 кВ; трехфазные, мощностью  $1600 - 6300$  кВ⋅А с РПН  $\pm 10$  %, числом ступеней  $±8$  на 6 – 10 кВ; трехфазные мощностью 16 – 100 МВ⋅А с РПН  $±15$  %, на 6,3 – 36,75 кВ; трехфазные мощностью 63 и 125 МВ∙А с РПН ±15 %, на 110 кВ [15, с. 107].

Для регулирования напряжения под нагрузкой на мощных трансформаторах и автотрансформаторах применяются также ВДТ. У него вторичная обмотка включается в сеть последовательно, а первичная питается от специального регулировочного трансформатора (далее РТ). У последнего в общем случае имеются две обмотки *d* и *q*. Обмотка *d* создаѐт продольную составляющую напряжения *Ad U* 1 **.**<br>/ <sub>1.1.1</sub>, совпадающую по фазе с напряжением питающей сети или сдвинутую относительно его на 180°, а обмотка *q* создаѐт поперечную составляющую напряжения *Aq U* 1 .<br><sub>Лии</sub>, повёрнутую относительно напряжения рассматриваемой фазы сети на 90° (рис. 9).

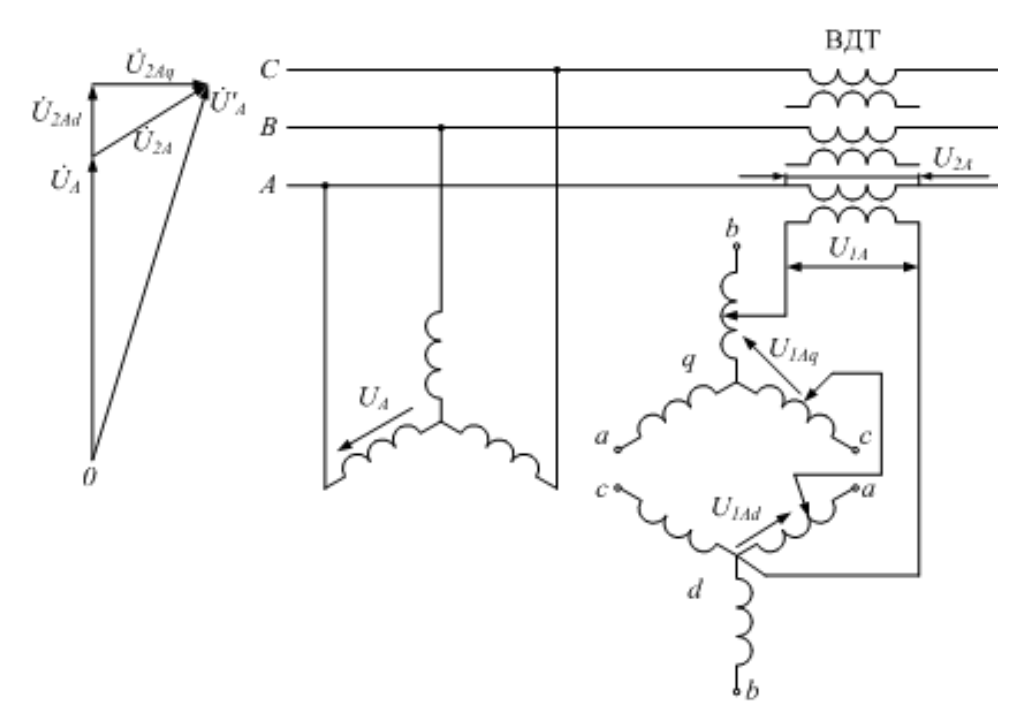

Рисунок 9 – Схема включения ВДТ и векторная диаграмма напряжения.

Напряжения  $U_{1Ad}$  и  $U_{1Aq}$  можно регулировать независимо друг от друга, и в результате первичное напряжение ВДТ фазы А:

$$
\dot{U}_{1A} = \dot{U}_{1Ad} + \dot{U}_{1Aq},\tag{5.2.4}
$$

а также его вторичное напряжение  $\dot{U}$ <sub>2A</sub> • , которое складывается с напряжением сети  $\dot{U}_A$ , можно изменять по величине и по фазе.

Напряжение сети за ВДТ фазы А:

$$
\dot{U}'_{A} = \dot{U}_{A} + \dot{U}_{2A}.
$$
\n(5.2.5)

Регулирование напряжения всех фаз производится одновременно аналогично фазе А. Трансформаторы с двумя обмотками *d и q* вследствие их сложности и дороговизны применяются довольно редко. Чаще используются только с обмоткой *d*, осуществляющие трансформаторы продольное регулирование напряжения.

#### 5.3 Регулирование напряжения изменением сопротивления сети

Значение напряжения у потребителя зависит от потерь напряжения в сети, которые в свою очередь зависят от сопротивления сетей. Например, продольная составляющая падения напряжения в линии равна [15, с. 108]:

$$
\Delta U = \frac{P_W^{KOH} \cdot R_W + Q_W^{KOH} \cdot X_W}{U_{KOH}},
$$
\n(5.3.1)

где  $P_W^{\kappa o H}$ ,  $Q_W^{\kappa o H}$ ,  $U_{\kappa o H}$  – потоки мощности и напряжение в конце линии;  $R_W$ ,  $X_{\text{IV}}$  – активное и реактивное сопротивления линии.

Соотношение активного сопротивлений  $\overline{M}$ реактивного ЛЛЯ распределительных и питающих сетей различно.

В питающих сетях удельное реактивное сопротивление больше активного,  $x_0 \gg r_0$  поэтому решающее значение в  $\Delta U$  приобретает реактивное сопротивление линий. На стадии проектирования электрических сетей можно значительно уменьшить реактивное сопротивление линии, например в два раза, увеличив количество цепей линии в два раза. Также можно увеличить сечение линии, однако реактивное сопротивление мало зависит от него, например удельное индуктивное сопротивление воздушных линий 220 кВ находится в интервале от 0,42 до 0,44 Ом/км [20, табл. 2.2]. Выбирать сечение линий в питающих сетях  $\overline{10}$ допустимой потере напряжения экономически нецелесообразно.

Когда линии электропередачи уже эксплуатируются при нескольких параллельно работающих линиях в часы минимальной нагрузки, когда снижаются потери напряжения, можно отключить одну из линий, что приведет к увеличению потерь напряжения в питающей сети и, следовательно, к понижению напряжения у потребителя. Такое регулирование, несмотря на ступенчатость, повышает экономичность передачи, однако  $e_{\Gamma}$ можно в том случае, если не снижается использовать только надежность электроснабжения.

Для изменения реактивного сопротивления в линию включаются конденсаторы. Продольная составляющая падения напряжения в линии до установки конденсаторов определяется выражением (5.3.1). Предположим, что напряжение в конце линии ниже допустимого, т е [15, с. 109]:

$$
U_{KOH} \approx U_{HdV} - \Delta U \le U_{KOH}^{\partial OH}.
$$
\n(5.3.2)

Включение конденсаторов последовательно  $\overline{B}$ линию называют продольной компенсацией. Установка последовательно включенных в линию конденсаторов УПК (устройств продольной компенсации) дает возможность компенсировать индуктивное сопротивление и потерю напряжения в линии. Включим последовательно в линию конденсаторы так, чтобы повысить напряжение в конце линии до допустимого, т. е, получить  $U_{\kappa o n}^{\partial o n}$ .

напряжения Допустимая величина  $\overline{\mathbf{V}}$ потребителя определяется выражением [15, с. 109]:

$$
U_{KOH}^{\partial on} = \frac{P_W^{KOH} \cdot R_W + Q_W^{KOH} \cdot (X_W - X_K)}{U_{KOH}^{\partial on}},
$$
\n(5.3.3)

где  $X_K$  – сопротивление конденсаторов УПК.

Лля УПК отношение емкостного сопротивления конденсаторов к индуктивному сопротивлению линии, выраженное в процентах, называется процентом компенсации, % [15, с. 110]:

$$
c = \frac{X_K}{X_W} \cdot 100. \tag{5.3.4}
$$

На практике применяют лишь частичную компенсацию  $(c<100\%)$ реактивного сопротивления линии. Полная, или избыточная. компенсация  $(c \ge 100 \%)$  в распределительных сетях, непосредственно питающих нагрузку, обычно не применяется, так как это связано с возможностью появления в сети значений напряжения выше допустимого. Особенную опасность представляют случаи внезапного увеличения тока нагрузки (например, при пуске крупных электродвигателей), когда наблюдаются значительные повышения напряжения, а также возможны явления резонансного характера, Поэтому на время пуска наиболее крупных электродвигателей параллельно конденсаторам включают активные сопротивления или закорачивают конденсаторы.

В распределительных сетях, наоборот, т е.  $r_0 \gg x_0$ . В потере напряжения основную роль играет первое слагаемое числителя в выражении (5.3.1)  $P_{W}^{KOH} \cdot R_{W}$ . При изменении сечения линии в распределительных сетях

существенно меняются  $r_0$  и  $R_W$ , таким образом изменяется  $\Delta U$  и напряжение потребителя, Поэтому в этих сетях иногда выбирается сечение по допустимой потере напряжения.

последовательно включенных конденсаторов улучшают Установки режимы напряжения в сетях. Однако следует учитывать, что повышение напряжения, создаваемое такими конденсаторами, зависит от значения и фазы тока. проходящего через УПК. Поэтому возможности регулирования конденсаторами ограничены. Наиболее эффективно последовательными применение УПК для снижения отклонений напряжения на перегруженных радиальных линиях. Применение УПК для регулирования напряжения экономически целесообразно только в сетях 35 кВ и ниже [20, с. 194].

В питающих сетях УПК - сложные в эксплуатации и дорогие установки. Необходимо применять специальные меры для их защиты от перенапряжений во время коротких замыканий. Отметим, что УПК применяют не только для регулирования напряжения, но и для повышения пропускной способности пиний

#### 5.4 Регулирование изменением потоков реактивной мощности

Регулирование напряжения изменением потоков реактивной мощности основано на изменении падения напряжения в сети в результате изменения потоков реактивной мощности. Продольная составляющая падения напряжения в линии электропередачи сети  $\Delta U_W$  определяется по выражению [15, с. 111]:

$$
\Delta U_W = \frac{P_W \cdot R_W + Q_W \cdot X_W}{U_{\kappa on}},\tag{5.4.1}
$$

где  $P_W$ ,  $Q_W$ ,  $R_W$ ,  $X_W$  – потоки мощности и сопротивления линии электропередачи сети. Из последнего выражения видно, что падение напряжения зависит от потоков реактивной и активной мощности сети. Линия должна передавать такую активную мощность, какая нужна потребителю. Активную мощность линии нельзя изменить для регулирования напряжения, это экономически бессмысленно. В питающих сетях активное сопротивление значительно меньше реактивного сопротивления линий. Следовательно, именно произведение  $Q_c \cdot x_c$  оказывает решающее влияние на падение напряжения в сетях при регулировании U за счет изменения потоков мощности.

Для изменения потоков реактивной мощности применят компенсирующие устройства - батареи статических конденсаторов (далее БСК), синхронные компенсаторы (далее СК) и статические тиристорные компенсаторы (далее СТК). При установке этих КУ в промышленных и городских сетях, получающих питание от подстанций напряжением 220/6,0-10 кВ среднее значение экономического эффекта составляет 1,8 руб/квар со

средним сроком окупаемости 3,1 лет [22, табл. 2.3]. Для предприятий в качестве нормативной величины рекомендуется средневзвешенное значение коэффициента мощности соѕф не ниже  $0.92 - 0.95$  [15, с. 93].

1. Использование в качестве компенсирующего устройства СК. Напряжение в конце линии до установки компенсатора определяется выражением [15, с. 111]:

$$
U_{KOH} = U_{Hau} - \frac{P_W \cdot R_W + Q_W \cdot X_W}{U_{KOH}}.
$$
\n
$$
(5.4.2)
$$

Пусть  $U_{KOH}$  ниже допустимого. После включения в конце линии компенсатора  $U_{\kappa 0H}$  определяется следующим образом [15, с. 111]:

$$
U_{KOH} = U_{Hau} - \frac{P_W \cdot R_W + (Q_W - Q_{CK}) \cdot X_W}{U_{KOH}}.
$$
\n(5.4.3)

Определим мощность компенсирующего устройства, необходимую для того, чтобы напряжение стало допустимым. Для этого положим  $U_{\kappa_{OH}} = U_{\kappa_{OH}}^{\partial_{OH}}$ , и вычтем из выражения (5.4.3) выражение (5.4.2), получим мощность компенсатора [15, с. 111-112]:

$$
Q_{CK} = \frac{\left(U_{KOH}^{don} - U_{KOH}\right)\left[U_{KOH}^{don} \cdot U_{KOH} - \left(P_W \cdot R_W + Q_W \cdot X_W\right)\right]}{U_{KOH} \cdot X_W}.
$$
\n(5.4.4)

При практических расчётах мощность компенсатора определяется по:

$$
Q_{CK} = \frac{U_{KOH}^{\partial on} - U_{KOH}}{X_W} \cdot U_{KOH}^{\partial on}.
$$
\n(5.4.5)

Синхронные компенсаторы могут работать в режимах перевозбуждения и недовозбуждения.

При перевозбуждении они генерируют реактивную мощность  $Q_{CK}^{nepes} = Q_{CK}^{\text{HOM}}$ . При недовозбуждении они потребляют реактивную мощность  $Q_{CK}^{\text{Hed} \text{Oo} \text{B}}$  = 0,50 $\cdot Q_{CK}^{\text{HOM}}$ , что приводит к увеличению потерь напряжения в сети и к уменьшению напряжения у потребителя. Это можно использовать, когда надо снизить напряжение, например в режиме наименьших нагрузок [15, с. 113].

2. Включение в качестве компенсирующего устройства БСК позволяет только повышать напряжение, так как конденсаторы могут лишь вырабатывать

реактивную мощность. Конденсаторы, подключенные параллельно к сети, обеспечивают поперечную компенсацию. В этом случае конденсаторы, генерируя реактивную мощность, повышают коэффициент мощности сети и одновременно регулируют напряжение, так как уменьшают потерн напряжения в сети. В периоды малых нагрузок, когда напряжение в сети повышено, должно быть предусмотрено отключение части батарей конденсаторов, чтобы уровни напряжений не превышали допустимых значений.

При поперечной компенсации так же, как и для синхронного компенсатора в режиме перевозбуждения, уменьшается потеря напряжения в сети и увеличиваются напряжение, а также угол сдвига между напряжениями в конце и в начале линии [15, с. 114].

Необходимая реактивная мощность конденсаторов, необходимая для повышения напряжения до допустимого значения *доп кон U* определяется по выражению (5.4.5), как и для СК.

Основной недостаток БСК – отрицательный регулирующий эффект, то есть значительное уменьшение генерации реактивной мощности при снижении напряжения на еѐ зажимах. Снижение генерации реактивной мощности способствует дальнейшему снижению напряжения. Существуют регулируемые конденсаторные установки, в которых число включенных конденсаторов изменяется автоматически в зависимости от режима работы электрической сети[20, с. 173].

С помощью конденсаторной батареи компенсируется часть реактивной мощности узла нагрузки, тем самым уменьшается реактивная мощность, потребляемая узлом из сети, до величины:

$$
Q'_{\text{Hazp}} = Q_{\text{Hazp}} - Q_{\text{KY}}.\tag{5.4.6}
$$

В результате коэффициент мощности нагрузки cosφ улучшается до значения cosф<sup>'</sup>.

Представим технические характеристики в таблице 55 регулируемой установки компенсации реактивной мощности с номинальным напряжением 10,5 кВ, применяемой для выравнивания cosφ и повышения напряжения, УКРМ1-10,5 [2, с. 169].

| Параметр                                    | Значение                     |  |  |
|---------------------------------------------|------------------------------|--|--|
| Номинальная мощность, квар                  | 1000; 1800; 2700; 3150; 4050 |  |  |
| Номинальное напряжение, кВ                  | 10,5                         |  |  |
| Частота, Гц                                 | 50                           |  |  |
| Род тока                                    | Переменный трёхфазный        |  |  |
| Тип ввода                                   | Кабельный                    |  |  |
| Напряжение питания вспомогательных цепей, В | $220(50 \Gamma \text{H})$    |  |  |
| Степень защиты по ГОСТ 14254                | IP21                         |  |  |
| Климатическое исполнение                    | $y_3$                        |  |  |
| Ток электродинамической стойкости, кА       | 20,0                         |  |  |
| Ток термической стойкости, кА               | 12,5                         |  |  |
| Максимальная перегрузка по напряжению, о.е. | 1,1                          |  |  |
| Максимальная перегрузка по мощности, о.е.   | 1,3                          |  |  |
| Общие потери, Вт/квар                       | <2,0                         |  |  |
| Шаг регулирования, квар                     | 200; 450                     |  |  |

Таблица 55 – технические характеристики УКРМ1-10.5

3. СТК так же, как и СК могут генерировать и потреблять реактивную мощность, так как основу их составляют накопительные элементы (ёмкости и индуктивности), реакторно-тиристорные и конденсаторно-тиристорные блоки  $[20, c. 178-179]$ .

СТК плавно управляются с помощью встречно-параллельно включенных управляемых вентилей - тиристоров, снабжённых устройством управления (УУ) которые регулируют момент открытия и закрытия тиристоров (угол регулирования реактивной мощности). Существуют СТК прямой компенсации, осуществляющие ступенчатое регулирование реактивной мощности с помощью включения и отключения батарей конденсаторов или фильтров высших гармоник при изменении реактивной мощности электроприёмников. А также есть СТК косвенной компенсации, состоящие из двух частей: плавно регулирующего индуктивного элемента - реактора для компенсации колебаний напряжения и нерегулируемой части - батарей конденсаторов (фильтров высших гармоник) [2, с. 422-426].

# 5.5 Сравнение способов регулирования напряжения

Сравним выше перечисленные способы регулирования напряжения. Основным, наиболее важным и эффективным среди рассмотренных выше способов является регулирование напряжения трансформаторами  $\overline{M}$ автотрансформаторами под нагрузкой  $(PIIH).$ Все остальные способы

регулирования напряжения (трансформаторами с ПБВ, генераторами станций, изменением сопротивления сети и потоков реактивной мощности) имеют меньшее значение и являются вспомогательными.

Трансформаторы с ПБВ применяются в сетях до 35 кВ. С их помощью невозможно осуществить встречное регулирование напряжения, так как коэффициенты трансформации и ответвления в режиме наибольших и наименьших нагрузок в течение суток равны. Поэтому с помощью трансформатора с ПБВ невозможно в течение суток в режиме наибольших нагрузок поднять напряжение на низкой стороне районной подстанции до 1,05  $\cdot U$ <sub>ном</sub> и в режиме наименьших нагрузок понизить его до  $1,00 \cdot U_{HOM}$ , т. е. условия встречного регулирования не выполняются. Регулирование без возбуждения используется только как сезонное. Более частые переключения очень дороги, так как требуют отключения от сети, усложняют эксплуатацию и связаны с резким увеличением количества обслуживающего персонала[15, с. 115].

С помощью трансформаторов с РПН на районной подстанции можно осуществить встречное регулирование, так как в трансформаторах с РПН коэффициенты трансформации и ответвления можно изменить под нагрузкой, T. e.  $n_{\text{cm}}^{H\bar{0}} \neq n_{\text{cm}}^{H\bar{M}}$ *нб*<br>отв ≠ п<sup>нм</sup>  $n_{\text{oma}}^{H\tilde{O}} \neq n_{\text{oma}}^{HM}, U_{\text{oma}}^{H\tilde{O}} \neq U_{\text{oma}}^{HM}$ *нб*<br>отв ≠ U <sup>нм</sup><br>отв  $U^{HO}_{\text{OMB}} \neq U^{HM}_{\text{OMB}}$ .

Трансформаторы с РПН дороже, чем с ПБВ. Это объясняется необходимостью применения специального переключающего устройства. Стоимость переключающего устройства РПН сравнительно мало зависит от мощности трансформатора. Поэтому относительное удорожание для трансформаторов с РПН по сравнению с трансформаторами с ПБВ значительно больше для трансформаторов меньшей мощности. Это удорожание составляет 20—25% стоимости трансформатора для трансформаторов большой мощности, а для трансформаторов малой мощности может достигать 70 – 80 % . Трансформаторы с РПН применяют на напряжение 35 кВ и более [15, с. 115].

Линейные регуляторы малой мощности применяются в промышленных и сельских сетях. Линейные регуляторы большой мощности устанавливаются на подстанции последовательно с нерегулируемым трансформатором или непосредственно в линию, а также последовательно с обмоткой НН автотрансформаторов.

В большинстве случаев синхронные компенсаторы применяются на мощных подстанциях, батареи статических конденсаторов – на менее мощных подстанциях в промышленных, сельских и городских сетях. Применение СК на низком напряжении и на мощность меньше 5 Мвар экономически нецелесообразно. Удельные затраты на компенсацию – в СК мощностью 7,5 руб/квар. Удельная стоимость 1 квар конденсаторной батареи зависит от напряжения и колеблется в пределах от 5 руб/квар при напряжении 3,0÷10 кВ до 14,5 руб/квар при напряжении 0,22 кВ, но практически не зависит от мощности самой батареи[15, с. 91-92]. Сравнение параметров компенсирующих устройств приведено в таблице 56, параметры которой из литературы [20; 22;

69

23; 24, с. 172-179; 421-426; 97-130; 243-244]. Компенсирующие устройства играют важную роль не только для регулирования напряжения, но в первую очередь для обеспечения баланса реактивной мощности и уменьшения потерь мощности и электроэнергии.

| Параметры                    | <b>ECK</b>        | <b>CK</b>                      |                          | <b>CTK</b>             |
|------------------------------|-------------------|--------------------------------|--------------------------|------------------------|
| сравнения                    |                   |                                | Прямая                   | Косвенная              |
|                              |                   |                                | компенсация              | компенсация            |
| Мощность, Мвар               | $0,240 \div 15,0$ | При опережающем<br>токе 10÷320 | $6,3 \div 250$           | $6,3 \div 250$         |
| Регулирование                | Ступенчатое       | плавное                        | ступенчатое              | Плавное                |
| Скорость                     | Менее 0,02        | Более 0,06                     | Менее 0,02               | Менее $0,01$           |
| регулирования, с             |                   |                                |                          |                        |
| Строительная                 | Большая           | Массивные                      | Большая гибкость монтажа |                        |
| часть                        | гибкость          | фундаменты                     |                          |                        |
|                              | монтажа           |                                |                          |                        |
| Обслуживание                 | Практически       | Необходим высокий              | Практически не требуется |                        |
|                              | не требуется      | уровень эксплуатации           |                          |                        |
|                              | 1,0 перегрузка    | $0,50 \div 0,70$ ;             | 1,0                      | $2,0$ – регулируемая   |
| $Q_{ycm}$<br>$\epsilon$ max' | не допускается    | возможность до                 | перегрузка               | индуктивная часть; 1,0 |
| 0.e.                         |                   | двухкратной                    | He                       | - ёмкостная            |
|                              |                   | перегрузки                     | допускается              | нерегулируемая часть   |
| Работа на                    | Пофазное          | Пофазное управление            | Пофазное                 | Пофазное управление    |
| несимметричную               | управление        | практически                    | управление               |                        |
| нагрузку                     |                   | невозможно                     |                          |                        |
| Потери от                    | $0,30\div 0,60$   | $2,5 \div 4,0$                 | $0,5 \div 41,0$          | $1,0+2,0$              |
| номинальной                  |                   |                                |                          |                        |
| мощности, %                  |                   |                                |                          |                        |
| Искажение                    | нет               | нет                            | нет                      | Является источником    |
| питающего                    |                   |                                |                          | высших гармоник        |
| напряжения                   |                   |                                |                          |                        |

Таблица 56 – Сравнение параметров компенсирующих устройств

Для расчѐта и анализа работы РЭС были обработаны исходные данные для проектирования, использованы инженерные методы расчёта установившихся режимов работы электрических сетей. Для проверки правильности и определения точности инженерного расчёта выполнен расчёт нормального максимального режима на ЭВМ с помощью программновычислительного комплекса «REGIM».

Для определения оптимального режима работы и анализа РЭС дополнительно произведѐны расчѐты наиболее тяжѐлого послеаварийного режима на ЭВМ, а также произведѐн выбор и расчѐт режима регулирования напряжения на подстанциях.

При проектировании ПС №2 использованы современные типовые компоновки схем РУ, современное высоковольтное оборудование. Особый уклон сделан при рассмотрении вопроса выбора устройств групповой компенсации реактивной мощности в целях регулирования напряжения и выравнивания коэффициента мощности РЭС. При решении данного вопроса были выбраны устройства УКРМ1-10,5, производимых компанией ООО «Матик-электро».

РЭС 220 кВ и спроектированная ПС №2 соответствуют всем действующим нормам и требованиям, изложенными в нормативно-технической документации и стандартам ОАО «Россети», при этом применены современные и актуальные на ближайшее время решения. Графические материалы выполнены с максимальной наглядностью в соответствии с нормативнотехнической документацией и требованиями стандартов ОАО «Россети».

Считаю, что поставленные задачи были решены в полном объѐме с рассмотрением всех аспектов в рамках выпускной квалификационной работы.

# **Список использованных источников**

1. Герасименко, А. А. Проектирование районной электрической системы: метод. Указания по курсовому проектированию / сост.: А. А. Герасименко, Е. С. Кинев, Л. И. Пилюшенко. – Красноярск : ИПК СФУ, 2008. – 65 с.

2. Технический каталог компенсация реактивной мощности: Москва - 2010 / ООО «Матик-электро» // ООО «Матик-электро» [сайт]. – Москва, 2016. – Режим доступа: http://www. matic.ru

3. СТО 56947007-29.240.30.010-2008 Схемы принципиальные электрические распределительных устройств подстанций 35-750 кВ. Типовые решения. – Введ. 20.12.2007. – ОАО «ФСК ЕЭС», 2007. – 132 с.

4. Правила устройства электроустановок. – 7-е изд. – М.: Изд-во НЦ ЭНАС, 2003. – 656 с.

5. Неклепаев, Б. Н. Электрическая часть электростанций и подстанций: Справочные материалы для курсового и дипломного проектирования: учеб. пособие для вузов / Б. Н. Неклепаев, И. П. Крючков – 4-е изд. перераб. и доп. – М.: Энергоатомиздат, 1989. ― 608 с.: ил.

6. Рожкова, Л. Д. Электрооборудование станции и подстанции : учебник для техникумов / Л. Д. Рожкова, В. С. Козулин . – 3-е изд., перераб. и доп. – М.: Энерготомиздат, 1987. – 648 с.

7. Элегазовый выключатель ВГБУ и ВГБП : номенклатурный каталог : Екатеринбург -2016 / OOO "Элеком"// OOO "Элеком" [сайт]. – Екатеринбург, 2016. – Режим доступа: [http://www.elekom-ural.ru](http://www.elekom-ural.ru/)

8. Рожкова, Л. Д. Электрооборудование электрических станции и подстанции: учебник для сред. проф. образования / Л. Д. Рожкова, Л. К. Корнеева, Т.В. Чиркова. – М.: Академия, 2005. – 448 с.

9. Реакторное оборудование. Каталог решений в области улучшения качества электроэнергии, защиты электрических сетей и организации ВЧ связи – 2015, / ЗАО «Группа «СВЭЛ». // ЗАО «Группа «СВЭЛ» [сайт]. – Екатеринбург, 2016. – Режим доступа: [http://svel.ru](http://svel.ru/)

10. Комплектные распределительные устройства серии КРУ-СВЭЛ на напряжение 10(6) кВ: редакция № 16/10 –2016, / ЗАО «Группа «СВЭЛ». // ЗАО «Группа «СВЭЛ» [сайт]. – Екатеринбург, 2016. – Режим доступа: [http://svel.ru](http://svel.ru/)

11. VF12. Выключатель вакуумный 10 кВ : номенклатурный каталог : Санкт-Петербург -2016 / АО «ПО Элтехника» // АО «ПО Элтехника» [сайт]. – Санкт-Петербург, 2016. – Режим доступа: [http://www.elteh.ru](http://www.elteh.ru/)

12. Технический катало разъединителей серии РГ на напряжение 35-500 кВ: Великие Луки -2016 / ЗАО «ЗЭТО» // ЗАО «ЗЭТО» [сайт]. – Великие Луки, 2016. – Режим доступа: [http://www.zeto.ru](http://www.zeto.ru/)

13. ОАО «Свердловский завод трансформаторов тока». Производство измерительных трансформаторов, напряжения и тока, силовых трансформаторов. – [сайт]. – Екатеринбург, 2015. – Режим доступа:http://www.cztt.ru
14. Высоковольтная аппаратура, трансформаторы, преобразовательная техника, электрические машины. – ЗАО «Энергомаш (Екатеринбург) – Уралэлектротяжмаш»[сайт]. – Екатеринбург, 2015. – Режим достпа:http://www.uetm.ru

15. Веников, В. А. Регулирование напряжения в электроэнергетических системах / В. А. Веников, В. И. Идельчик, М. С. Лисеев. – М.: Энергоатомиздат,  $1985. - 216$  c.

16. Рокотян, С. С. Справочник по проектированию электроэнергетических систем: учеб. пособие / под ред. С. С. Рокотяна и И. М. Шапиро. – 3-е изд. перераб. и доп. – М.: Энергоатомиздат, 1985. – 352 с.

17. Солдаткина, Л. А. Электрические сети и системы / Л. А. Солдаткина. – М.: Энергия, 1972. – 272 с.

18. СТО 56947007-29.180.02.140-2012. Методические указания по проведению расчетов для выбора типа, параметров и мест установки устройств компенсации реактивной мошности в ЕНЭС. ОАО «ФСК ЕЭС», 2012. -16 с.

19. Электроэнергетика: Передача и распределение электроэнергии: метод. указания / сост. А. А. Герасименко, О. П. Халезина. – Красноярск: ИПЦ СФУ, 2009.– 76 с.

20. Герасименко, А. А. Передача и распределение электрической энергии: учеб. пособие / А. А. Герасименко, В. Т. Федин. – Красноярск: ИПЦ КГТУ; Минск: БНТУ, 2006. – 808 с.

21. Железко, Ю. С. Компенсация реактивной мощности и повышение качества электроэнергии / Ю. С. Железко. – М.: Энергоатомиздат, 1985. – 224 с.

22. Кудрин, Б. И. Электроснабжение промышленных предприятий: учебник для студентов высших учебных заведений / Б. И. Кудрин. – 2-е изд. – М.: Интермет инжиниринг, 2006. – 672 с.

23. Веников, В. А. Статические источники реактивной мощности в электрических сетях: учеб. пособие / В. А. Веников, А. А. Жуков, И. И. Карташев, Ю. П. Рыжов. – М.: «Энергия», 1975. – 136 с.

24. Васильев, А. А. Электрическая часть станций и подстанций / А. А. Васильев, И. П. Крючков, Е. Ф. Наяшкова, М. Н. Околович. – 2-е изд. – М.: Энергоатомиздат, 1990. – 576 с.

#### ПРИЛОЖЕНИЕ А

#### **Файл исходных данных для расчѐта нормального максимального режима сети в программе «REGIM»**

### ПРИЛОЖЕНИЕ Б

### **Файл исходных данных для расчѐта нормального минимального режима сети в программе «REGIM»**

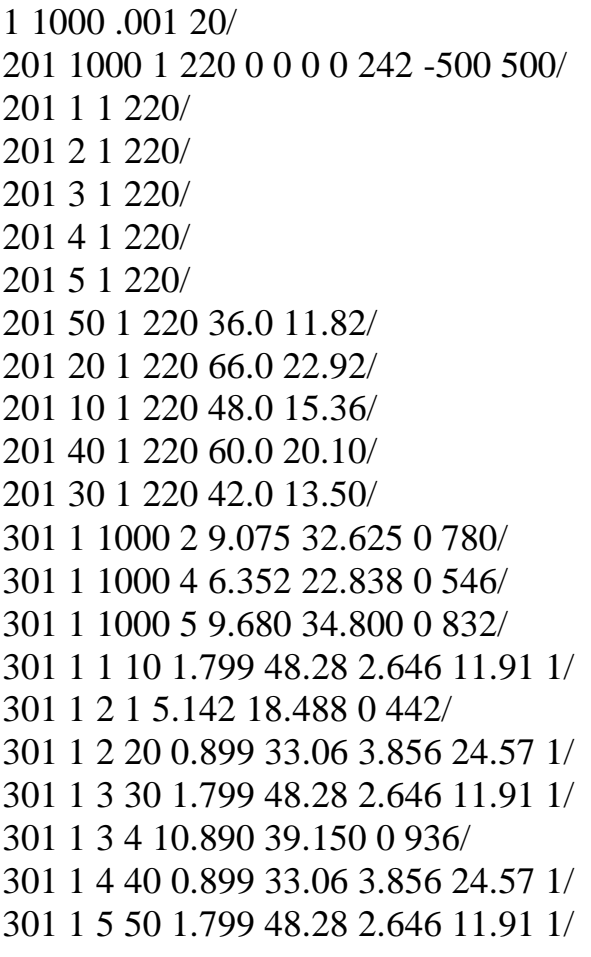

#### ПРИЛОЖЕНИЕ В

#### **Файл исходных данных для расчѐта послеаварийного режима сети без дополнительных КУ в программе «REGIM»**

Файл исходных данных для программы «REGIM» в послеаварийном режиме без дополнительных КУ:

#### ПРИЛОЖЕНИЕ Г

#### **Файл исходных данных для расчѐта послеаварийного режима сети с учѐтом дополнительных КУ в программе «REGIM»**

Файл исходных данных для программы «REGIM» в послеаварийном режиме с учѐтом дополнительных КУ:

# ПРИЛОЖЕНИЕ Д

### **Результаты расчѐта нормального максимального режима сети в программе «REGIM»**

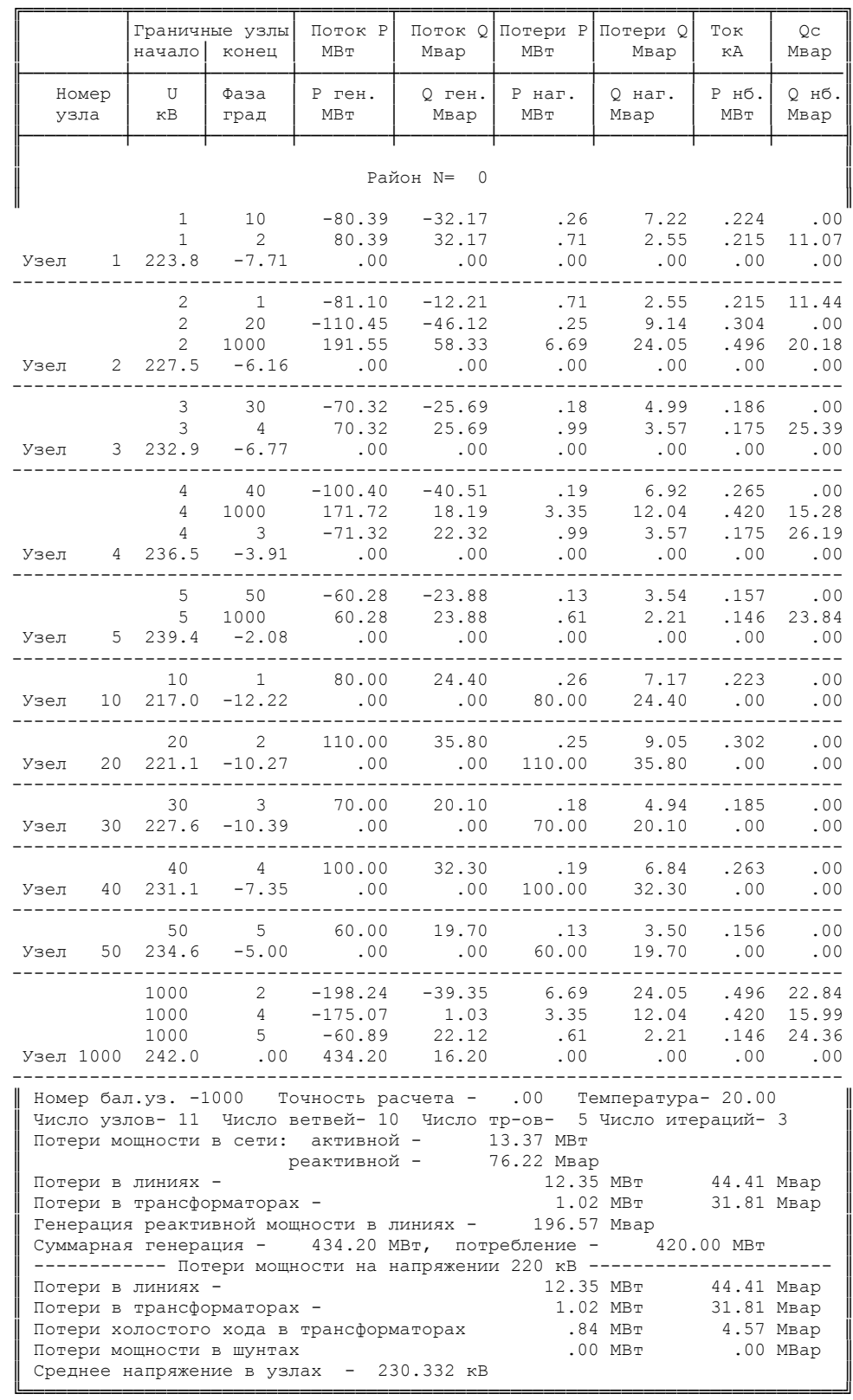

#### ПРИЛОЖЕНИЕ Е

### **Результаты расчѐта нормального минимального режима сети в программе «REGIM»**

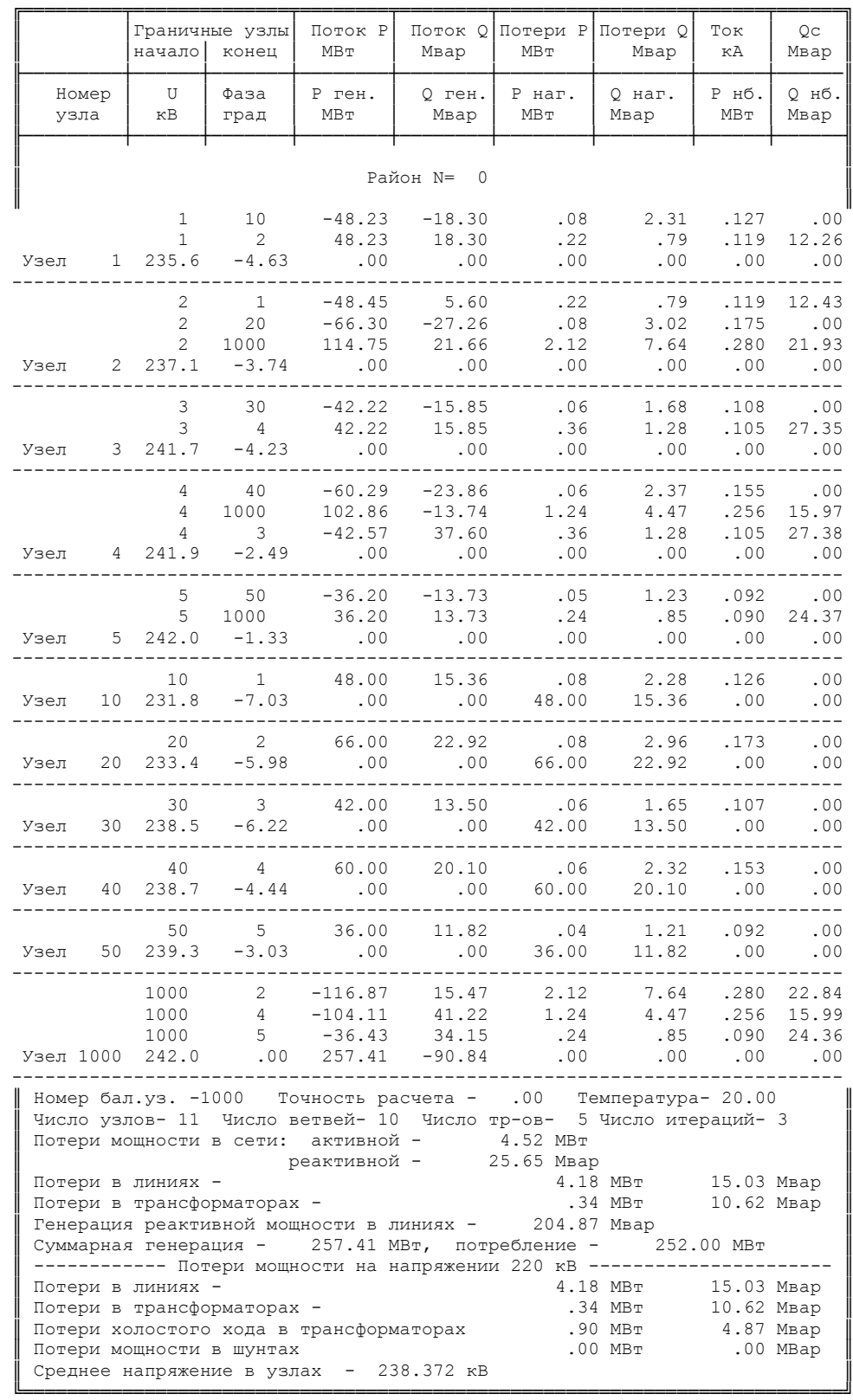

# ПРИЛОЖЕНИЕ Ё

#### **Результаты расчѐта послеаварийного режима сети без дополнительных КУ в программе «REGIM»**

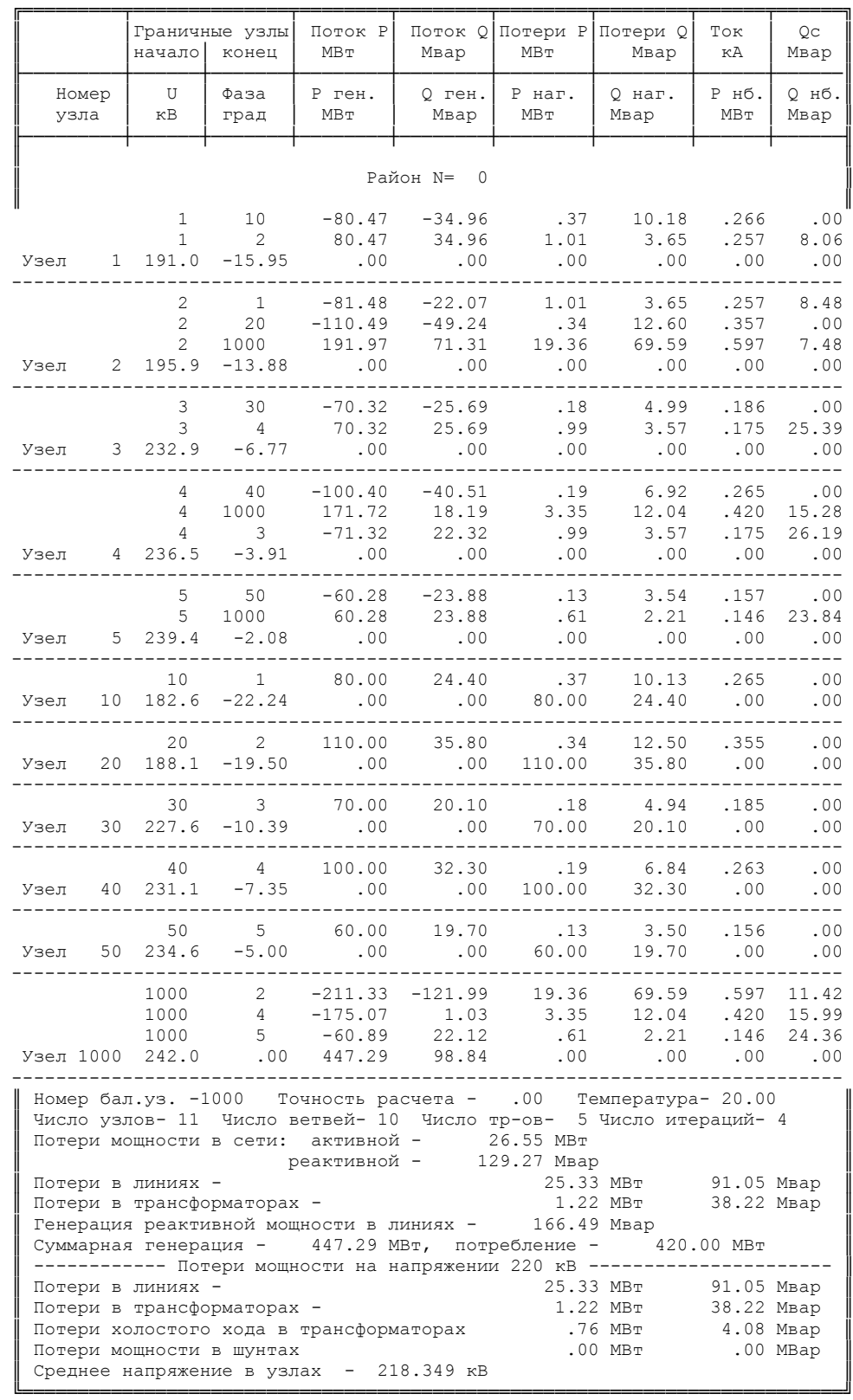

### ПРИЛОЖЕНИЕ Ж

#### **Результаты расчѐта послеаварийного режима сети с учѐтом дополнительных КУ в программе «REGIM»**

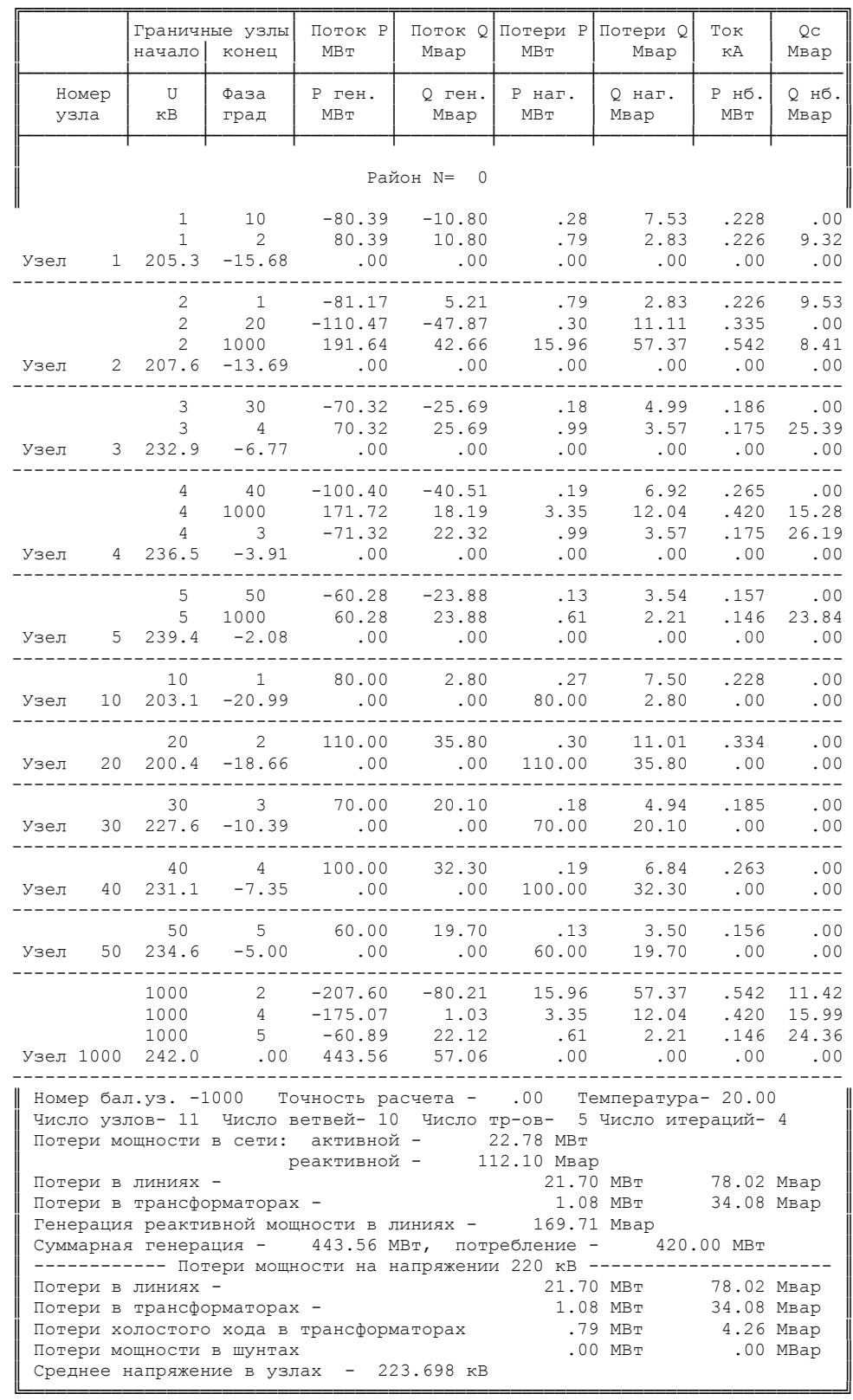

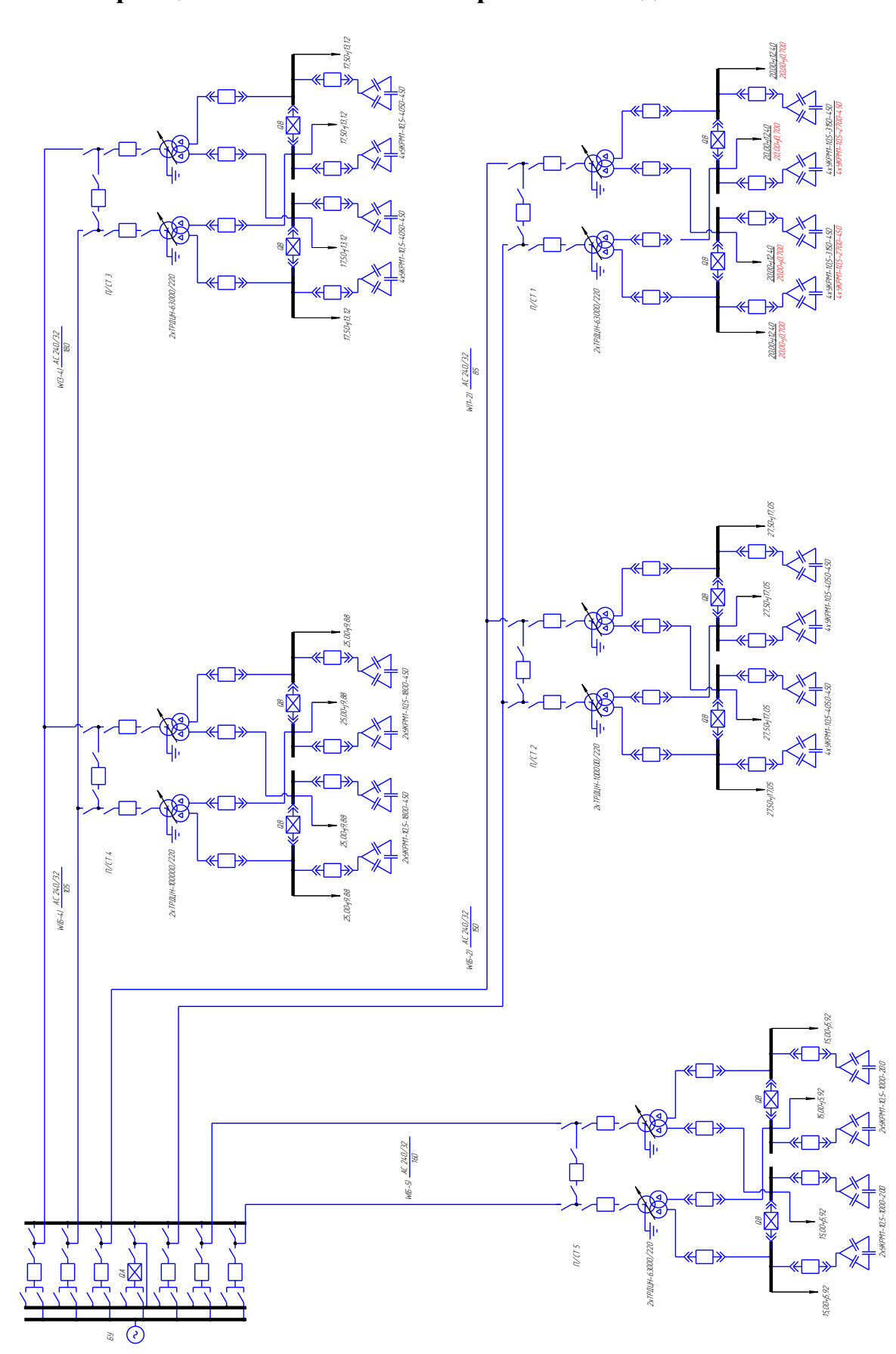

# **Принципиальная схема электрических соединений РЭС**

ПРИЛОЖЕНИЕ З

### ПРИЛОЖЕНИЕ И

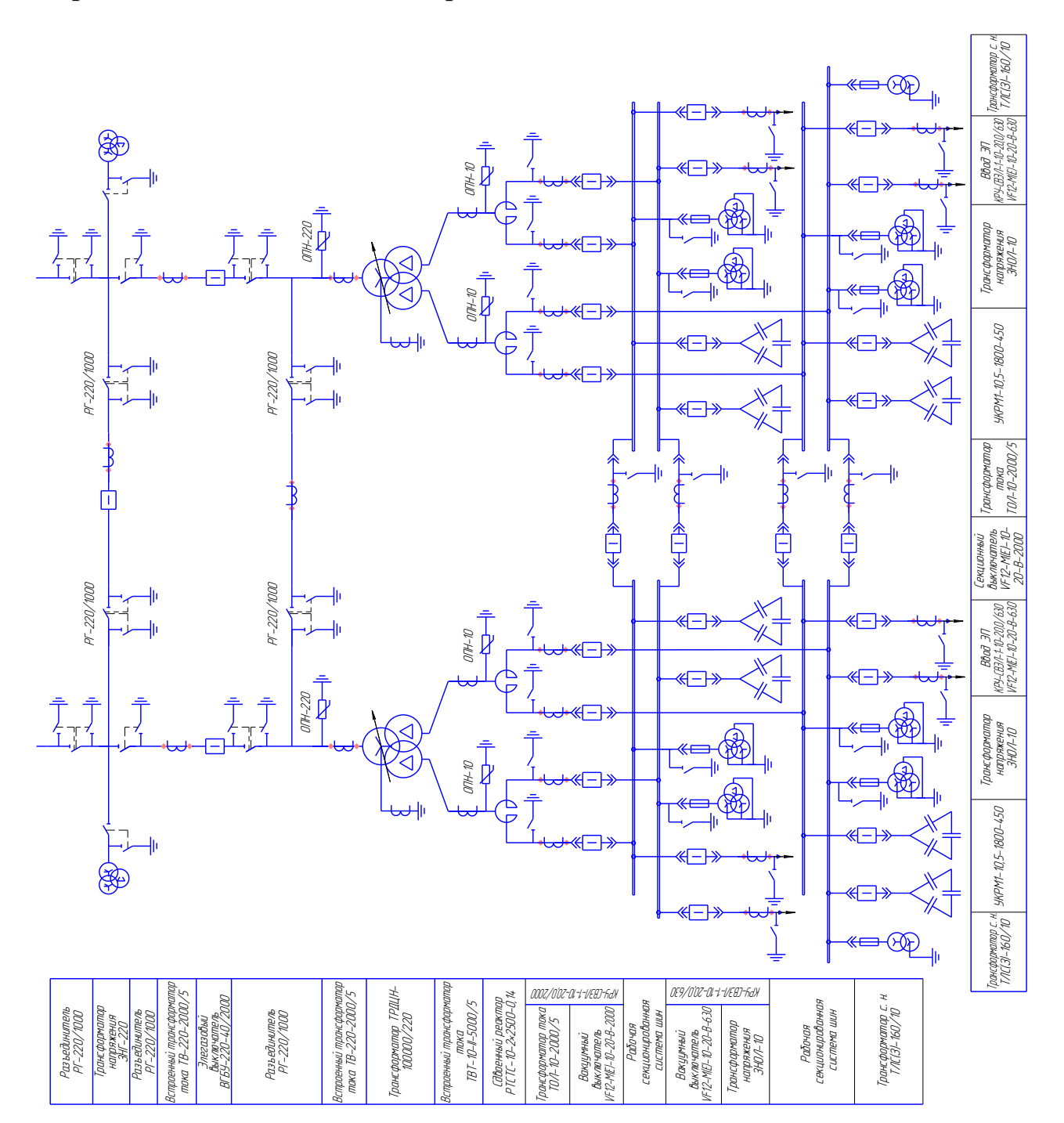

#### **Принципиальная схема электрических соединений подстанции 220/10 кВ**

### ПРИЛОЖЕНИЕ К

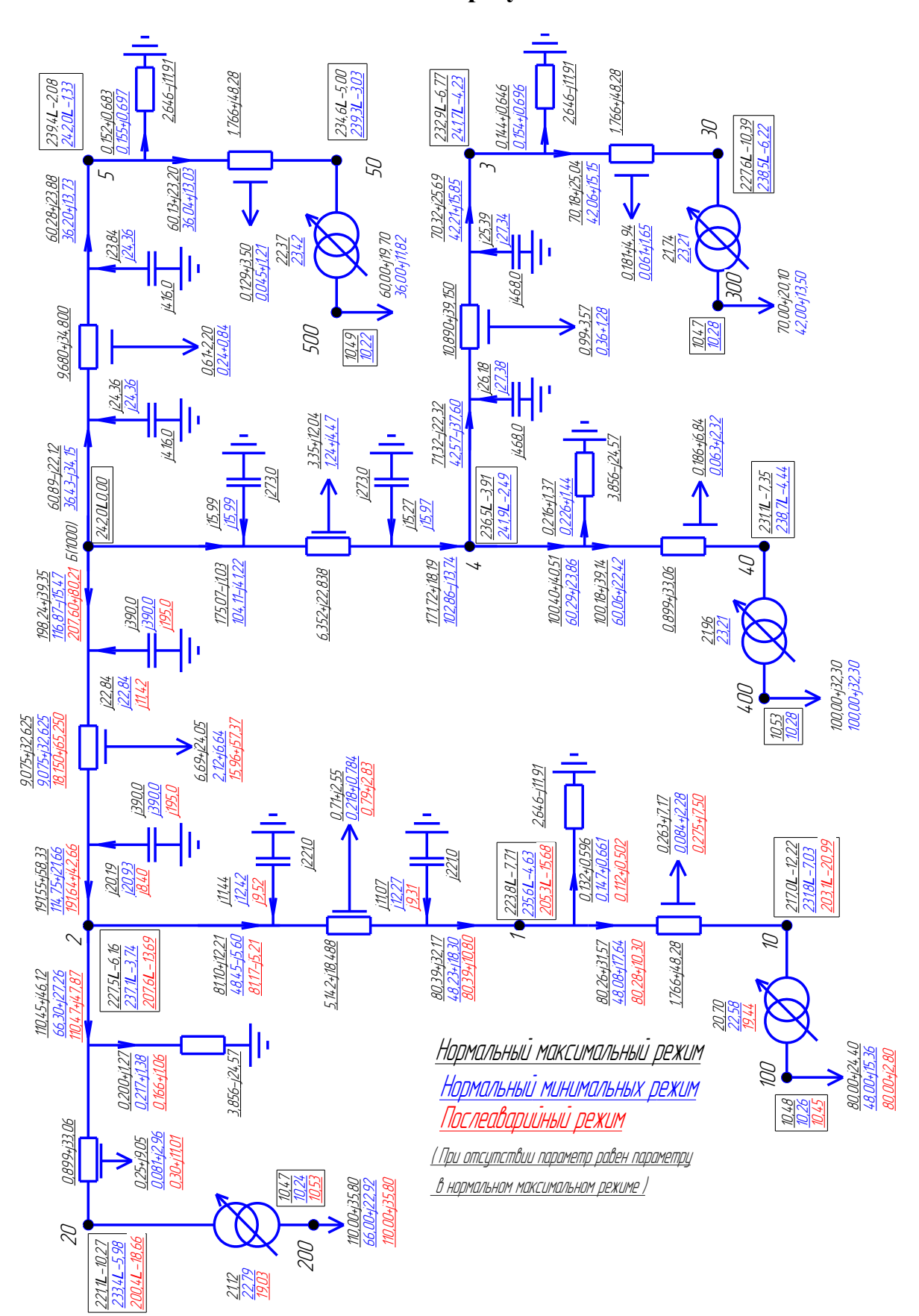

## **Схема замещения РЭС с результатами РУР**

### ПРИЛОЖЕНИЕ Л

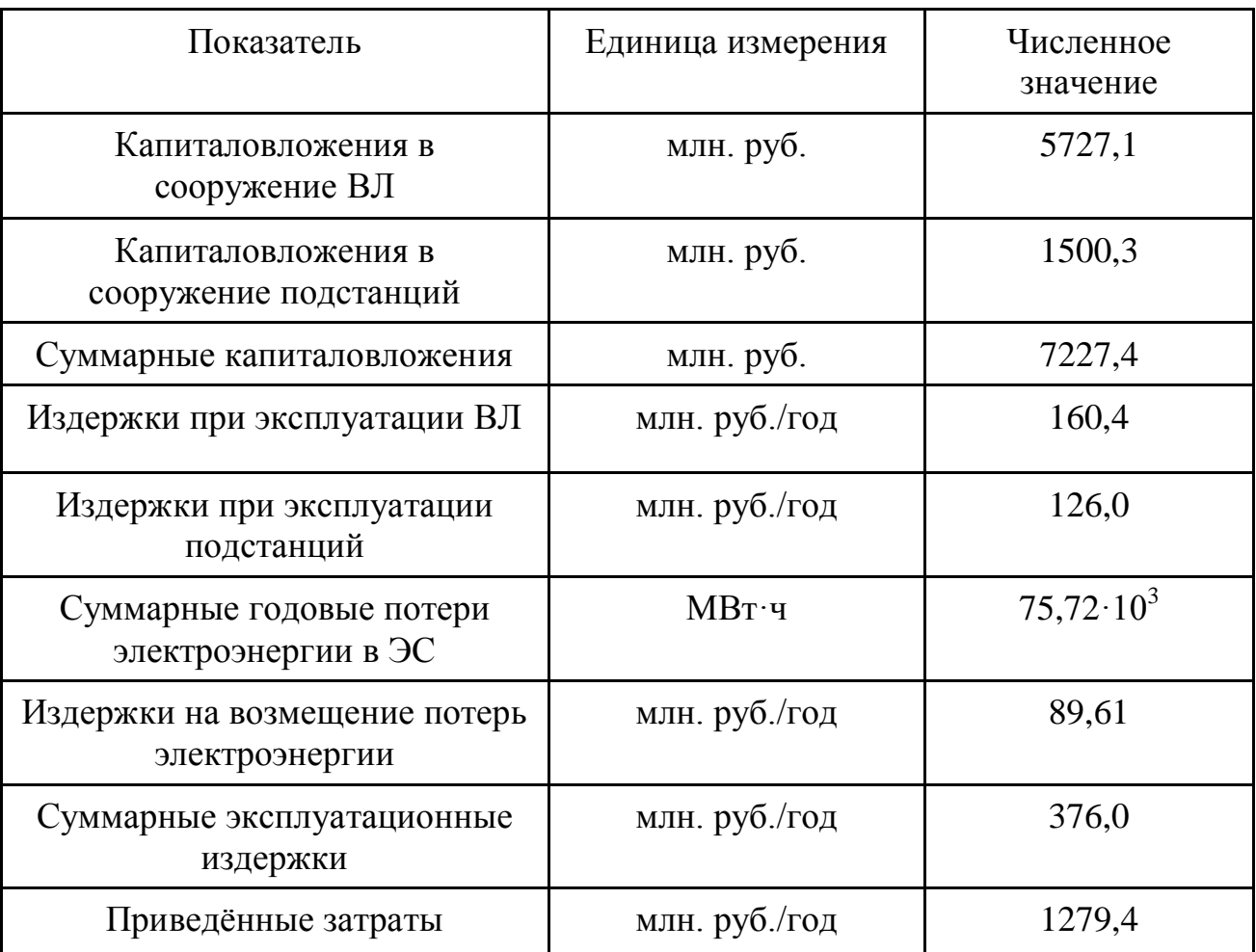

## **Основные технико-экономические показатели РЭС**

### ПРИЛОЖЕНИЕ М

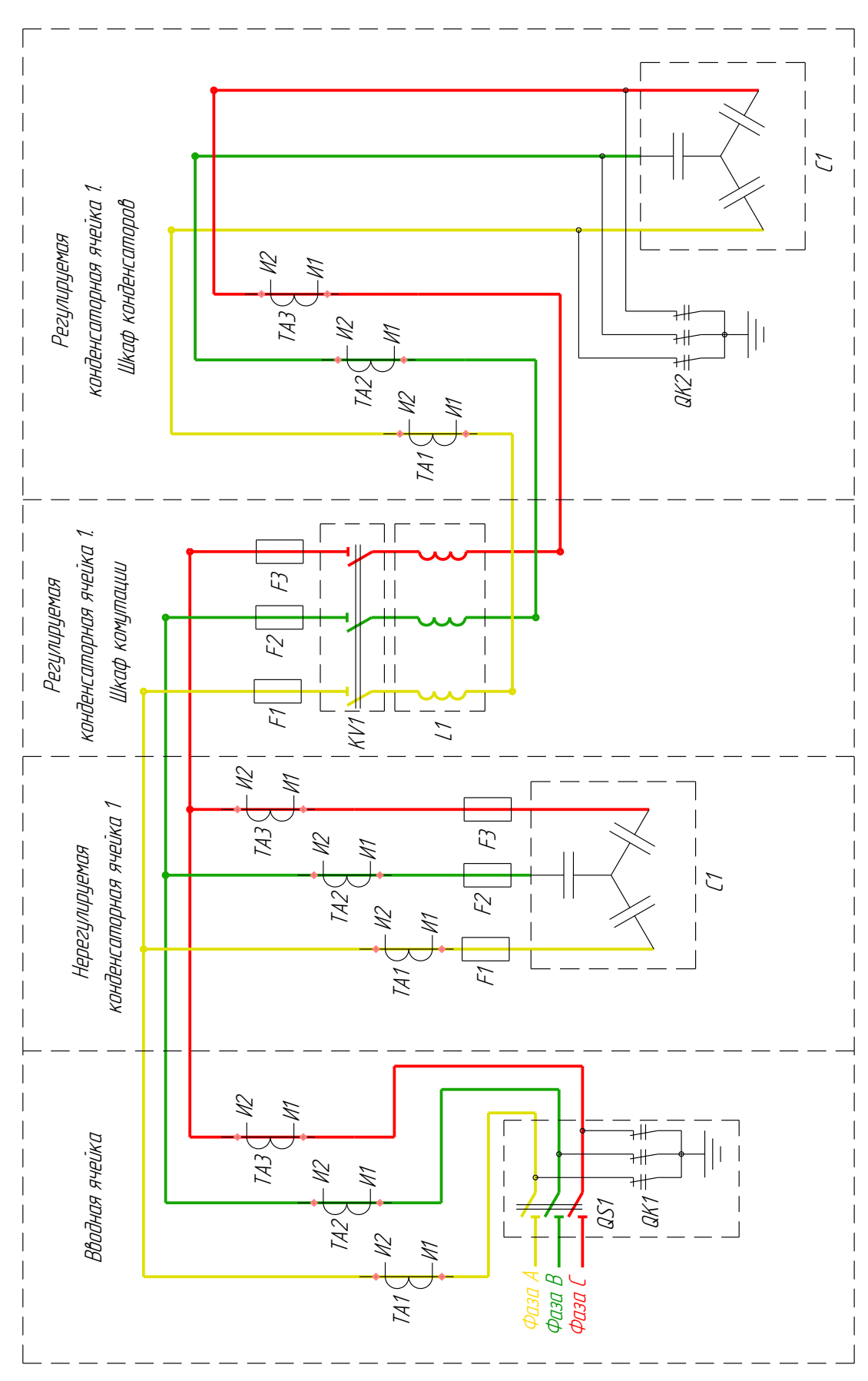

### **Принципиальная схема подключения УКРМ1-10,5**

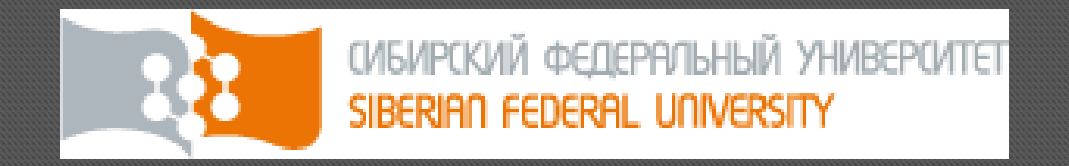

Федеральное государственное автономное образовательное учреждение высшего образования «СИБИРСКИЙ ФЕДЕРАЛЬНЫЙ УНИВЕРСИТЕТ»

ПОЛИТЕХНИЧЕСКИЙ ИНСТИТУТ

Кафедра «Электрические станции и электроэнергетические системы»

Выпускная квалификационная работа

«Расчёт и анализ режимов работы районной электрической сети 220 кВ и проектирование отпаечной подстанции»

> Руководитель проекта О. П. Халезина Разработал студент А. В. Аришин

Красноярск 2016

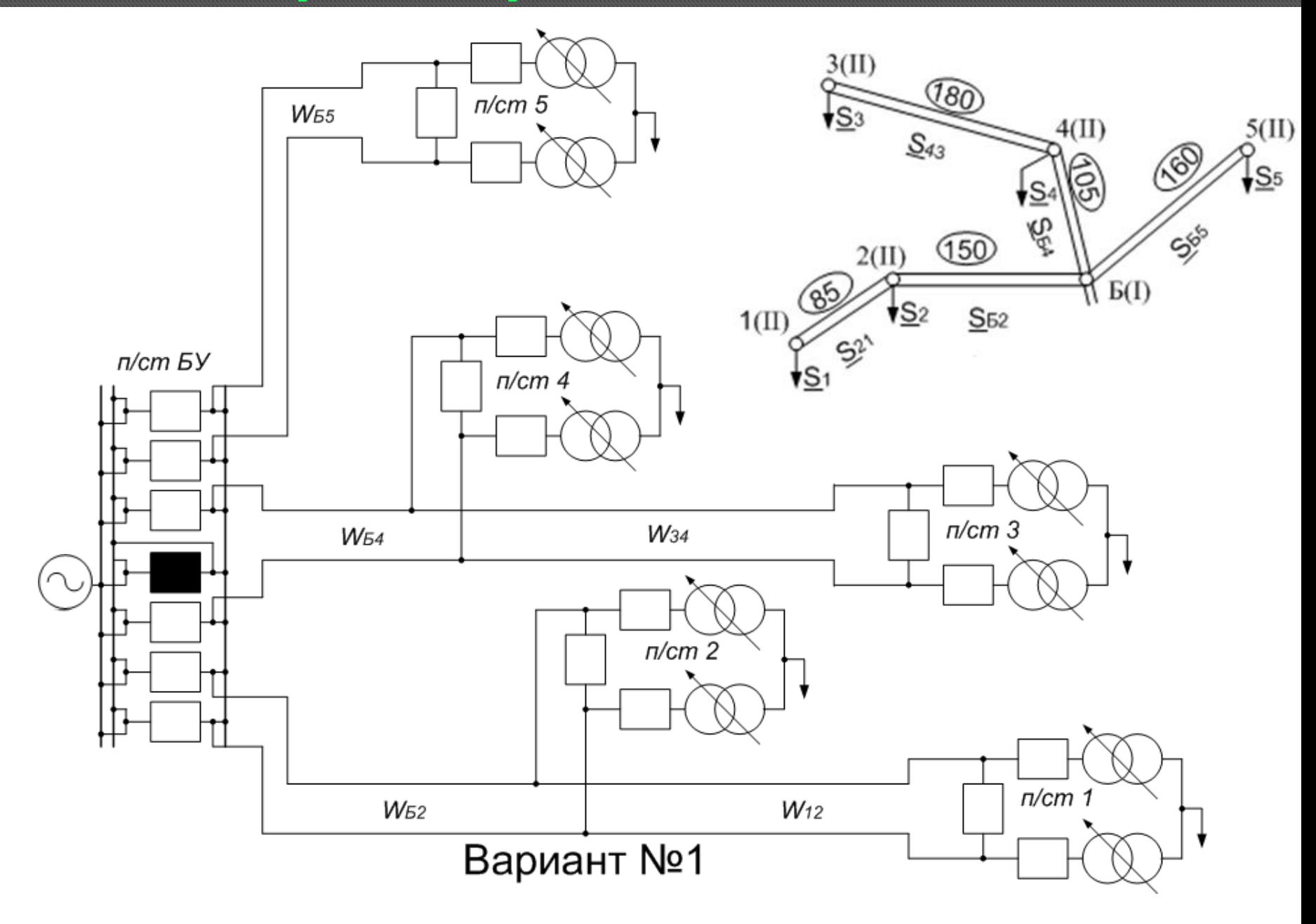

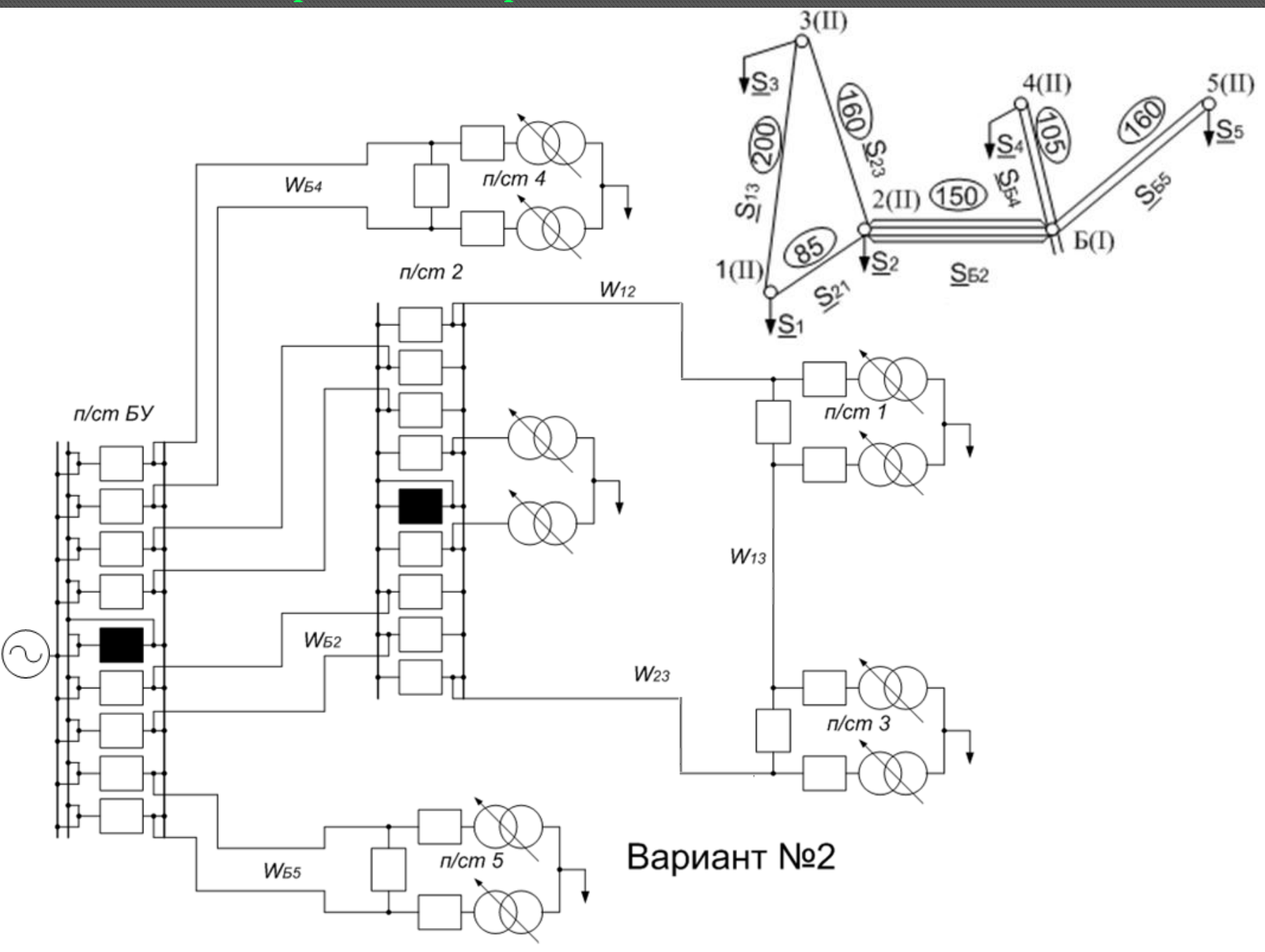

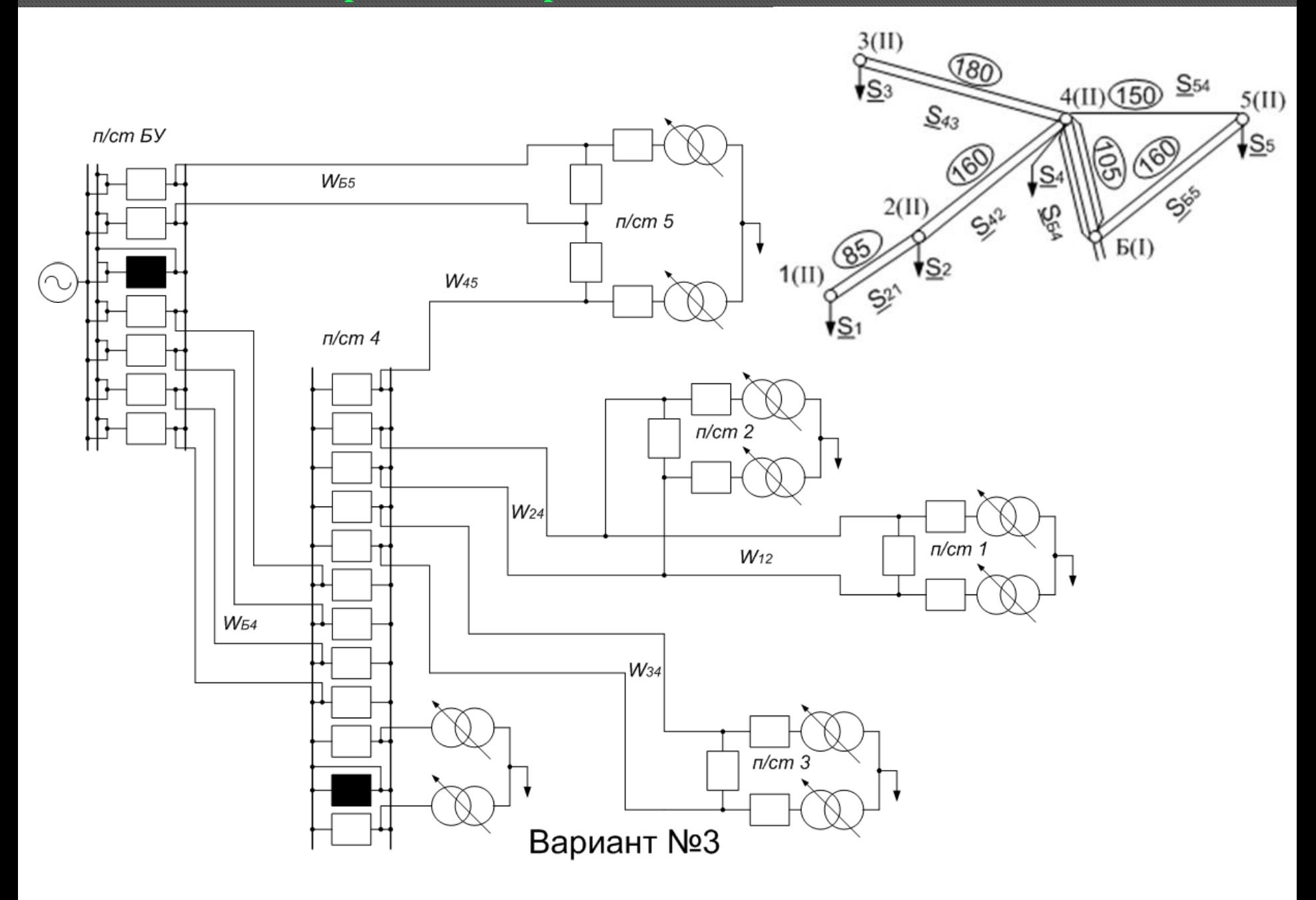

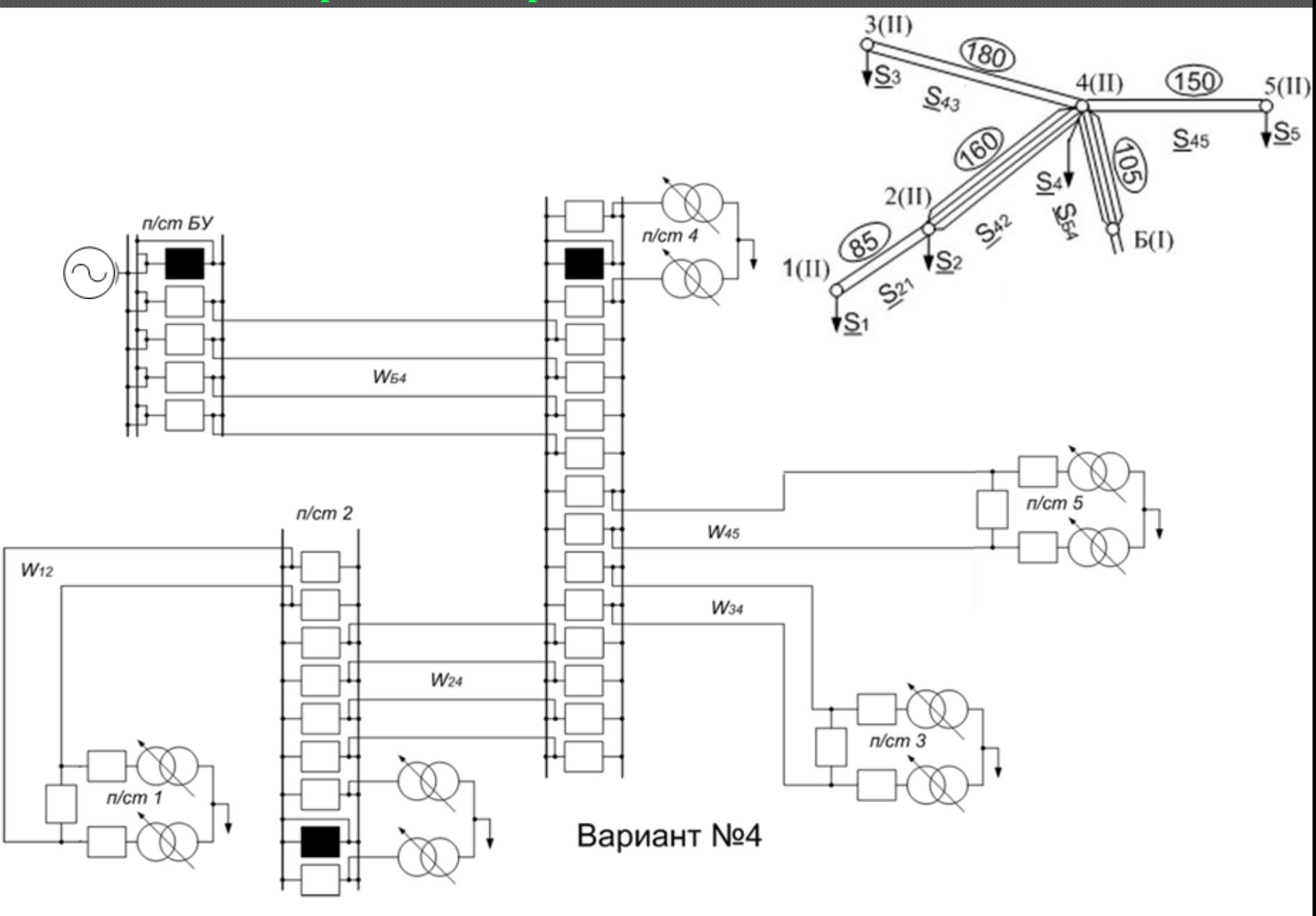

# Натуральные показатели вариантов

# РЭС 220 кВ

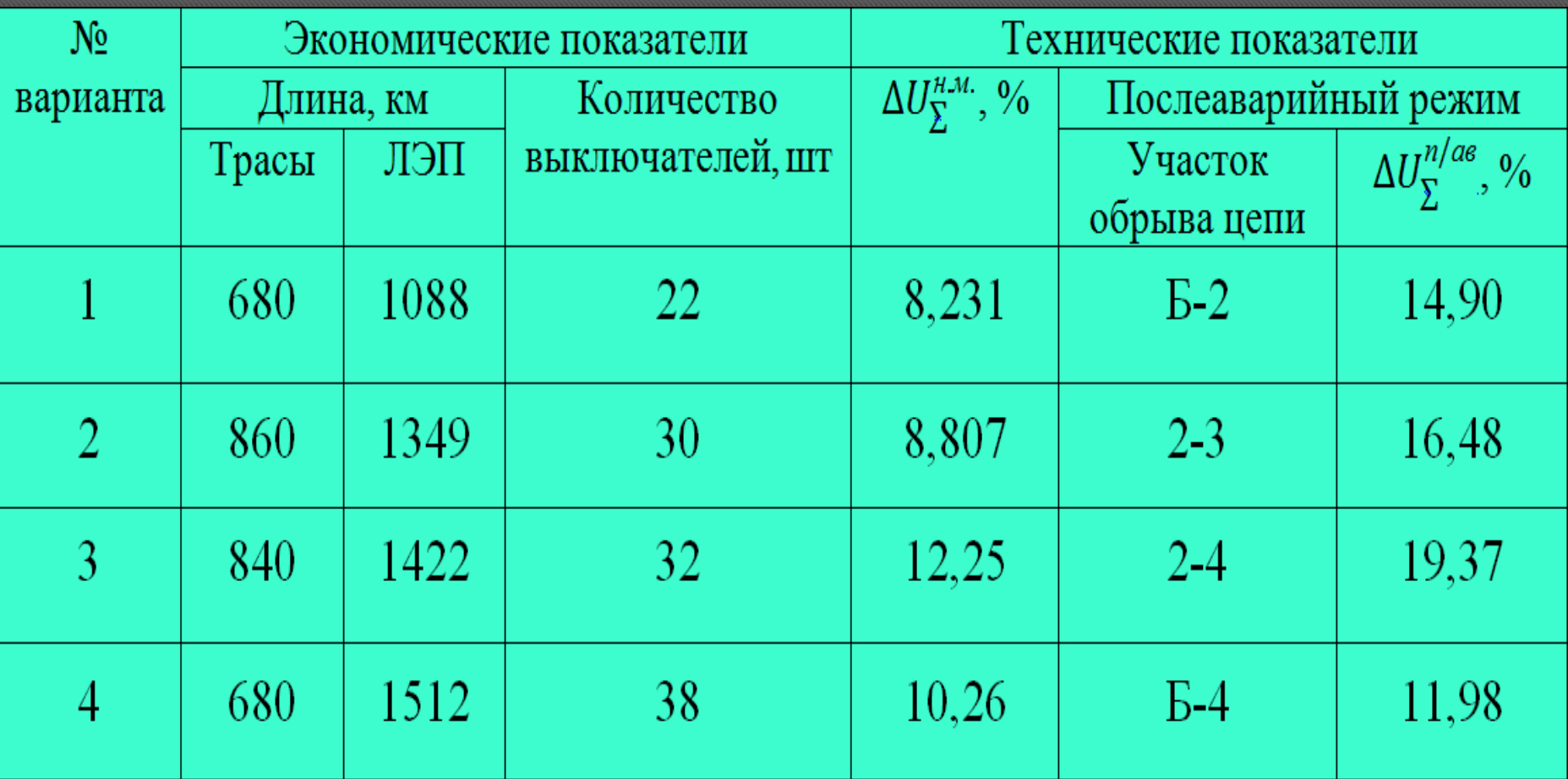

# Принципиальная схема электрических соединений РЭС

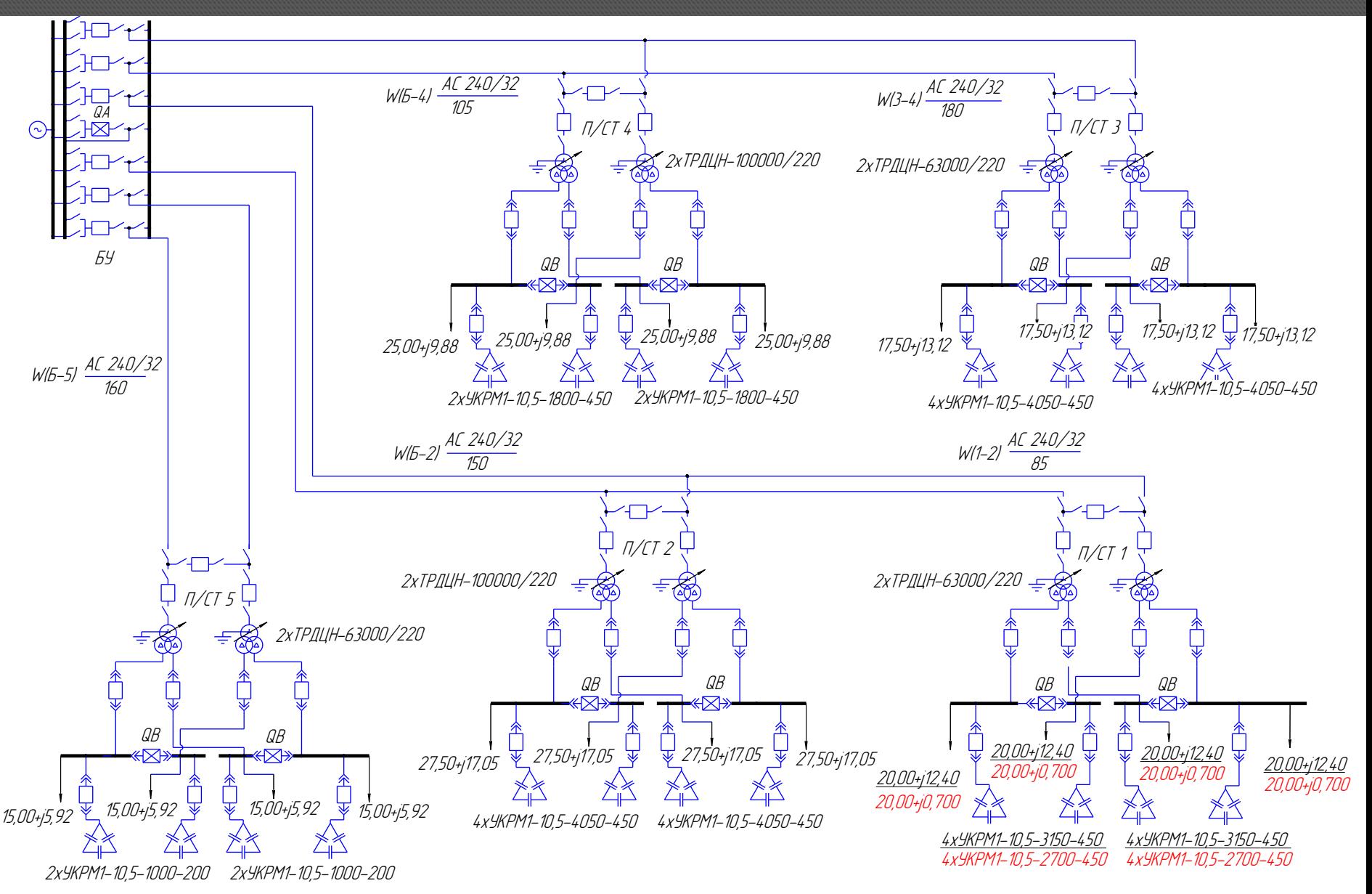

# Принципиальная схема электрических соединений подстанции 220/10 кВ

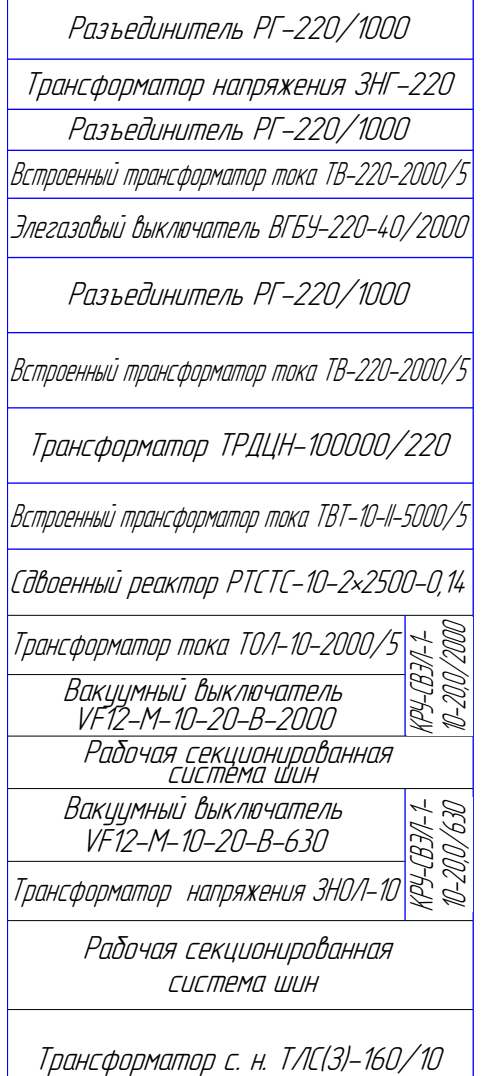

 $\frac{1}{\mathcal{B}}$ 

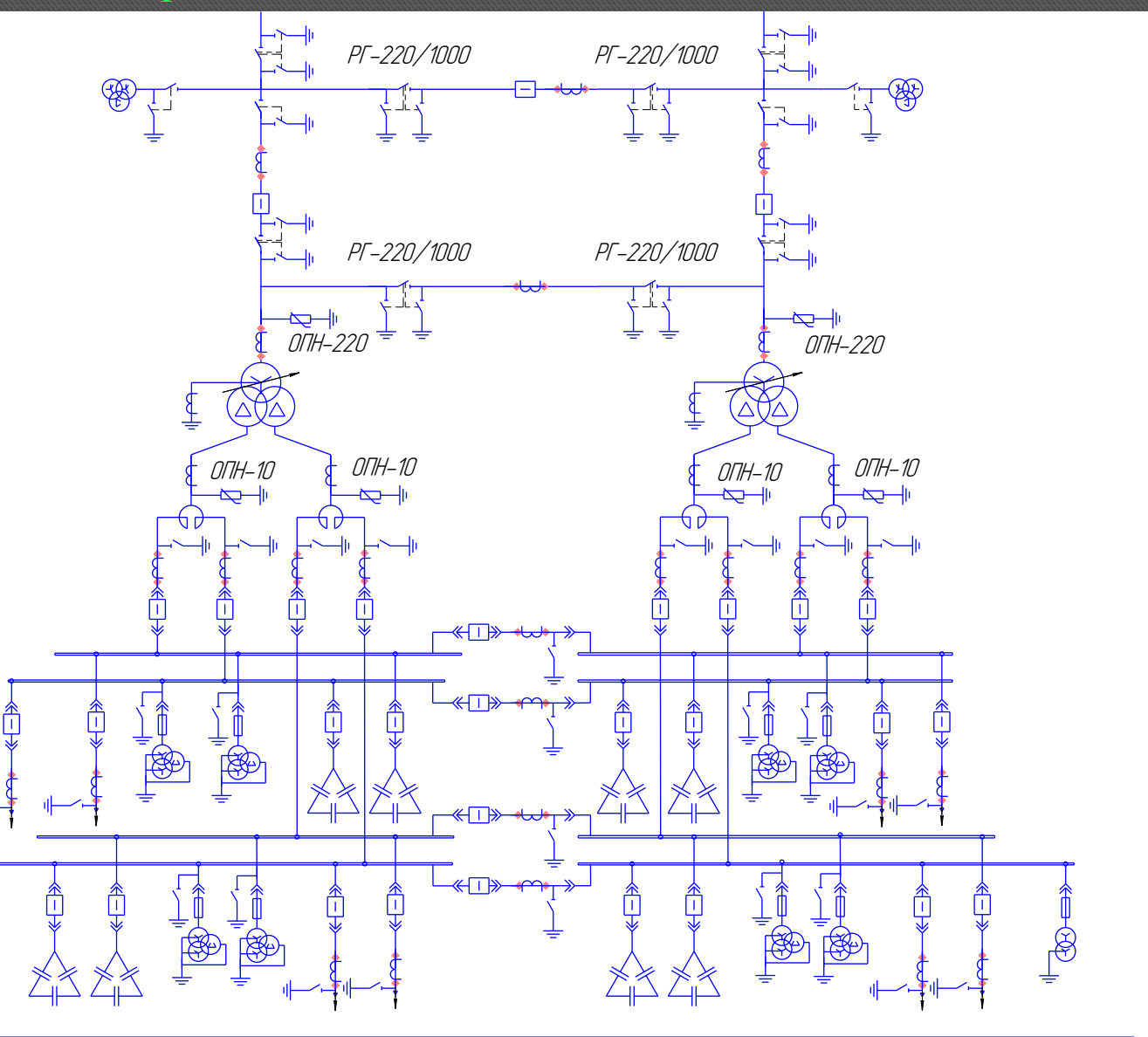

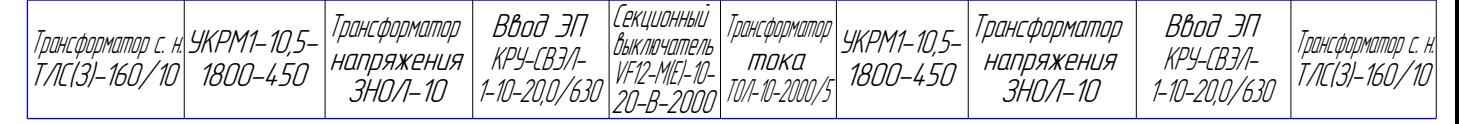

# Схема замещения РЭС с результатами РУР

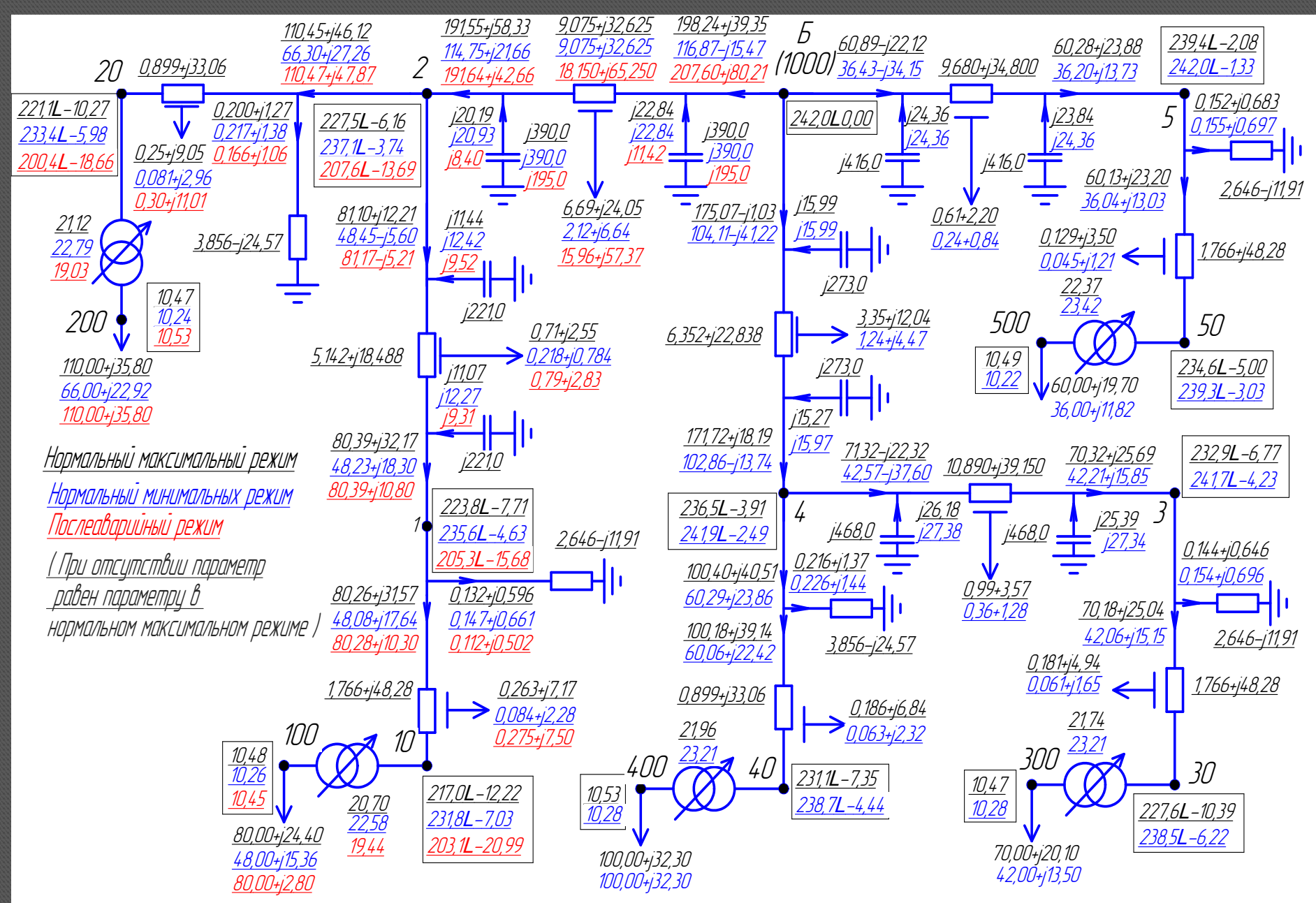

# Основные технико-экономические показатели

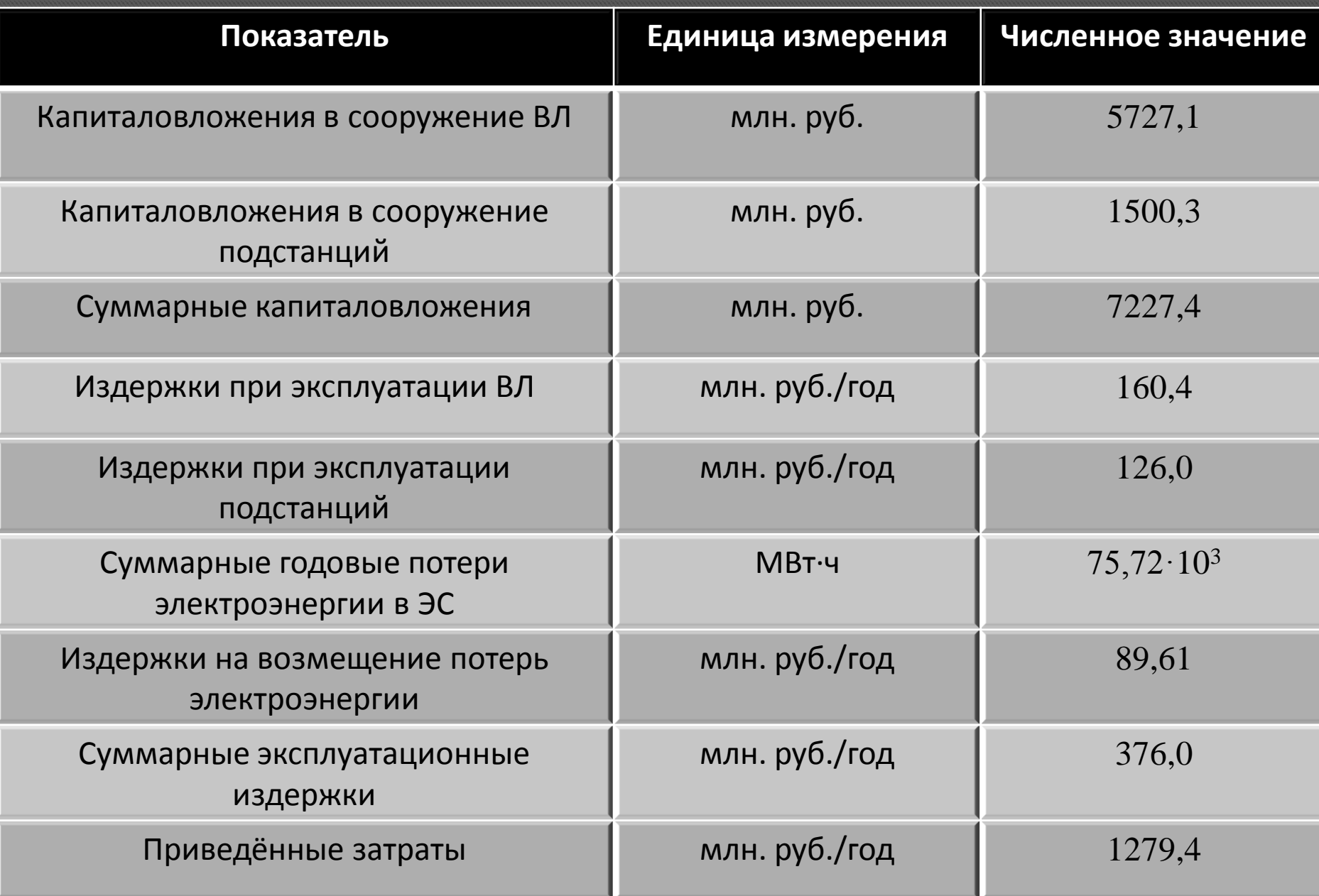

# Сравнение параметров компенсирующих устройств

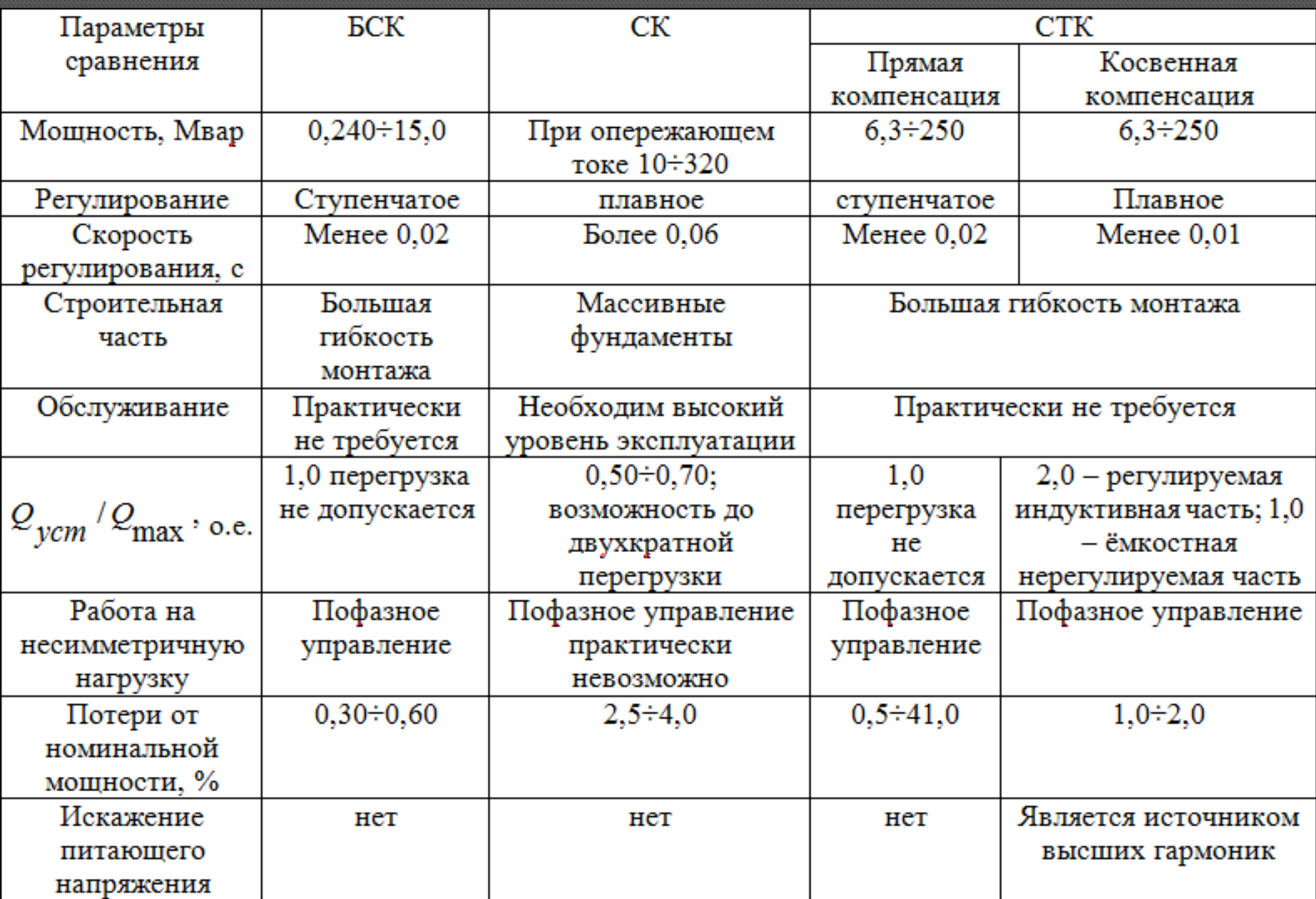

# Технические характеристики применяемых УКРМ1-10,5

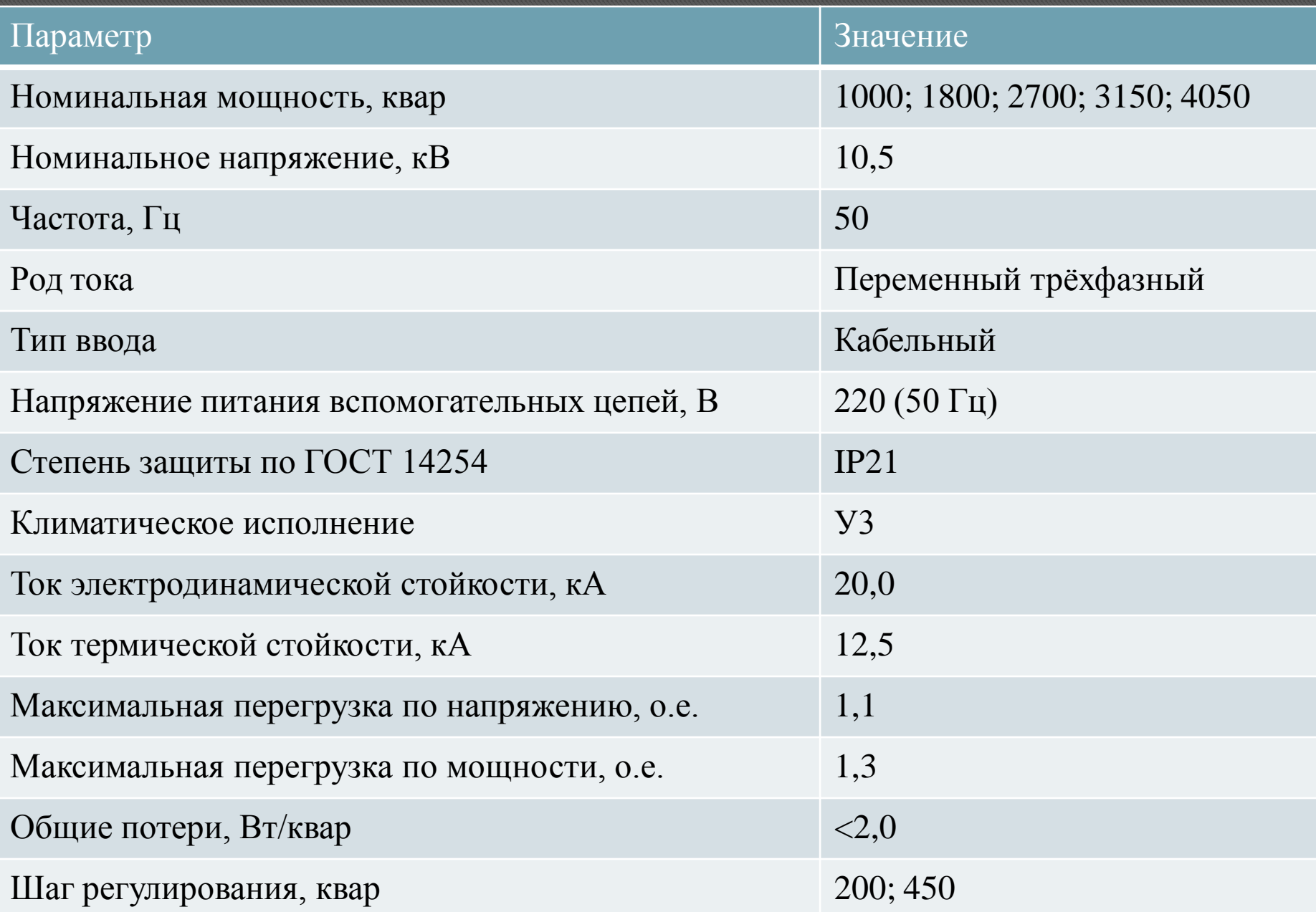

# Принципиальная схема подключения УКРМ1-10,5

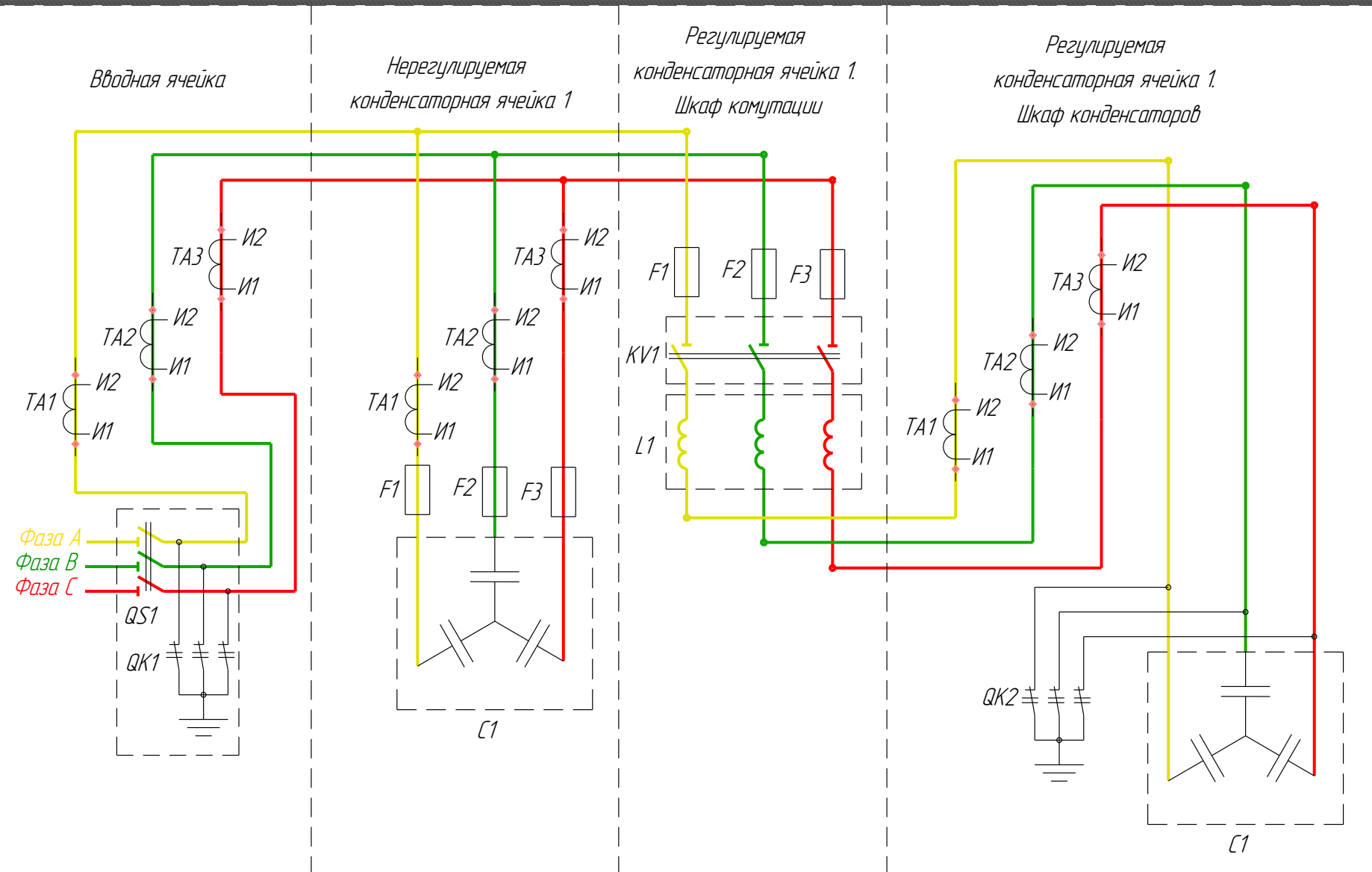

#### «СИБИРСКИЙ ФЕДЕРАЛЬНЫЙ УНИВЕРСИТЕТ» **ПОЛИТЕХНИЧЕСКИЙ ИНСТИТУТ**

#### $O T 3 H B$

руководителя о выпускной работе дипломном проекте (работе), выпускной работе, магистерской диссертации

студента группы ФЭ12-046

#### АРИШИНА лександра Владимировича  $(Φ. M. O.$  студента)

1. выполнен(а) по дипломный проект, выпускная работа, магистерская диссертация

заданию <u>— кафедры «Электрические станции и</u>

электроэнергетические

системы»

(наименование, организации, отдела)

2. В выпускной работе

дипломном проекте (работе), выпускной работе, магистерской диссертации

решены следующие задачи: *1. Спроектирована районная эл сеть 220кВ* 

2. Определены технико-экономические показатели сети

3. Рассчитаны характерные установившиеся режимы

4. Определены действительные уровни напряжения

электроприёмников

5. Рассмотрены вопросы регулирования напряжения в РЭС.

3. Замечания и предложения **Работа выполнена в полном объеме с** применением современного программного обеспечения.

4. Оценка отлично

Руководитель проекта <u>(</u>

подпись

<u>Халезина О.П. —</u> Ф. И. О.

факультета